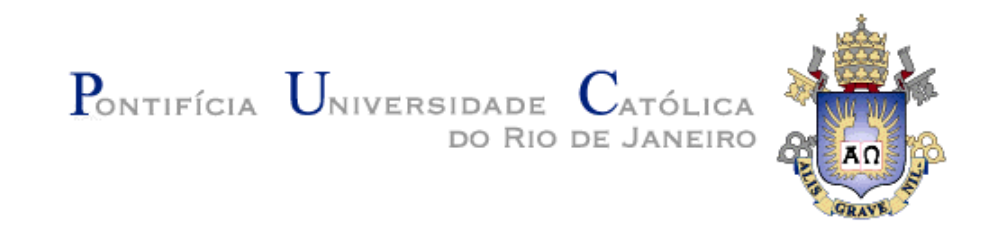

## **Adílio Titoneli dos Santos**

# **Métodos Resolutivos de Equações Algébricas e Análise das Raízes de Funções Polinomiais**

Dissertação de Mestrado

Dissertação apresentada como requisito parcial para obtenção do grau de Mestre pelo Programa de Pósgraduação em matemática do departamento de Matemática do Centro Técnico Cientifico da PUC-Rio.

Orientador: Prof. Eduardo Barbosa Pinheiro

Rio de Janeiro Setembro de 2017

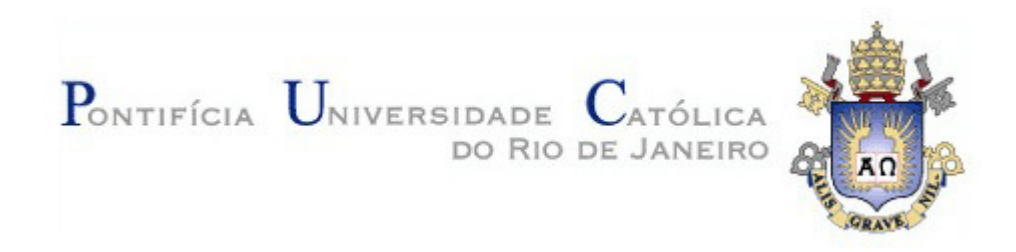

**Adílio Titoneli dos Santos** 

# **Métodos Resolutivos de Equações Algébricas e Análise das Raízes de Funções Polinomiais**

Dissertação apresentada ao Programa de Pós-Graduação em Matemática da PUC-Rio como requisito parcial para a obtenção do grau de Mestre em Matemática. Aprovada pela Comissão Examinadora abaixo assinada.

> **Prof. Eduardo Barbosa Pinheiro Orientador** Departamento de Matemática – PUC-Rio

> **Prof. José Victor Goulart Nascimento**  Departamento de Matemática – PUC-Rio

**Profa. Mariana Gesualdi Villapouca**  Instituto de Matemática e Estatística - UERJ

**Prof. Marcio da Silveira Carvalho**  Coordenador setorial do Centro Técnico Científico - PUC-Rio

Rio de Janeiro, 12 de Setembro de 2017

Todos os direitos reservados. É proibida a reprodução total ou parcial do trabalho sem autorização do autor, do orientador e da universidade.

#### **Adílio Titoneli dos Santos**

Graduou-se em Licenciatura Plena em Matemática na Universidade Federal do Estado do Rio de Janeiro (UNIRIO) em 2013. Exerce função docente em Curso Preparatório Militar em Teresópolis. Faz parte do quadro efetivo de professores da Secretaria Estadual de Educação do Rio de Janeiro.

Ficha Catalográfica

Santos, Adílio Titoneli dos

 Métodos resolutivos de equações algébricas e análise das raízes de funções polinomiais / Adílio Titoneli dos Santos ; orientador: Eduardo Barbosa Pinheiro. – 2017. 120 f. : il. color. ; 30 cm

 Dissertação (mestrado)–Pontifícia Universidade Católica do Rio de Janeiro, Departamento de Matemática, 2017. Inclui bibliografia

 1. Matemática – Teses. 2. Soluções. 3. Raízes. 4. Equações. 5. Demonstrações. 6. Aproximações. I. Pinheiro, Eduardo Barbosa. II. Pontifícia Universidade Católica do Rio de Janeiro. Departamento de Matemática. III. Título.

CDD: 510

Agradeço,

Primeiramente a Deus, que nos dá o fôlego de vida e a inspiração.

À minha esposa Luana, pelo apoio e compreensão nos momentos difíceis.

Ao meu orientador Eduardo, pelas críticas enriquecedoras ao trabalho, dedicação e paciência ao orientar-me.

A todos os professores que contribuíram para a minha formação acadêmica.

À CAPES, pelo auxílio financeiro o qual foi de grande ajuda.

E finalmente, à PUC-Rio e aos organizadores do projeto PROF-MAT pela iniciativa e oportunidade de aprendizado.

### **Resumo**

Titoneli dos Santos, Adílio; Pinheiro, Eduardo Barbosa. **Métodos resolutivos de equações algébricas e análise das raízes de funções polinomiais**. Rio de Janeiro, 2017. 120p. Dissertação de Mestrado - Departamento de Matemática, Pontifícia Universidade Católica do Rio de Janeiro.

O trabalho apresentou as soluções de equações algébricas polinomiais por radicais e operações elementares nos coeficientes com a pesquisa baseada em livros e artigos; buscou explorar as diversas ideias desenvolvidas nas demonstrações, discussões sobre os casos e os artifícios engenhosos envolvidos, além de algumas demonstrações independentes; foram tratados ainda, os casos especiais onde as raízes estão sujeitas a condições pré estabelecidas e os coeficientes obedecem a uma dada lei; utilizamos a teoria de Abel-Ruffini e as implicações da teoria de Galois para justificar a impossibilidade de solução geral por radicais dos polinômios de grau  $n \geq 5$  e a resposta a esse impasse com o surgimento de métodos numéricos de aproximação. Essas teorias e os métodos foram tratados em caráter elementar, por necessitarem de outros trabalhos detalhados, o que foge do objetivo desta obra. Sendo assim, vimos algoritmos que nos possibilitam o cálculo, nos casos do 1º ao 4º graus, das soluções de uma equação algébrica polinomial além de casos especiais e aproximações numéricas. Utilizamos os programas de computação algébrica e geometria: Máxima, Geogebra e Maple para as aproximações, desenhos e gráficos.

### **Palavras-chave**

Soluções; Raízes; Equações; Demonstrações; Aproximações.

### **Abstract**

Titoneli dos Santos, Adílio; Pinheiro, Eduardo Barbosa (Advisor). **Solving methods of algebraic equations and analysis of the roots of polynomial functions**. Rio de Janeiro, 2017. 120p. Dissertação de Mestrado - Departamento de Matemática, Pontifícia Universidade Católica do Rio de Janeiro.

The work presented the solutions of polynomial algebraic equations by radicals and elementary operations in the coefficients with research based on books and articles; Sought to explore the various ideas developed in the demonstrations, discussions on the cases and ingenious artifacts involved, as well as some independent demonstrations; Were still treated, the special cases where the roots are subject to pre-established conditions and the coefficients obey a given law; We use Abel-Ruffini's theory and the implications of Galois's theory to justify the impossibility of a general solution by radicals of polynomials of degree  $n \geq 5$  and the answer to this impasse with the emergence of numerical approximation methods. These theories and methods were treated in an elementary way, because they require other detailed work, which is beyond the scope of this work. Thus, we have seen algorithms that allow us to calculate, in cases from 1st to 4th degrees, the solutions of a polynomial algebraic equation in addition to special cases and numerical approximations. We use the algebraic computing and geometry programs: Maxima, Geogebra and Maple for approximations, drawings and graphs.

## **Keywords**

Solutions; Roots; Equations; Demonstrations; Approximations.

# **Sumário**

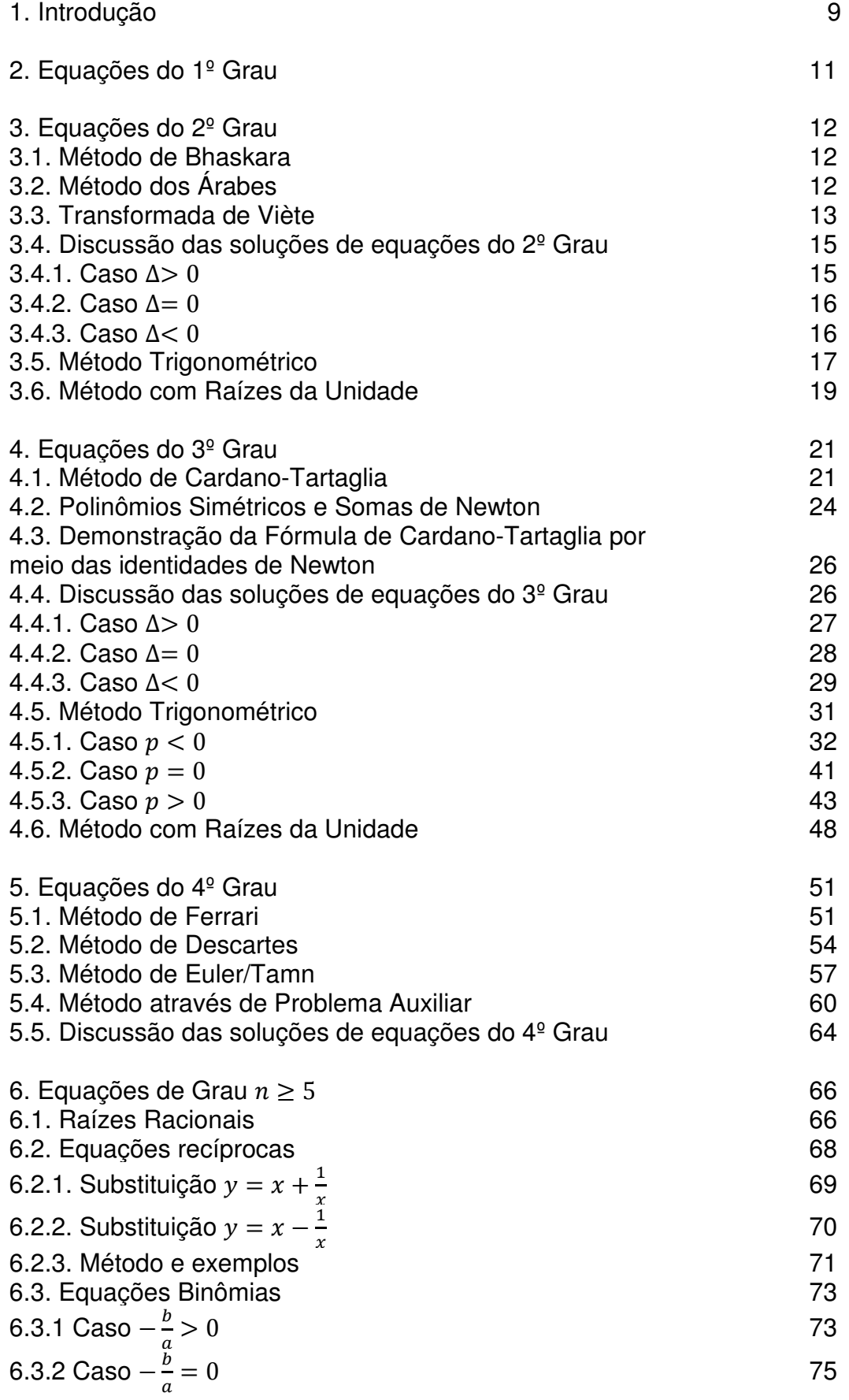

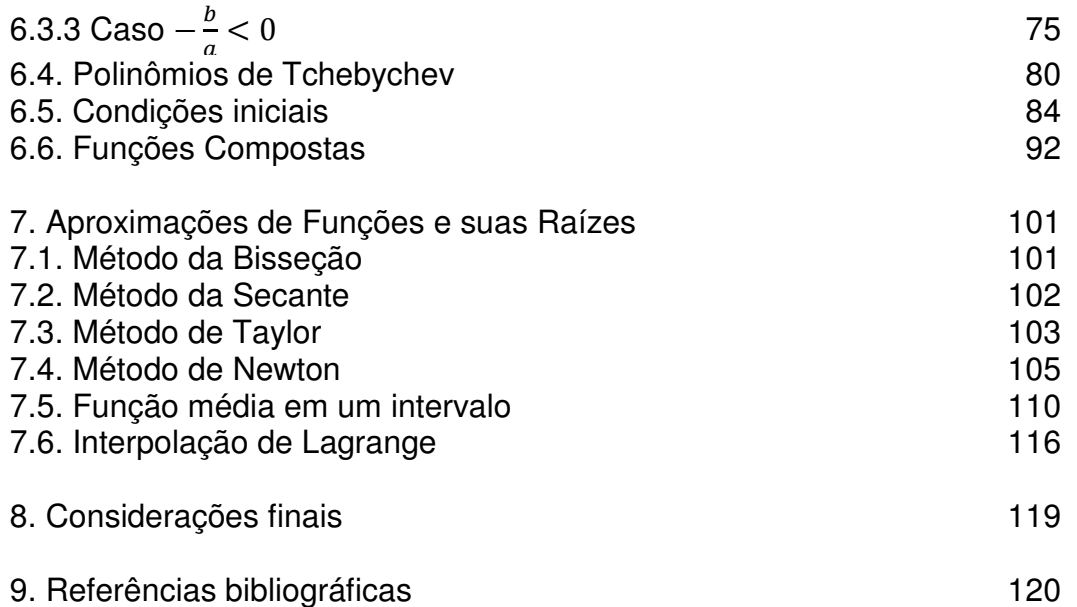

## **Introdução**

Desde o surgimento da álgebra, os matemáticos tem buscado estabelecer fórmulas ou algoritmos para a obtenção das raízes de funções polinomiais ou soluções de equações algébricas. Vários pensadores deram suas contribuições. Para o 1º grau, bastava isolar a variável diretamente. Mas, para os demais casos possíveis, várias ideias engenhosas foram criadas.

Os gregos e os babilônicos já sabiam resolver alguns tipos de equações quadráticas. Os árabes e os hindus generalizaram o caso quadrático, mas quando apareciam números negativos na raiz quadrada, diziam não ter solução. Esses casos, e também a fórmula da cúbica motivaram o surgimento de uma matemática com um novo conjunto de números: os números complexos. Para os casos da cúbica e da quártica, contribuíram vários matemáticos como por exemplo: Wang Xiaotong, Omar Khayyām, Scipione del Ferro, Nicoló Fontana (Tartaglia), Girolamo Cardano, François Viète, Lodovico Ferrari, Leonhard Euler, Gauss, Lagrange, entre outros.

A maioria desses métodos baseiam-se em simetrias, produtos notáveis e na redução do grau de um caso para o caso anterior já resolvido. Para os graus maiores do que o 4º, as tentativas de obtenção de fórmulas gerais baseadas nos coeficientes das equações foram todas frustradas, levando os matemáticos a suspeitarem de que seria impossível obtê-las. Paolo Ruffini e Niels Henrik Abel conseguiram provar que a equação geral de grau 5 ou superior não é resolúvel por radicais, isto é, não existe fórmula que resolve todas as equações, de grau 5 ou superior, baseada em operações elementares nos coeficientes da equação. Isso não significa que nenhuma quíntica, por exemplo, não admita solução por radicais, mas que existem equações que não admitem.

O critério para decidir se uma dada equação é, ou não, resolúvel por radicais foi estabelecida por Évariste Galois, com sua teoria de grupos de permutações. Assim, para que uma equação polinomial seja solúvel por radicais é necessário que o Grupo de Galois associado seja um Grupo Solúvel.

Caso conheçamos alguma relação entre as raízes de uma função polinomial ou relação entre seus coeficientes, em alguns casos especiais podemos construir essas soluções conectadas por condições.

Com o avanço da ciência e tecnologia, foram sendo desenvolvidas técnicas numéricas e computacionais para a obtenção das raízes de uma função, com aproximação tão boa quanto se queira ter.

Nos Capítulos de número 2, 3, 4 e 5, apresentamos métodos de resolução e algoritmos dos casos do  $1^{\circ}$ ,  $2^{\circ}$ ,  $3^{\circ}$  e  $4^{\circ}$  graus, os quais admitem fórmulas gerais baseadas nos coeficientes da equação considerada. Além disso, apresentamos discussões sobre as possibilidades das raízes de uma função polinomial com vários de exemplos.

No Capítulo 6 apresentamos as soluções de alguns casos especiais, isto é, de equações particulares que obedecem a certas condições preestabelecidas. E finalmente, no Capítulo 7 apresentamos técnicas numéricas de aproximação de raízes e funções polinomiais.

## **Equações do 1º grau**

As equações do 1º grau, de grau 1 ou lineares são as equações do tipo  $ax + b = 0$ , onde  $a, b \in \mathbb{R}$  são constantes,  $a \neq 0$  e  $x \in \mathbb{R}$ . Essas equações apresentam soluções diretamente isolando a variável  $x$ . De fato,

 $ax + b = 0 \Rightarrow ax = -b \stackrel{a \neq 0}{\Longrightarrow} x = \boldsymbol{b}$  $\boldsymbol{a}$ 

**Exemplo:**  $2x - 3 = 0 \Rightarrow x = -\frac{-3}{2} \Rightarrow x = \frac{3}{2}$  $\frac{5}{2}$ 

O gráfico de uma função polinomial do 1º grau ou função afim é sempre uma reta, que interseta o eixo das abscissas em sua raiz e o eixo das ordenadas no termo independente. Vemos que a raiz da função  $f(x) = 2x - 3$  é a solução da equação proposta.

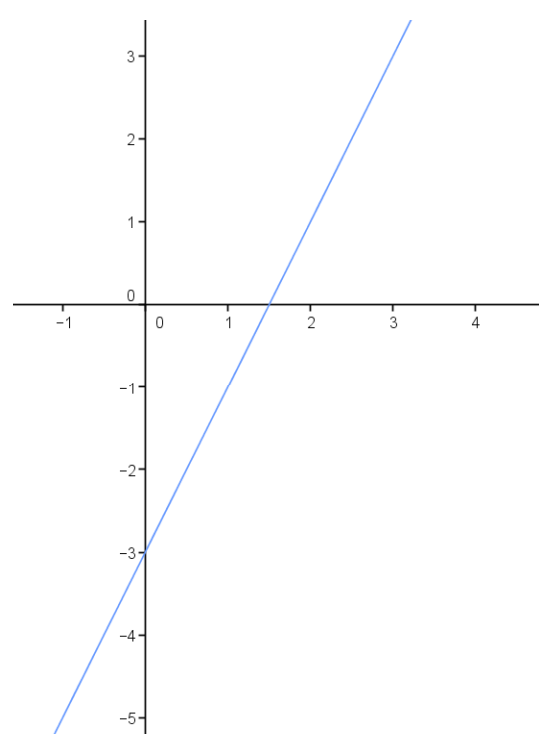

Figura 2.1.: Gráfico da função  $f(x) = 2x - 3$ 

## **Equações do 2º grau**

As equações do 2<sup>º</sup> grau ou quadráticas apresentam a seguinte forma geral  $ax^2 + bx + c = 0$  onde  $a, b, c \in \mathbb{R}$  são constantes,  $a \neq 0$  e  $x \in \mathbb{C}$ . As demonstrações dos métodos de Bhaskara, dos árabes e de Viète baseiam-se em [1].

### **3.1**

#### **Método de Bhaskara**

A ideia central do método é transformar o 1º lado da equação em um quadrado perfeito e, depois de extrair a raiz quadrada ficamos com uma equação do 1º grau em x e recaindo no caso anterior. Seja a equação:

 $ax^2 + bx + c = 0$ 

Temos que,

$$
ax2 + bx = -c \Rightarrow 4a2x2 + 4abx = -4ac
$$
  

$$
\Rightarrow 4a2x2 + 4abx + b2 = b2 - 4ac
$$
  

$$
\Rightarrow (2ax)2 + 2(2ax)b + b2 = b2 - 4ac
$$

Completando os quadrados,

 $(2ax + b)^2 = b^2 - 4ac$ 

Extraindo a raiz quadrada dos dois lados,

$$
\sqrt{(2ax+b)^2} = \sqrt{b^2 - 4ac} \Rightarrow |2ax+b| = \sqrt{b^2 - 4ac} \Rightarrow
$$
  

$$
\Rightarrow 2ax+b = \begin{cases} \sqrt{b^2 - 4ac} & \text{se } 2ax+b \ge 0\\ -\sqrt{b^2 - 4ac} & \text{se } 2ax+b < 0 \end{cases} \Rightarrow 2ax + b = \pm \sqrt{b^2 - 4ac}
$$

Finalmente,

$$
\stackrel{a \neq 0}{\Longrightarrow} x = \frac{-b \pm \sqrt{b^2 - 4ac}}{2a}
$$

### **3.2**

## **Método dos Árabes**

Representa uma variante do Método de Bhaskara, pois se baseia no mesmo princípio: completar quadrados. Considere a equação:

$$
ax^2 + bx + c = 0
$$

Como  $a \neq 0$ , temos que:

$$
x^{2} + \frac{b}{a}x = -\frac{c}{a} \Rightarrow x^{2} + \frac{b}{a}x + \frac{b^{2}}{4a^{2}} = \frac{b^{2}}{4a^{2}} - \frac{c}{a}
$$

Completando os quadrados,

$$
\left(x + \frac{b}{2a}\right)^2 = \frac{b^2 - 4ac}{4a^2}
$$

Extraindo as raízes quadradas e analisando o módulo,

$$
\sqrt{\left(x + \frac{b}{2a}\right)^2} = \sqrt{\frac{b^2 - 4ac}{4a^2}} \Rightarrow \left|x + \frac{b}{2a}\right| = \sqrt{\frac{b^2 - 4ac}{4a^2}} \Rightarrow
$$
\n
$$
\Rightarrow x + \frac{b}{2a} = \begin{cases} \sqrt{\frac{b^2 - 4ac}{4a^2}} & \text{se } x + \frac{b}{2a} \ge 0\\ -\sqrt{\frac{b^2 - 4ac}{4a^2}} & \text{se } x + \frac{b}{2a} < 0 \end{cases} \Rightarrow x + \frac{b}{2a} = \pm \sqrt{\frac{b^2 - 4ac}{4a^2}} \Rightarrow
$$
\n
$$
\Rightarrow x = -\frac{b}{2a} \pm \frac{\sqrt{b^2 - 4ac}}{2|a|} \Rightarrow x = \begin{cases} -\frac{b}{2a} \pm \frac{\sqrt{b^2 - 4ac}}{2a} & \text{se } a > 0\\ -\frac{b}{2a} \mp \frac{\sqrt{b^2 - 4ac}}{2a} & \text{se } a < 0 \end{cases}
$$

Portanto,

$$
x = \frac{-b \pm \sqrt{b^2 - 4ac}}{2a}
$$

 $\overline{\phantom{a}}$ 

#### **3.3**

#### **Transformada de Viète**

Consiste em fazer a substituição ( $x = y + h$ ) na variável de tal forma que possamos anular o coeficiente do termo do 1º grau na nova equação, chamada equação transformada de Viète. Em seguida, isolamos o termo quadrático na nova variável  $y$  para então chegarmos na fórmula considerando novamente a equação de transformação ( $x = y + h$ ).

Dada a equação  $ax^2 + bx + c = 0$ , podemos fazer a seguinte substituição:

$$
x = y + h \quad (1)
$$

Então,

$$
a(h + y)^{2} + b(h + y) + c = 0 \Rightarrow ah^{2} + 2ahy + ay^{2} + bh + by + c = 0
$$
  

$$
\Rightarrow ay^{2} + (2ah + b)y + ah^{2} + bh + c = 0
$$

Fazendo

$$
2ah + b = 0 \stackrel{a \neq 0}{\Longrightarrow} h = -\frac{b}{2a} \quad (2)
$$

Temos que,

$$
ay^{2} + 0y + a\left(-\frac{b}{2a}\right)^{2} + b\left(-\frac{b}{2a}\right) + c = 0 \Rightarrow ay^{2} + \frac{b^{2}}{4a} - \frac{b^{2}}{2a} + c = 0
$$

Isolando y, extraindo a raiz e analisando o módulo vem,

$$
4a^{2}y^{2} + b^{2} - 2b^{2} + 4ac = 0 \Rightarrow 4a^{2}y^{2} = b^{2} - 4ac \stackrel{a \neq 0}{\Longrightarrow} y^{2} = \frac{b^{2} - 4ac}{4a^{2}}
$$

$$
\Rightarrow \sqrt{y^{2}} = \sqrt{\frac{b^{2} - 4ac}{4a^{2}}} \Rightarrow |y| = \sqrt{\frac{b^{2} - 4ac}{4a^{2}}} \Rightarrow y = \pm \frac{\sqrt{b^{2} - 4ac}}{2|a|}
$$

$$
\Rightarrow y = \begin{cases} \pm \frac{\sqrt{b^{2} - 4ac}}{2a} & \text{se } a > 0 \\ \mp \frac{\sqrt{b^{2} - 4ac}}{2a} & \text{se } a < 0 \end{cases} \Rightarrow y = \pm \frac{\sqrt{b^{2} - 4ac}}{2a} \quad (3)
$$

Portanto, de (1), (2) e (3) temos:

$$
x = \pm \frac{\sqrt{b^2 - 4ac}}{2a} - \frac{b}{2a} \Rightarrow x = \frac{-b \pm \sqrt{b^2 - 4ac}}{2a}
$$

Um fato útil é a generalização da substituição linear ( $x = y + h$ ) de forma que o coeficiente do termo de grau  $n - 1$  da equação transformada seja nulo. Usaremos esse fato em demonstrações posteriores a fim de reduzir o polinômio para um caso incompleto. Geometricamente, a função  $f(x + h)$  representa um deslocamento horizontal de  $h$  unidades na função  $f(x)$ , que pode ser para direita ou esquerda dependendo do sinal de ℎ.

**Proposição**: Considere a função  $f(x) = a_n x^n + a_{n-1} x^{n-1} + \dots + a_1 x + a_0$  de grau  $n$  e com coeficientes reais. A substituição de  $x$  por  $y - \frac{a_{n-1}}{na_n}$  $\frac{n_{n-1}}{n a_n}$ , faz desaparecer o termo de grau  $(n-1)$  em  $y$ , isto é,

$$
f(x) = f\left(y - \frac{a_{n-1}}{na_n}\right) = b_n y^n + 0y^{n-1} + b_{n-2} y^{n-2} + \dots + b_1 y + b_0
$$

**Demonstração**: Como uma função polinomial é contínua e derivável nos reais, podemos escrevê-la como um Polinômio de Taylor de ordem  $n$  da função  $f(x)$ em torno de  $t$ . Nesse caso, o resto ou erro cometido ao aproximarmos a função  $f(x)$  pelo Polinômio de Taylor será nulo, já que o grau do Polinômio é o mesmo da função  $f(x)$ . Assim,

$$
f(x) = \sum_{k=0}^{n} \frac{f^{(k)}(t)(x-t)^k}{k!}
$$
  
=  $f(t) + f'(t)(x-t) + \frac{f''(t)(x-t)^2}{2} + \dots + \frac{f^{(n)}(t)(x-t)^n}{n!}$   
=  $a_n x^n + a_{n-1} x^{n-1} + \dots + a_1 x + a_0, \forall t \in \mathbb{R}$ 

Fazendo  $x - t = y$ , teremos  $x = y + t$ , portanto:

$$
f(x) = f(y+t)
$$
  
=  $f(t) + f'(t)y + \frac{f''(t)}{2}y^2 + \dots + \frac{f^{(n-1)}(t)}{(n-1)!}y^{n-1} + \frac{f^{(n)}(t)}{n!}y^n$ .

Queremos que a função, na nova variável  $y$ , não tenha o termo  $b_{n-1}y^{n-1}$ , isto é:

$$
\frac{f^{(n-1)}(t)}{(n-1)!} = 0
$$
  
\n
$$
\Rightarrow a_n \cdot n(n-1)(n-2) \dots 3 \cdot 2 \cdot t + a_{n-1} \cdot (n-1)(n-2) \dots 3 \cdot 2 \cdot 1 = 0 \Rightarrow
$$
  
\n
$$
\Rightarrow a_n \cdot n! \cdot t + a_{n-1} \cdot (n-1)! = 0 \Rightarrow t = \frac{-a_{n-1} \cdot (n-1)!}{a_n \cdot n!} = -\frac{a_{n-1} \cdot (n-1)!}{a_n \cdot n(n-1)!} =
$$
  
\n
$$
= -\frac{a_{n-1}}{na_n}
$$

Portanto,  $t = -\frac{a_{n-1}}{na_n}$  é o valor que anula  $f^{(n-1)}(t)$  e  $x = y - \frac{a_{n-1}}{na_n}$  $\frac{\mu_{n-1}}{na_n}.$ 

#### **3.4**

#### **Discussão das soluções de equações do 2º grau**

Chamamos de discriminante da equação do 2º grau ao valor do número real  $\Delta = b^2 - 4ac$  e analisando a tricotomia do  $\Delta$  ( $\Delta > 0$ ,  $\Delta = 0$  ou  $\Delta < 0$ ), temos a seguinte classificação:

#### **3.4.1**

**Caso**  $\boldsymbol{\Delta} > 0$ 

A equação admite duas soluções reais e distintas.

### **Exemplo**:  $x^2 - 3x + 2 = 0$

 $\Delta = (-3)^2 - 4(1)(2) = 9 - 8 = 1 > 0$ 

Calculando as soluções pela fórmula demonstrada anteriormente temos:

 $x_1 = 1 e x_2 = 2$ 

que são soluções reais e diferentes.

Seja  $f(x) = x^2 - 3x + 2$ . O gráfico abaixo mostra o comportamento da função  $f(x)$  e notamos que suas raízes são as soluções da equação dada.

∎

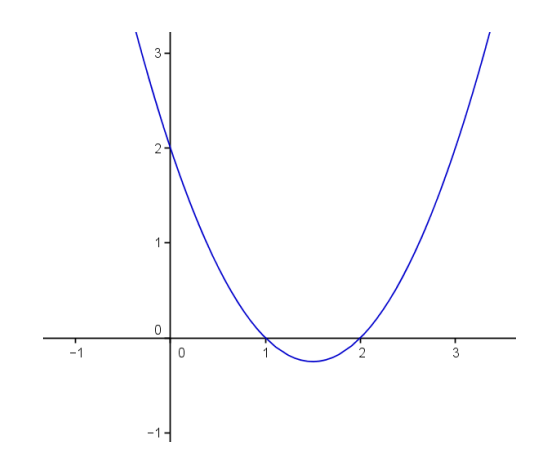

Figura 3.1.: Gráfico da função  $f(x) = x^2 - 3x + 2$ 

## **3.4.2**

#### Caso  $\Delta = 0$

A equação admite duas duas soluções reais e iguais.

**Exemplo**: Quando a equação é um quadrado perfeito temos:

 $x^2 - 2x + 1 = 0 \Rightarrow \Delta = (-2)^2 - 4(1)(1) = 4 - 4 = 0$ 

Calculando as soluções temos:

$$
x^2 - 2x + 1 = (x - 1)^2 = 0 \Rightarrow x_1 = x_2 = 1
$$

Que são soluções iguais.

Considere  $f(x) = x^2 - 2x + 1$ . Vemos que o gráfico de  $f(x)$  abaixo toca o eixo das abscissas em apenas um ponto, que é a raíz de  $f(x)$  com multiplicidade 2, isto é, a solução da equação dada.

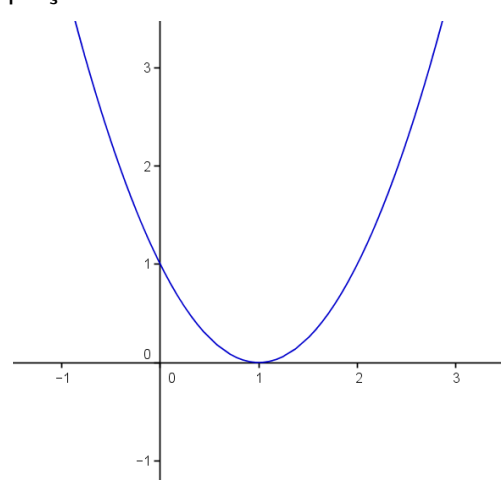

Figura 3.2.: Gráfico da função  $f(x) = x^2 - 2x + 1$ 

## **3.4.3**

#### **Caso**  $\Delta < 0$

A equação admite duas duas soluções complexas e conjugadas.

**Exemplo**:  $x^2 - 4x + 5 = 0$ 

 $\Delta = (-4)^2 - 4(1)(5) = 16 - 20 = -4 < 0$ 

Calculando as soluções temos:

 $x_1 = 2 + i e x_2 = 2 - i$ 

que são soluções complexas e conjugadas.

Considerando a função  $f(x) = x^2 - 4x + 5$ , vemos que o gráfico de  $f(x)$  não encosta no eixo das abscissas, isto é, a função não tem raízes reais.

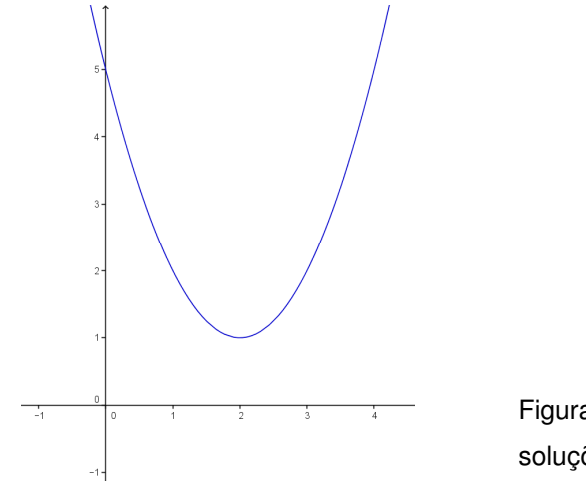

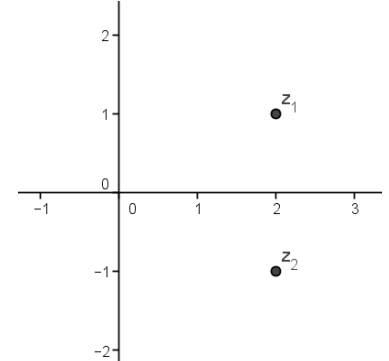

Figura 3.3.b.: Representação das soluções no plano de Argand-Gauss.

Figura 3.3.a.: Gráfico da função  $f(x) = x^2 - 4x + 5.$ 

#### **3.5**

#### **Método Trigonométrico**

Dada uma equação  $ax^2 + bx + c = 0$  com  $a \ne 0$ , é possível construir uma solução trigonométrica a partir das substituições:  $x = y - \frac{b}{2d}$  $\frac{\theta}{2a}$  e y = 2 cos  $\theta$ . De fato,

$$
ax^2 + bx + c = 0 \Longrightarrow x^2 + \frac{b}{a}x + \frac{c}{a} = 0
$$

Fazendo  $x = y - \frac{b}{2a}$  $\frac{\nu}{2a}$ , temos  $\left(y-\frac{b}{2a}\right)$ & +  $\boldsymbol{p}$  $\frac{b}{a}(y - \frac{b}{2a}) + \frac{c}{a} = 0 \Rightarrow y^2 = \frac{b^2 - 4ac}{4a^2}$  $\sqrt{4a^2}$ 

Fazendo  $y = 2 \cos \theta$ , encontramos

$$
4\cos^2\theta = \frac{b^2 - 4ac}{4a^2} \Rightarrow 2\cos^2\theta - 1 = \frac{b^2 - 4ac}{8a^2} - 1
$$

$$
\Rightarrow \cos 2\theta = \frac{b^2 - 4ac - 8a^2}{8a^2}
$$

Já que,

$$
\begin{aligned} \n\zeta \sin^2(\theta) &= 1 - \cos^2(\theta) \\ \n\cos(2\theta) &= \cos^2(\theta) - \sin^2(\theta) \n\end{aligned} \Rightarrow 2\cos^2\theta - 1 = \cos 2\theta
$$

Uma vez que

$$
-1 \le \frac{b^2 - 4ac - 8a^2}{8a^2} \le 1
$$

podemos aplicar a função

$$
f(x) = \arccos(x) : [-1,1] \rightarrow [0,\pi]
$$

e então,

$$
arccos(\cos 2\theta) = \arccos\left(\frac{b^2 - 4ac - 8a^2}{8a^2}\right)
$$

$$
\Rightarrow 2\theta_k = \arccos\left(\frac{b^2 - 4ac - 8a^2}{8a^2}\right) + 2k\pi
$$

$$
\Rightarrow \theta_k = \frac{1}{2}\arccos\left(\frac{b^2 - 4ac - 8a^2}{8a^2}\right) + k\pi; \ k \in \{0, 1\}
$$

Assim,

$$
x_k = 2\cos\theta_k - \frac{b}{2a}
$$

**Exemplo**: Considere a equação

 $x^2 - 3x + 2 = 0$ 

Calculando o valor de  $\theta_k$ , temos

$$
\theta_{k} = \frac{1}{2} \arccos\left(\frac{b^{2} - 4ac - 8a^{2}}{8a^{2}}\right) + k\pi
$$

$$
= \frac{1}{2} \arccos\left(\frac{(-3)^{2} - 4.1.2 - 8.1^{2}}{8.1^{2}}\right) + k\pi \Rightarrow
$$

$$
\theta_{k} = \frac{1}{2} \arccos\left(\frac{9 - 8 - 8}{8}\right) + k\pi = \frac{1}{2} \arccos\left(-\frac{7}{8}\right) + k\pi
$$

Então temos,

$$
x_k = 2\cos\theta_k - \frac{b}{2a} = 2\cos\left(\frac{1}{2}\arccos\left(-\frac{7}{8}\right) + k\pi\right) - \frac{-3}{2.1} \Rightarrow
$$
  

$$
x_k = 2\cos\left(\frac{1}{2}\arccos\left(-\frac{7}{8}\right) + k\pi\right) + \frac{3}{2}
$$

Finalmente,

$$
\begin{cases}\nk = 0 \Rightarrow x_0 = 2 \\
k = 1 \Rightarrow x_1 = 1\n\end{cases}
$$

**Observação:** Esse método não parece muito prático em equações do 2º grau, uma vez que temos que calcular o valor do arccosseno com uma tabela ou calculadora. Entretanto, é uma possibilidade teórica e é aplicável a outros casos.

Como

$$
cos\,x\,\in [-1,1]\,\forall x\in\mathbb{R}
$$

Temos que

 $cos x \notin [-1,1] \Rightarrow x \in \mathbb{C}$ 

No caso em que  $\frac{b^2-4ac-8a^2}{8a^2}$ ∉ [−1,1] teríamos  $\theta \in \mathbb{C}$ , que é possível de ser calculado, mas para equações do 2º grau, fica muito mais prático usar a fórmula:

$$
x = \frac{-b \pm \sqrt{b^2 - 4ac}}{2a}
$$

#### **3.6**

#### **Método com raízes da unidade**

Motivados pelo padrão de formação das soluções de polinômios e nas simetrias das permutações das raízes da unidade que aparecem nessas soluções, podemos supor que as soluções são da seguinte forma:

$$
x_k = \frac{S}{2} + \omega^k u \quad com \ k \in \{0, 1\}, u \in \mathbb{C}, S = x_0 + x_1 = -\frac{b}{a}, P = x_0, x_1 = \frac{c}{a}
$$

Além disso, defina:

$$
cis(\theta) = cos(\theta) + i sen(\theta) = exp(\theta i) = e^{\theta i}, \ \forall \theta \in \mathbb{C}
$$

e, para esse caso,

$$
\omega = cis\left(\frac{2.1.\pi}{2}\right) = -1
$$

sendo a raiz quadrada primitiva da unidade.

Assim,

Além disso, defina:  
\n
$$
cis(\theta) = cos(\theta) + i sen(\theta) = exp(\theta i) = e^{\theta i}, \forall \theta \in \mathbb{C}
$$
\ne, para esse caso,  
\n
$$
\omega = cis\left(\frac{2.1.\pi}{2}\right) = -1
$$
\nsendo a raiz quadrada primitiva da unidade.  
\nAssim,  
\n
$$
\begin{cases}\n x_0 = \frac{S}{2} + \omega^0 u = \frac{S}{2} + u \\
 x_1 = \frac{S}{2} + \omega^1 u = \frac{S}{2} - u\n \end{cases} \Rightarrow x_0 + x_1 = \frac{S}{2} + u + \frac{S}{2} - u = S, \forall u \in \mathbb{C}
$$
\n
$$
P = x_0. x_1 = \left(\frac{S}{2} + u\right)\left(\frac{S}{2} - u\right) = \frac{S^2}{4} - u^2 \Rightarrow u^2 = \frac{S^2}{4} - P \Rightarrow u = \sqrt{\frac{S^2}{4}}
$$
\nPela simetria das soluções que foram construídas, só precisamos  
\npara *u*. Portanto,  
\n
$$
\begin{cases}\n x_0 = \frac{S}{2} + u = \frac{S}{2} + \sqrt{\frac{S^2}{4} - P} \\
 \frac{S^2}{2} + u = \frac{S}{2} + \sqrt{\frac{S^2}{4} - P} \\
 \frac{S^2}{2} + u = \frac{S}{2} + \sqrt{\frac{S^2}{4} - P} \\
 \frac{S^2}{2} + u = \frac{S}{2} + \sqrt{\frac{S^2}{4} - P} \\
 \frac{S^2}{2} + u = \frac{S}{2} + \sqrt{\frac{S^2}{4} - P} \\
 \frac{S^2}{2} + u = \frac{S^2}{2} + \sqrt{\frac{S^2}{4} - P} \\
 \frac{S^2}{2} + u = \frac{S^2}{2} + \sqrt{\frac{S^2}{4} - P} \\
 \frac{S^2}{2} + u = \frac{S^2}{2} + \sqrt{\frac{S^2}{4} - P} \\
 \frac{S^2}{2} + u = \frac{S^2}{2} + u = \frac{S^2}{2} + u = \frac{S^2}{2} + u = \frac{S^2}{2} + u = \frac{S^2}{2} + u = \frac{S^2}{2} + u = \frac{S^2}{2} + u = \frac{
$$

e

$$
P = x_0 \cdot x_1 = \left(\frac{S}{2} + u\right)\left(\frac{S}{2} - u\right) = \frac{S^2}{4} - u^2 \Rightarrow u^2 = \frac{S^2}{4} - P \Rightarrow u = \sqrt{\frac{S^2}{4} - P}
$$

Pela simetria das soluções que foram construídas, só precisamos de um valor para u. Portanto,

$$
\begin{cases} x_0 = \frac{S}{2} + u = \frac{S}{2} + \sqrt{\frac{S^2}{4} - P} \\ x_1 = \frac{S}{2} - u = \frac{S}{2} - \sqrt{\frac{S^2}{4} - P} \end{cases} \Rightarrow x = \frac{S}{2} \pm \sqrt{\frac{S^2}{4} - P}
$$

Em uma função quadrática  $f(x) = ax^2 + bx + c$ , a soma das raízes  $S = -\frac{b}{a}$ e o produto das raízes  $P = \frac{c}{a}$ . De fato,

$$
S = x_0 + x_1 = \frac{-b + \sqrt{b^2 - 4ac}}{2a} + \frac{-b - \sqrt{b^2 - 4ac}}{2a} = -\frac{2b}{2a} = -\frac{b}{a}
$$

e

$$
P = x_0 \cdot x_1 = \left(\frac{-b + \sqrt{b^2 - 4ac}}{2a}\right) \left(\frac{-b - \sqrt{b^2 - 4ac}}{2a}\right) =
$$

$$
= \frac{\left((-b)^2 - (\sqrt{b^2 - 4ac})^2\right)}{4a^2} = \frac{4ac}{4a^2} = \frac{c}{a}
$$

Assim, substituindo os valores de  $S \in P$  em função de  $a, b \in c$ , teremos

$$
x = \frac{S}{2} \pm \sqrt{\frac{S^2}{4} - P} = \frac{-b \pm \sqrt{b^2 - 4ac}}{2a}
$$

**Observação:** Quando conhecemos a soma  $S$  e o produto  $P$  de dois números  $r_1$  e  $r_2$ , podemos compor uma equação quadrática da forma  $x^2 - Sx + P = 0$  cujas soluções são  $r_1$  e  $r_2$ . De fato,

$$
x^{2} - Sx + P = 0 \Rightarrow x = \frac{S \pm \sqrt{S^{2} - 4P}}{2} = \frac{(r_{1} + r_{2}) \pm \sqrt{(r_{1} + r_{2})^{2} - 4(r_{1}r_{2})}}{2} \Rightarrow x = \frac{(r_{1} + r_{2}) \pm \sqrt{(r_{1} - r_{2})^{2}}}{2} = \frac{(r_{1} + r_{2}) \pm |r_{1} - r_{2}|}{2} = \frac{(r_{1} + r_{2}) \pm (r_{1} - r_{2})}{2} \Rightarrow x \in \{r_{1}, r_{2}\}
$$

## **Equações do 3º grau**

As equações do 3º grau, do grau 3 ou equações cúbicas têm a forma geral  $ax^3 + bx^2 + cx + d = 0$  com  $a, b, c, d \in \mathbb{R}$  constantes,  $a \neq 0$   $e \times \in \mathbb{C}$ .

### **4.1**

#### **Método de Cardano-Tartaglia**

Consiste em reduzir o problema a um sistema do 2º grau e compor uma equação do 2º grau recaindo no algoritmo do caso anterior. Para isso, faz uso de produtos notáveis e fatoração.

Dada a equação:

$$
ax^3 + bx^2 + cx + d = 0
$$

Como  $a \neq 0$ , temos que:

$$
x^3 + \frac{bx^2}{a} + \frac{cx}{a} + \frac{d}{a} = 0
$$

Fazendo a substituição  $x = y - \frac{b}{36}$  $3a$ 

$$
\Rightarrow \left(y - \frac{b}{3a}\right)^3 + \frac{b\left(y - \frac{b}{3a}\right)^2}{a} + \frac{c\left(y - \frac{b}{3a}\right)}{a} + \frac{d}{a} = 0
$$

Desenvolvendo e agrupando,

$$
y^{3} + \frac{(3ac - b^{2})y}{3a^{2}} + \frac{27a^{2}d - 9abc + 2b^{3}}{27a^{3}} = y^{3} + py + q = 0
$$

.

Assim temos que:

$$
p = \frac{3ac - b^2}{3a^2} e q = \frac{27a^2d - 9abc + 2b^3}{27a^3}
$$

Considere o produto notável:

$$
(u + v)3 = u3 + 3u2v + 3uv2 + v3 = u3 + v3 + 3uv(u + v)\n\Rightarrow (u + v)3 - 3uv(u + v) - u3 - v3 = 0
$$

Comparando com a equação

 $y^3 + py + q = 0$ 

Podemos considerar que:

$$
y = u + v
$$
,  $p = -3uv$   $e$   $q = -u^3 - v^3$   
 $\Rightarrow u^3 + v^3 = -q$   $e$   $uv = -\frac{p}{3} \Rightarrow \begin{cases} u^3 + v^3 = -q \\ u^3 v^3 = -\frac{p^3}{27} \end{cases}$ 

Bastando agora, compor a equação do 2º grau conhecendo a soma e o produto de dois números. A solução dessa equação será  $u^3e v^3$ . Depois extraímos a raiz cúbica real para achar u e v , respeitando as condições do sistema.

$$
z^{2} - S \cdot z + P = 0 \Rightarrow z^{2} - (-q) \cdot z + \left(-\frac{p^{3}}{27}\right) = 0 \Rightarrow z^{2} + qz - \frac{p^{3}}{27} = 0
$$

Resolvendo com o algoritmo anterior:

$$
z = \frac{-q \pm \sqrt{q^2 - 4(1) \left(-\frac{p^3}{27}\right)}}{2(1)} = \frac{-q \pm \sqrt{q^2 + \frac{4p^3}{27}}}{2} \Rightarrow z = -\frac{q}{2} \pm \sqrt{\frac{q^2}{4} + \frac{p^3}{27}}
$$

$$
\Rightarrow \begin{cases} u^3 = -\frac{q}{2} + \sqrt{\frac{q^2}{4} + \frac{p^3}{27}} \\ v^3 = -\frac{q}{2} - \sqrt{\frac{q^2}{4} + \frac{p^3}{27}} \end{cases}
$$

Extraindo a raiz cúbica real de cada um vem:

 $\mathbf{r}$ 

$$
\Rightarrow \begin{cases} u = \sqrt[3]{-\frac{q}{2} + \sqrt{\frac{q^2}{4} + \frac{p^3}{27}}} \\ v = \sqrt[3]{-\frac{q}{2} - \sqrt{\frac{q^2}{4} + \frac{p^3}{27}}} \Rightarrow y = \sqrt[3]{-\frac{q}{2} + \sqrt{\frac{q^2}{4} + \frac{p^3}{27} + \sqrt{\frac{q}{2} - \sqrt{\frac{q^2}{4} + \frac{p^3}{27}}}}}} \end{cases}
$$

Que é a fórmula de Cardano-Tartaglia para cúbicas incompletas, isto é, cúbicas da forma  $y^3 + py + q = 0$ . Assim,

$$
x = y - \frac{b}{3a} = \sqrt[3]{-\frac{q}{2} + \sqrt{\frac{q^2}{4} + \frac{p^3}{27}}} + \sqrt[3]{-\frac{q}{2} - \sqrt{\frac{q^2}{4} + \frac{p^3}{27}}} - \frac{b}{3a}
$$
  
Onde  $p = \frac{3ac - b^2}{3a^2}$  e  $q = \frac{27a^2d - 9abc + 2b^3}{27a^3}$  nos dá a solução real.

Para encontrarmos todas as soluções podemos utilizar as raízes cúbicas da unidade. Cada raiz cúbica possui 3 valores complexos, mas a equação  $uv = -\frac{p}{3}$  $\frac{p}{3}$  deve ser satisfeita e, com isso, nos possibilita encontrar as combinações corretas para formar as três soluções da cúbica, que são:

$$
x_1 = \sqrt[3]{-\frac{q}{2} + \sqrt{\frac{q^2}{4} + \frac{p^3}{27} + \sqrt[3]{-\frac{q}{2} - \sqrt{\frac{q^2}{4} + \frac{p^3}{27} - \frac{b}{3a}}}}}
$$

$$
x_2 = \omega \cdot \sqrt{\frac{q}{2} + \sqrt{\frac{q^2}{4} + \frac{p^3}{27} + \omega^2 \cdot \sqrt{\frac{q}{2} - \sqrt{\frac{q^2}{4} + \frac{p^3}{27} - \frac{b}{3a}}}}}
$$
  

$$
x_3 = \omega^2 \cdot \sqrt{\frac{q}{2} + \sqrt{\frac{q^2}{4} + \frac{p^3}{27} + \omega \cdot \sqrt{\frac{q}{2} - \sqrt{\frac{q^2}{4} + \frac{p^3}{27} - \frac{b}{3a}}}}
$$

Onde  $\omega = -\frac{1}{2}$  $\frac{1}{2} + \frac{\sqrt{3}}{2}$  $\frac{\sqrt{5}}{2}i$  é uma raiz cúbica primitiva da unidade e sendo

$$
\omega \overline{\omega} = \omega \omega^2 = \omega^3 = 1
$$

Temos que,

$$
uv = \omega \omega^2 \left\{ -\frac{q}{2} + \sqrt{\frac{q^2}{4} + \frac{p^3}{27}} \right\} - \frac{q}{2} - \sqrt{\frac{q^2}{4} + \frac{p^3}{27}} = \omega^3 \left( -\frac{p}{3} \right) = -\frac{p}{3}
$$

Satisfazendo a equação  $uv = -\frac{p}{3}$  $\frac{p}{3}$  do sistema.

**Exemplo**:  $x^3 + 15x^2 + 87x + 173 = 0 \Rightarrow$  $p=$  $3.1.87 - 15<sup>2</sup>$  $\frac{1}{3.1^2}$  = 261 − 225  $\frac{1}{3}$  = 36  $\frac{1}{3}$  = 12

$$
q = \frac{27.1^2 \cdot 173 - 9.1 \cdot 15.87 + 2.15^3}{27.1^3} = -12
$$

Logo a equação incompleta decorrente da substituição  $x = y - 5$  fica

$$
y^3 + 12y - 12 = 0
$$

Aplicando as fórmulas demonstradas acima temos:

$$
\Rightarrow \begin{cases} u = \sqrt[3]{-\frac{-12}{2} + \sqrt{\frac{(-12)^2}{4} + \frac{12^3}{27}}} = \sqrt[3]{6 + \sqrt{36 + 64}} = \sqrt[3]{16} = 2\sqrt[3]{2} \\ v = \sqrt[3]{-\frac{-12}{2} - \sqrt{\frac{(-12)^2}{4} + \frac{12^3}{27}}} = \sqrt[3]{6 - \sqrt{36 + 64}} = -\sqrt[3]{4} \end{cases}
$$

E finalmente,

$$
\begin{cases}\nx_1 = u + v - \frac{b}{3a} = 2\sqrt[3]{2} - \sqrt[3]{4} - 5 \\
x_2 = \omega u + \omega^2 v - \frac{b}{3a} = \frac{4^{\frac{1}{3}} - 2^{\frac{4}{3}}}{2} + \frac{\left(4^{\frac{1}{3}}\sqrt{3} + 2^{\frac{4}{3}}\sqrt{3}\right)i}{2} - 5 \\
x_3 = \omega^2 u + \omega v - \frac{b}{3a} = \frac{4^{\frac{1}{3}} - 2^{\frac{4}{3}}}{2} - \frac{\left(4^{\frac{1}{3}}\sqrt{3} + 2^{\frac{4}{3}}\sqrt{3}\right)i}{2} - 5\n\end{cases}
$$

### **4.2**

#### **Polinômios Simétricos e Somas de Newton**

Um polinômio (ou função) é dito simétrico quando, ao permutarmos suas variáveis, este continua inalterado.

**Exemplo**:  $f(x, y) = f(y, x)$   $\forall x, y, f(x, y, z) = f(x, z, y) = f(y, x, z) = f(y, z, x) =$  $f(z, x, y) = f(z, y, x) \ \forall x, y, z$ , etc.

Os polinômios da forma:

$$
S_n = x_1^n + x_2^n + x_3^n + \dots + x_p^n = \sum_{k=1}^p x_k^n \text{ com } n \in \mathbb{N}
$$

são chamados de Somas ou Identidades de Newton com p variáveis e são claramente simétricos. Para mais exemplos sobre esse assunto ver [2].

Dada uma função polinomial

â

 $k=1$ 

$$
f(x) = a_0 x^p + a_1 x^{p-1} + a_2 x^{p-2} + a_3 x^{p-3} + \dots + a_{p-1} x + a_p
$$

com  $x_1, x_2, ..., x_p$  como raízes, as relações entre as raízes e os coeficientes, chamadas de Relações de Girard, são as seguintes:

$$
\sum_{k=1}^{P} x_k = x_1 + x_2 + \dots + x_p = -\frac{a_1}{a_0}
$$
  

$$
x_1 x_2 + x_1 x_3 + \dots + x_{p-1} x_p = \frac{a_2}{a_0}
$$
  

$$
x_1 x_2 x_3 + \dots + x_{p-2} x_{p-1} x_p = -\frac{a_3}{a_0}
$$
  
... ... ...  

$$
\prod_{p} x_k = x_1 x_2 \dots x_{p-2} x_{p-1} x_p = (-1)^p
$$

Onde  $(-1)^j \frac{a_j}{a_0}$  $\frac{u_j}{a_0}$  é definido como a soma dos produtos das raízes de  $f(x)$ tomadas de  $j \, a \, j, \, \forall \, j \in \{1, 2, \ldots, p\}$ . Podemos chegar à essas relações utilizando o Teorema Fundamental da Álgebra que diz que  $f(x)$  pode ser fatorada como um produto de polinômios do 1º grau em ℂ, de forma única, a menos da ordem.

 $a_p$  $a_0$ 

$$
f(x) = \sum_{k=0}^{p} a_k x^{p-k} = a_0 \prod_{k=1}^{p} (x - x_k) , com x_k \in \mathbb{C}
$$

Expandindo o produtório e comparando os coeficientes encontramos as Relações de Girard. Chamamos ainda,  $\sigma_1, \sigma_2, \sigma_3, ..., \sigma_p$  de funções simétricas elementares e definimos

$$
\sigma_k = (-1)^k \frac{a_k}{a_0}, \ \forall \ k \in \{1, 2, ..., p\} \, .
$$

Isto é,

$$
x_1 + x_2 + \dots + x_p = \sigma_1
$$
  
\n
$$
x_1 x_2 + x_1 x_3 + \dots + x_{p-1} x_p = \sigma_2
$$
  
\n
$$
x_1 x_2 x_3 + \dots + x_{p-2} x_{p-1} x_p = \sigma_3
$$
  
\n... ...

 $x_1x_2\ldots x_{p-2}x_{p-1}x_p=\sigma_p$ 

 $\sim$ 

Assim, podemos dizer que:

$$
\sigma_k = (-1)^k \frac{a_k}{a_0}, k \in \{1, 2, ..., p\} \Rightarrow a_k = (-1)^k a_0 \sigma_k
$$
  

$$
\Rightarrow f(x) = \sum_{k=0}^p a_k x^{p-k} = a_0 x^p + \sum_{k=1}^p a_k x^{p-k} = a_0 x^p + \sum_{k=1}^p (-1)^k a_0 \sigma_k x^{p-k}
$$
  

$$
\Rightarrow f(x) = a_0 x^p + \sum_{k=1}^p (-1)^k a_0 \sigma_k x^{p-k} = a_0 \left( x^p + \sum_{k=1}^p (-1)^k \sigma_k x^{p-k} \right)
$$

Ou seja,

$$
f(x) = a_0(x^p - \sigma_1 x^{p-1} + \sigma_2 x^{p-2} - \sigma_3 x^{p-3} + \dots + (-1)^p \sigma_p)
$$

Isso nos ajudará a descobrir uma equação de recorrência para a sequência  $S_n = \sum_{k=1}^p x_k^n$  com  $n \in \mathbb{N}$ . De fato,

$$
\begin{cases}\nf(x) = a_0 \left( x^p + \sum_{k=1}^p (-1)^k \sigma_k x^{p-k} \right) & \xrightarrow{a_0 \neq 0} \left( x_j^p + \sum_{k=1}^p (-1)^k \sigma_k x_j^{p-k} \right) = 0 \\
f(x_j) = 0 & \forall j \in \{1, 2, \dots, p\}\n\end{cases}
$$

Multiplicando os lados da equação por  $x_j^{n-p}$  vem:

$$
\left(x_j^p + \sum_{k=1}^p (-1)^k \sigma_k x_j^{p-k}\right) x_j^{n-p} = \left(x_j^n + \sum_{k=1}^p (-1)^k \sigma_k x_j^{n-k}\right) = 0
$$
  
\n
$$
\Rightarrow \sum_{j=1}^p \left(x_j^n + \sum_{k=1}^p (-1)^k \sigma_k x_j^{n-k}\right) = \sum_{j=1}^p x_j^n + \sum_{j=1}^p \sum_{k=1}^p (-1)^k \sigma_k x_j^{n-k} = 0
$$
  
\n
$$
\Rightarrow \sum_{j=1}^p x_j^n + \sum_{j=1}^p \left(-\sigma_1 x_j^{n-1} + \sigma_2 x_j^{n-2} - \sigma_3 x_j^{n-3} + \dots + (-1)^p \sigma_p x_j^{n-p}\right) = 0
$$
  
\n
$$
\Rightarrow \sum_{j=1}^p x_j^n - \sigma_1 \sum_{j=1}^p x_j^{n-1} + \sigma_2 \sum_{j=1}^p x_j^{n-2} + \dots + (-1)^p \sigma_p \sum_{j=1}^p x_j^{n-p} = 0
$$

Como

$$
S_n = \sum_{k=1}^p x_k^n; \ n \in \mathbb{N}
$$

Temos a seguinte relação de recorrência,

$$
S_n - \sigma_1 S_{n-1} + \sigma_2 S_{n-2} - \sigma_3 S_{n-3} + \dots + (-1)^p \sigma_p S_{n-p} = 0
$$

Ou seja,

$$
S_n = \sigma_1 S_{n-1} - \sigma_2 S_{n-2} + \sigma_3 S_{n-3} - \sigma_4 S_{n-4} + \dots - (-1)^p \sigma_p S_{n-p}
$$

Note que um polinômio simétrico com  $n$  variáveis pode ser escrito como uma combinação das funções elementares  $\sigma_1, \sigma_2, \sigma_3, ..., \sigma_n$ .

### **4.3**

## **Demonstração da fórmula de Cardano-Tartaglia por meio das Identidades de Newton**

Considere as Somas de Newton à duas variáveis:

$$
S_n = u^n + v^n \quad n \in \mathbb{N}, \ \sigma_1 = u + v, \ \sigma_2 = uv \quad e \ S_n = \sigma_1 S_{n-1} - \sigma_2 S_{n-2} \Rightarrow
$$
  
\n
$$
S_0 = u^0 + v^0 = 1 + 1 = 2
$$
  
\n
$$
S_1 = u^1 + v^1 = \sigma_1
$$
  
\n
$$
S_2 = u^2 + v^2 = \sigma_1 S_1 - \sigma_2 S_0 = \sigma_1 \sigma_1 - \sigma_2 2 = \sigma_1^2 - 2 \sigma_2
$$
  
\n
$$
S_3 = u^3 + v^3 = \sigma_1 S_2 - \sigma_2 S_1 = \sigma_1 (\sigma_1^2 - 2 \sigma_2) - \sigma_2 (\sigma_1) = \sigma_1^3 - 3 \sigma_1 \sigma_2
$$

Então,

$$
\sigma_1^3 - 3\sigma_1\sigma_2 - S_3 = 0
$$

é uma cúbica em  $\sigma_1$  onde falta o termo  $\sigma_1^2$ . Assim, comparando com a cúbica incompleta  $y^3 + py + q = 0$ , temos que  $y = \sigma_1$  é a solução e,

$$
\begin{cases} p = -3\sigma_2 \\ q = -S_3 \end{cases} \Rightarrow \begin{cases} S_3 = -q \\ \sigma_2 = -\frac{p}{3} \end{cases} \Rightarrow \begin{cases} u^3 + v^3 = -q \\ uv = -\frac{p}{3} \end{cases} \Rightarrow \begin{cases} u^3 + v^3 = -q \\ u^3 v^3 = -\frac{p^3}{27} \end{cases}
$$

O restante da demonstração segue análogo ao método Cardano-Tartaglia.

$$
y = u + v = \sqrt[3]{-\frac{q}{2} + \sqrt{\Delta}} + \sqrt[3]{-\frac{q}{2} - \sqrt{\Delta}}; \ \Delta = \frac{q^2}{4} + \frac{p^3}{27}
$$

**4.4** 

#### **Discussão das soluções do 3º grau**

Dada uma equação  $ax^3 + bx^2 + cx + d = 0$  :  $y^3 + py + q = 0$ , chamamos de discriminante da equação cúbica o valor do número real ∆ dado por:

$$
\Delta = \frac{q^2}{4} + \frac{p^3}{27} = \frac{27a^2d^2 + (4b^3 - 18abc)d + 4ac^3 - b^2c^2}{108a^4}
$$

Com

$$
p = \frac{3ac - b^2}{3a^2} \quad e \quad q = \frac{27a^2d - 9abc + 2b^3}{27a^3}
$$

e de acordo com o artigo encontrado em [3], temos a seguinte classificação:

## **4.4.1 Caso**  $\Delta > 0$

Admite uma solução real e duas imaginárias.

## **Exemplo**:  $x^3 - 5x^2 + 2x - 10 = 0$

Calculando os valores de  $p e q$ ,

$$
p = \frac{3 \cdot 1 \cdot 2 - (-5)^2}{3 \cdot 1^2} = -\frac{19}{3}
$$
  

$$
q = \frac{27 \cdot 1^2 \cdot (-10) - 9 \cdot 1 \cdot (-5) \cdot 2 + 2 \cdot (-5)^3}{27 \cdot (1)^3} = -\frac{430}{27}
$$

Substituindo em ∆ temos,

$$
\Delta = \frac{\left(-\frac{430}{27}\right)^2}{4} + \frac{\left(-\frac{19}{3}\right)^3}{27} = \frac{157464}{2916} = 54 > 0 \Rightarrow
$$

Calculando o valor real de  $x$  temos,

$$
x = \sqrt[3]{\frac{215}{27} + \sqrt{54}} + \sqrt[3]{\frac{215}{27} - \sqrt{54}} - \frac{-5}{3.1} = \sqrt[3]{\frac{215}{27} + 3\sqrt{6}} + \sqrt[3]{\frac{215}{27} - 3\sqrt{6}} + \frac{5}{3}
$$

$$
x = \frac{\sqrt[3]{215 + 81\sqrt{6}}}{3} + \frac{\sqrt[3]{215 - 81\sqrt{6}}}{3} + \frac{5}{3} = 5 \quad \text{(III)}
$$

**Observação:** A solução  $x = 5$  também pode ser encontrada por inspeção e dividindo por  $(x - 5)$  encontramos  $(x^2 + 2)$  que não possui soluções reais. O que nos mostra que, de fato, a solução encontrada com a fórmula de Cardano é igual à 5. Assim,

$$
x^3 - 5x^2 + 2x - 10 = (x - 5)(x - \sqrt{2}i)(x + \sqrt{2}i)
$$

Considere a função  $f(x) = x^3 - 5x^2 + 2x - 10$ . Segue abaixo o gráfico de  $f(x)$ .

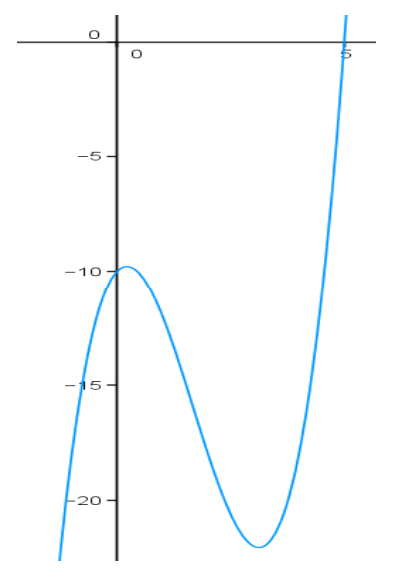

Figura 4.1.: Gráfico da função  $f(x) = x^3 - 5x^2 + 2x - 10$ 

## **4.4.2**

Caso  $\Delta = 0$ 

Admite soluções reais e ao menos duas iguais.

l) 
$$
(p = q = 0) \Rightarrow x = -\frac{b}{3a}
$$
 (solução com multiplicidade 3)

**Exemplo**:  $x^3 - 21x^2 + 147x - 343 = 0$ 

Calculando os valores de  $p e q$  temos,

$$
p = \frac{3.1.147 - 21^2}{3.1^2} = 0
$$
,  $q = \frac{27.1^2 \cdot (-343) - 9.1 \cdot (-21) \cdot 147 + 2(-21)^3}{27.1^3} = 0$ 

Nesse caso a equação transformada

$$
y^3 + py + q = 0
$$

fica,

$$
y^3 + 0y + 0 = 0 \Rightarrow y^3 = 0 \Rightarrow \left(x + \frac{b}{3a}\right)^3 = 0 \Rightarrow x = -\frac{b}{3a} = -\frac{-21}{3.1} = 7
$$

que é solução com multiplicidade 3. Assim,

$$
x^3 - 21x^2 + 147x - 343 = (x - 7)^3 = 0 \Rightarrow x = 7
$$

Seja  $f(x) = x^3 - 21x^2 + 147x - 343$ . Segue o gráfico de  $f(x)$  onde as raízes de  $f(x)$  representam as soluções da equação dada.

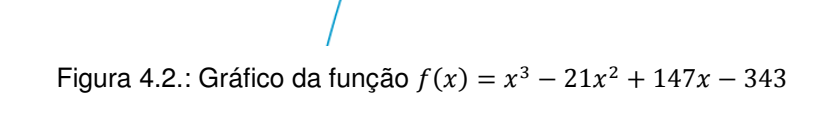

II) 
$$
(p, q \neq 0)
$$
  $\Rightarrow$  
$$
\begin{cases} x = -\sqrt[3]{4q} - \frac{b}{3a} & \text{solução com multiplicidade 1} \\ x = \sqrt[3]{\frac{q}{2}} - \frac{b}{3a} & \text{solução com multiplicidade 2} \end{cases}
$$

下6

Para chegarmos às fórmulas parciais fazemos  $\Delta = 0$  na fórmula geral da cúbica e usamos o fato de que  $\omega^2 + \omega = -1$ . Então,

$$
x_1 = \sqrt[3]{-\frac{q}{2}} + \sqrt[3]{-\frac{q}{2}} - \frac{b}{3a} = 2\sqrt[3]{-\frac{4q}{8}} - \frac{b}{3a} = -\sqrt[3]{4q} - \frac{b}{3a}
$$
  

$$
x_2 = \omega \cdot \sqrt[3]{-\frac{q}{2}} + \omega^2 \cdot \sqrt[3]{-\frac{q}{2}} - \frac{b}{3a} = (\omega + \omega^2)\sqrt[3]{-\frac{q}{2}} - \frac{b}{3a} = \sqrt[3]{\frac{q}{2}} - \frac{b}{3a}
$$

$$
x_3 = \omega \cdot \sqrt[3]{-\frac{q}{2}} + \omega^2 \cdot \sqrt[3]{-\frac{q}{2}} - \frac{b}{3a} = (\omega^2 + \omega) \sqrt[3]{-\frac{q}{2}} - \frac{b}{3a} = \sqrt[3]{\frac{q}{2}} - \frac{b}{3a}
$$

**Exemplo**:  $x^3 - 12x^2 + 21x - 10 = 0$ 

Calculando os valores de  $p e q$  temos,

$$
p = \frac{3ac - b^2}{3a^2} = \frac{3.1.21 - (-12)^2}{3.1^2} = -27
$$
  

$$
q = \frac{27a^2d - 9abc + 2b^3}{27a^3} = \frac{27.1^2 \cdot (-10) - 9.1 \cdot (-12).21 - 2 \cdot (-12)^3}{27.1^3} = -54
$$

Assim,  $p. q \neq 0$  e calculando o valor do discriminante vem,

$$
\Delta = \frac{q^2}{4} + \frac{p^3}{27} = \frac{(-54)^2}{4} + \frac{(-27)^3}{27} = 27^2 - 27^2 = 0
$$
  

$$
x = -\sqrt[3]{4q} - \frac{b}{3a} = -\sqrt[3]{4(-54)} - \frac{-12}{3.1} = 6 + 4 = 10 \quad \text{solução mult. 1}
$$
  

$$
x = \sqrt[3]{\frac{q}{2}} - \frac{b}{3a} = \sqrt[3]{\frac{-54}{2}} - 123.1 = -3 + 4 = 1 \quad \text{solução mult. 2}
$$

Portanto,

$$
x^3 - 12x^2 + 21x - 10 = (x - 10)(x - 1)^2 = 0 \Rightarrow x = 1 \text{ ou } 10.
$$

Seja  $f(x) = x^3 - 12x^2 + 21x - 10 = (x - 10)(x - 1)^2$ . Segue o gráfico de  $f(x)$ .

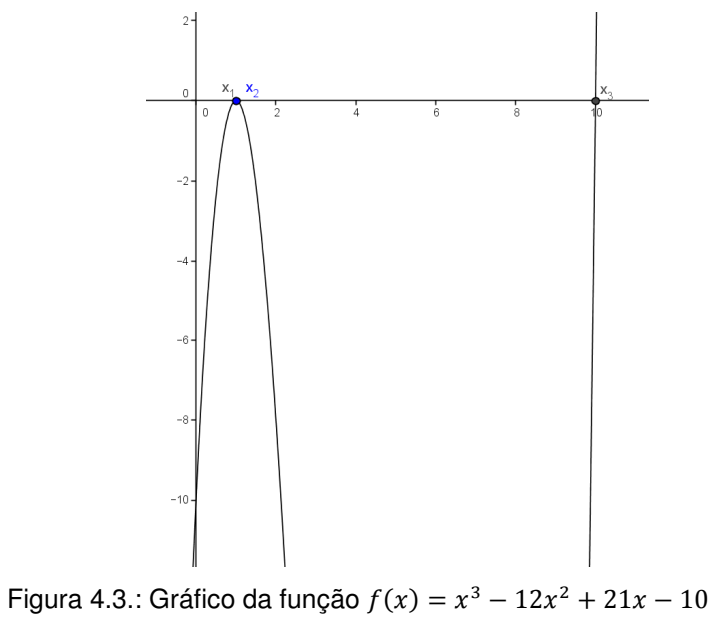

#### **4.4.3**

#### $\text{Case } } \Delta < 0$

Admite soluções reais e distintas.

**Exemplo**: Seja a equação  $x^3 - 6x - 4 = 0$ 

Nesse caso já sabemos diretamente os valores de  $p e q$ . logo, calculando o valor de Δ temos:

$$
p = -6
$$
 e  $q = -4 \Rightarrow \Delta = \left(\frac{q}{2}\right)^2 + \left(\frac{p}{3}\right)^3 = (-2)^2 + (-2)^3 = -4$ 

 $E$  o valor de  $x$  é dado por

$$
x = \sqrt[3]{2 + \sqrt{-4}} + \sqrt[3]{2 - \sqrt{-4}} = \sqrt[3]{2 + 2i} + \sqrt[3]{2 - 2i}
$$

Portanto, vemos que o segundo termo da soma é o conjugado do primeiro termo. E ainda, das propriedades dos números complexos que podemos encontrar em [4] e [5] , temos que a potência do conjugado de um complexo z é igual ao conjugado da mesma potência  $m \in \mathbb{Q}$  de z, com  $z \neq 0$ . Isto é,

$$
\overline{z}^m = \overline{z^m}
$$

Pois,

$$
\bar{z} = \overline{\rho(\cos(\theta) + \text{isen}(\theta))} = \bar{\rho}(\overline{\cos(\theta) + \text{isen}(\theta)}) = \rho(\cos(\theta) - \text{isen}(\theta))
$$

$$
\bar{z} = \rho(\cos(-\theta) + \text{isen}(-\theta)) = \rho(\cos(\theta) + \text{isen}(\theta))^{-1} =
$$

$$
\bar{z}^{m} = (\rho(\cos(\theta) + \text{isen}(\theta))^{-1})^{m} = \rho^{m}((\cos(\theta) + \text{isen}(\theta))^{m})^{-1} =
$$

$$
\overline{\rho^{m}(\cos(\theta) + \text{isen}(\theta))^{m}} = \overline{\rho^{m}(\cos(\theta) + \text{isen}(\theta))^{m}} = \overline{z^{m}}
$$

Assim, a soma será igual ao dobro da parte real do primeiro complexo.

$$
x = \sqrt[3]{2 + 2i} + \sqrt[3]{2 - 2i} = \sqrt[3]{z} + \sqrt[3]{\overline{z}} = \sqrt[3]{z} + \sqrt[3]{\overline{z}} = 2Re(\sqrt[3]{z})
$$
  
\n
$$
z = 2 + 2i = \rho \text{cis}(\theta) = \sqrt{2^2 + 2^2} \text{cis}\left(\arctg\left(\frac{2}{2}\right) + 2k\pi\right) = \sqrt{8}\text{cis}\left(\frac{\pi}{4} + 2k\pi\right)
$$
  
\n
$$
\Rightarrow \sqrt[3]{z} = \sqrt[3]{2 + 2i} = \sqrt[3]{\sqrt{8}\text{cis}\left(\frac{\pi}{4} + 2k\pi\right)} = \sqrt{2}\text{cis}\left(\frac{\pi}{12} + \frac{2k\pi}{3}\right)
$$
  
\n
$$
\Rightarrow x = 2Re(\sqrt[3]{z}) = 2\sqrt{2}\text{cos}\left(\frac{\pi}{12} + \frac{2k\pi}{3}\right); k \in \{0, 1, 2\}
$$
  
\n
$$
\Rightarrow \begin{cases} x_0 = 2\sqrt{2}\text{cos}\left(\frac{\pi}{12}\right) = 1 + \sqrt{3} \\ x_1 = 2\sqrt{2}\text{cos}\left(\frac{\pi}{12} + \frac{2\pi}{3}\right) = -2 \\ x_2 = 2\sqrt{2}\text{cos}\left(\frac{\pi}{12} + \frac{4\pi}{3}\right) = 1 - \sqrt{3} \end{cases}
$$

Seja  $f(x) = x^3 - 6x - 4$ . Segue abaixo o gráfico de  $f(x)$  e notamos que suas raízes são as soluções da equação dada.

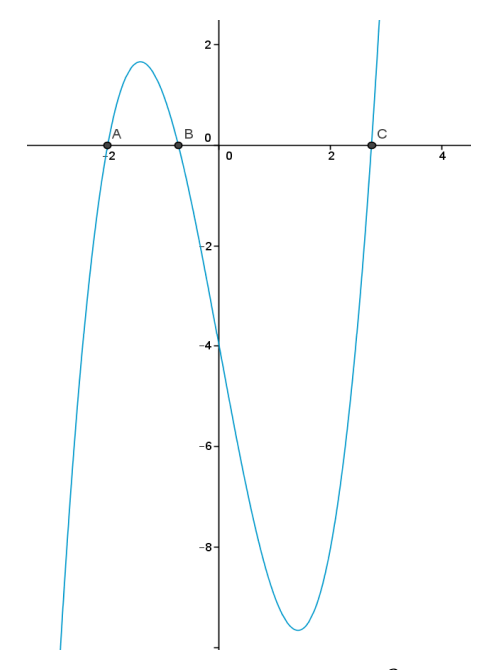

Figura 4.4.: Gráfico da função  $f(x) = x^3 - 6x - 4$ 

### **4.5**

#### **Método Trigonométrico**

Utilizaremos a identidade trigonométrica  $cos(3\theta) = 4 cos^{3} \theta - 3 cos \theta$  com o objetivo de encontrar uma fórmula para a equação cúbica. Seja a equação:

$$
ax^3 + bx^2 + cx + d = 0 \stackrel{a \neq 0}{\Longrightarrow} x^3 + \frac{bx^2}{a} + \frac{cx}{a} + \frac{d}{a} = 0
$$

Fazendo a substituição  $x = y - \frac{b}{36}$  $rac{v}{3a}$  teremos:

$$
y^3 + py + q = 0
$$

onde  $p = \frac{3ac - b^2}{3a^2}$  $\frac{ac-b^2}{3a^2}$  e  $q = \frac{27a^2d - 9abc + 2b^3}{27a^3}$  $\overline{27a^3}$ 

Considerando  $y = 2t \cos \theta$  temos que,

$$
y^3 + py + q = 8t^3 \cos^3 \theta + 2pt \cos \theta + q = 0 \stackrel{t \neq 0}{\Longrightarrow} 4 \cos^3 \theta + \frac{p}{t^2} \cos \theta = -\frac{q}{2t^3}
$$

Comparando as equações abaixo temos:

$$
\begin{cases}\n4\cos^3\theta - 3\cos\theta = \cos(3\theta) \\
4\cos^3\theta + \frac{p}{t^2}\cos\theta = -\frac{q}{2t^3}\n\end{cases}\n\Rightarrow\n\begin{cases}\n\frac{p}{t^2} = -3 \\
\cos(3\theta) = -\frac{q}{2t^3}\n\end{cases}
$$

Então,

$$
\frac{p}{t^2} = -3 \Rightarrow t^2 = -\frac{p}{3} \Rightarrow t = \pm \sqrt{-\frac{p}{3}}
$$

Como queremos apenas um valor para  $t$ , iremos adotar, sem perda de generalidade, o valor positivo da raiz. Caso contrário, o valor do ângulo em  $cos(3\theta) = -\frac{q}{2t}$  $\frac{q}{2t^3}$  seria influenciado, mas a solução  $y = 2t \cos \theta$  seria equivalente.

Assim,

$$
t = \sqrt{-\frac{p}{3}}
$$

Então,

$$
y = 2\sqrt{-\frac{p}{3}}\cos\theta \quad e \quad \cos(3\theta) = -\frac{\frac{q}{2}}{\left(\sqrt{-\frac{p}{3}}\right)^3}
$$

Vemos que o valor de  $t$  depende apenas de  $p$  e portando dividiremos a prova em três casos:  $p < 0$ ,  $p = 0$  ou  $p > 0$ . Em todos esses casos, estamos considerando  $q \neq 0$ , pois caso  $q$  fosse nulo, teríamos a equação reduzida igual a:  $y^3 + py = 0$ . E esta, por sua vez, tem solução trivial, já que:

$$
y^{3} + py = y(y^{2} + p) = 0 \Rightarrow \begin{cases} y_{1} = 0 \\ y_{2} = \sqrt{-p} \\ y_{3} = -\sqrt{-p} \end{cases}
$$

## **4.5.1**

Caso  $p < 0$ 

I. Para  $-1 \le cos(3\theta) \le 1$  podemos aplicar a função  $f(x) = \arccos x$ :  $[-1,1] \rightarrow [0,\pi]$ . Assim,

$$
cos(3\theta) = -\frac{\frac{q}{2}}{\left(\sqrt{-\frac{p}{3}}\right)^3} \Rightarrow 3\theta = arccos\left(-\frac{\frac{q}{2}}{\left(\sqrt{-\frac{p}{3}}\right)^3}\right) + 2k\pi,
$$

pois

$$
cos(3\theta) = cos(3\theta + 2k\pi) \quad e \quad 0 \leq \arccos\left(-\frac{\frac{q}{2}}{\left(\sqrt{-\frac{p}{3}}\right)^3}\right) \leq \pi
$$

Então,

$$
\theta_k = \frac{1}{3} \arccos\left(-\frac{\frac{q}{2}}{\left(\sqrt{-\frac{p}{3}}\right)^3}\right) + \frac{2k\pi}{3}; \ k \in \{0,1,2\}
$$

Logo,

$$
x = 2\sqrt{-\frac{p}{3}}\cos\theta_k - \frac{b}{3a} \quad , \quad p = \frac{3ac - b^2}{3a^2} \quad e \quad q = \frac{27a^2d - 9abc + 2b^3}{27a^3}.
$$

**Observação:** Nas soluções trigonométricas apresentadas, o valor de k sempre pertence ao conjunto {0,1,2}, pois temos três soluções para a cúbica e para todo valor de k inteiro,  $k \equiv 0, 1$  ou 2 mod 3. Assim, as soluções estão divididas em três classes de equivalência  $\forall k \equiv 0, 1$  ou 2 mod 3.

**Exemplo**: Eis um problema interessante: Calcular a área da região triangular ABC dada pela figura abaixo.

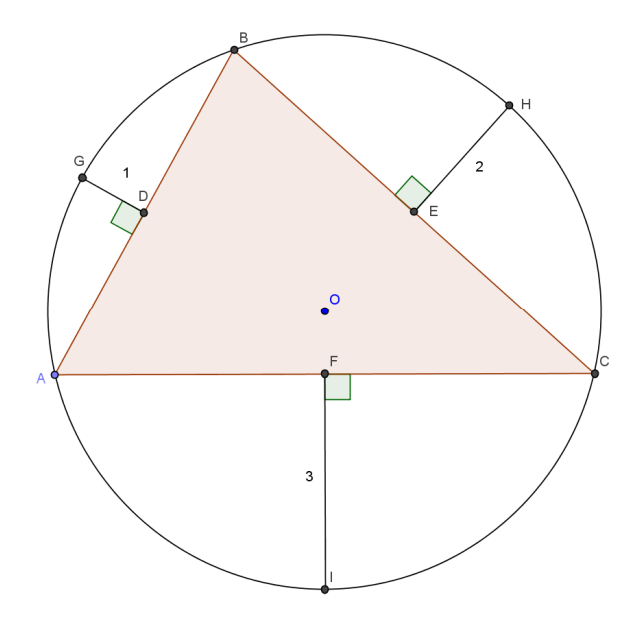

Figura 4.5.: Área do  $\triangle ABC$ 

Sabendo que  $BC = a$ ,  $AC = b$  e  $AB = c$  são os lados do triângulo; as distâncias desses lados à borda da circunferência são 1, 2 e 3; os pontos médios dos lados  $AB$ ,  $BC$  e  $AC$  são  $D$ ,  $E$  e  $F$ , respectivamente e que o triangulo  $ABC$  está inscrito em uma circunferência de centro O e raio R.

Tomemos os triângulos retângulos DBO, EBO e FCO. Aplicando o Teorema de Pitágoras temos as seguintes relações:

$$
(*)\begin{cases} \Delta DBO: \left(\frac{c}{2}\right)^2 = R^2 - (R-1)^2 = 2R - 1 \Rightarrow c = 2\sqrt{2R - 1} > 0 \Rightarrow R > 0,5\\ \Delta EBO: \left(\frac{a}{2}\right)^2 = R^2 - (R-2)^2 = 4(R-1) \Rightarrow a = 4\sqrt{R-1} > 0 \Rightarrow R > 1\\ \Delta FCO: \left(\frac{b}{2}\right)^2 = R^2 - (R-3)^2 = 6R - 9 \Rightarrow b = 2\sqrt{6R - 9} > 0 \Rightarrow R > 1,5 \end{cases}
$$

Usando a fórmula de Heron para áreas juntamente com a fórmula proveniente da Lei dos Senos, temos:

$$
S = \sqrt{p(p-a)(p-b)(p-c)} = \frac{abc}{4R} \quad \text{onde } p = \frac{a+b+c}{2}
$$
\n
$$
\Rightarrow S = \sqrt{\left(\frac{a+b+c}{2}\right)\left(\frac{-a+b+c}{2}\right)\left(\frac{a-b+c}{2}\right)\left(\frac{a+b-c}{2}\right)} = \frac{abc}{4R}
$$

Elevando ao quadrado temos:

$$
\frac{(b+c+a)(b+c-a)(a+b-c)(a-(b-c))}{16} = \frac{a^2b^2c^2}{16R^2}
$$

Usando produtos notáveis,

$$
((b + c)2 - a2)(a2 - (b - c)2) = \frac{a2b2c2}{R2}
$$
  
\n
$$
\Rightarrow (a2 - (b + c)2)(a2 - (b - c)2) = -\frac{a2b2c2}{R2}
$$
  
\n
$$
\Rightarrow -R2(a4 - 2(b2 + c2)a2 + (b2 - c2)2) = a2b2c2
$$

Substituindo os valores de a, b e c encontrados em (\*) e simplificando temos:

$$
256R^3(2R-3) = 768(R-1)(2R-3)(2R-1)
$$

Mas  $b > 0 \Rightarrow R > 1,5$ , logo dividindo por 256(2R − 3) ≠ 0 a equação, obtemos:

$$
R^3 = 3(R - 1)(2R - 1) \Rightarrow R^3 - 6R^2 + 9R - 3 = 0
$$

Agora podemos aplicar a fórmula Trigonométrica para a cúbica em  $R$ .

Calculando os valores de  $p, q, e, \theta$  temos:

$$
p = \frac{3ac - b^2}{3a^2} = \frac{3.1.9 - (-6)^2}{3.1.9} = \frac{27 - 36}{3} = -3
$$
  
\n
$$
q = \frac{27a^2d - 9abc + 2b^3}{27a^3} = \frac{27.1^2 \cdot (-3) - 9.1 \cdot (-6) \cdot 9 + 2 \cdot (-6)^3}{27.1^3} = -1
$$
  
\n
$$
\theta_k = \frac{1}{3} \arccos\left(-\frac{\frac{q}{2}}{\left(\sqrt{-\frac{p}{3}}\right)^3}\right) + \frac{2k\pi}{3} = \frac{1}{3} \arccos\left(\frac{1}{2}\right) + \frac{2k\pi}{3} \Rightarrow
$$
  
\n
$$
\theta_k = \frac{\pi}{9} + \frac{2k\pi}{3}; \quad k \in \{0, 1, 2\}
$$

Então, calculando os possíveis valores de  $R$ ,

$$
R_k = 2\sqrt{-\frac{p}{3}}\cos\theta_k - \frac{b}{3a} = 2\cos\left(\frac{\pi}{9} + \frac{2k\pi}{3}\right) + 2
$$
  

$$
\Rightarrow \begin{cases} R_0 = 2\cos\left(\frac{\pi}{9}\right) + 2 \approx 3.879385\\ R_1 = 2\cos\left(\frac{7\pi}{9}\right) + 2 \approx 0.467911\\ R_2 = 2\cos\left(\frac{13\pi}{9}\right) + 2 \approx 1.652703 \end{cases}
$$

Aproximação com 6 casas decimais exatas. Desses resultados, o único que faz sentido de acordo com o nosso desenho e levando em conta que  $R > 3$ , pois  $(R - 3)$  é lado do  $\Delta FCO$ , é:

$$
R = 2\cos\left(\frac{\pi}{9}\right) + 2 \cong 3.879385
$$

Assim, substituindo os valores de  $a, b$  e  $c$  encontrados em (\*) na fórmula da área dada por  $S = \frac{abc}{4R}$  e simplificando, temos:

$$
S = \frac{2\sqrt{\left(2\cos\left(\frac{\pi}{9}\right) + 1\right)}\sqrt{\left(4\cos\left(\frac{\pi}{9}\right) + 3\right)}\sqrt{\left(12\cos\left(\frac{\pi}{9}\right) + 3\right)}}{\cos\left(\frac{\pi}{9}\right) + 1} \cong 17.186554
$$

Segue o gráfico da função  $f(R) = R^3 - 6R^2 + 9R - 3$  da qual calculamos as raízes, que são as soluções da equação dada  $R^3 - 6R^2 + 9R - 3 = 0$ .

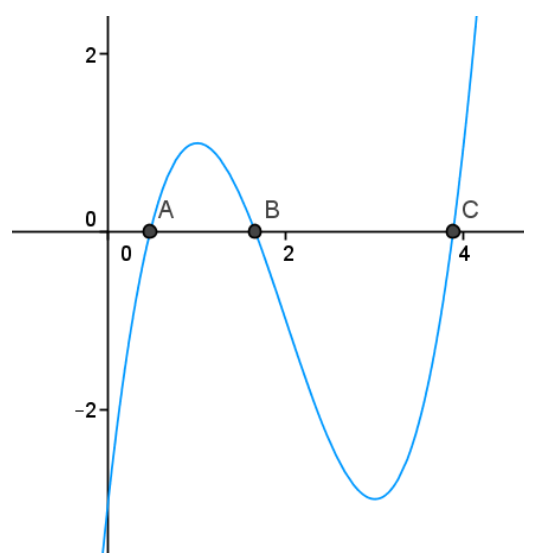

Figura 4.6.a.: Gráfico da função  $f(R) = R^3 - 6R^2 + 9R - 3$ .

Segue abaixo o desenho da solução proposta com o valor do raio e da área com truncamento na 5ª casa decimal.

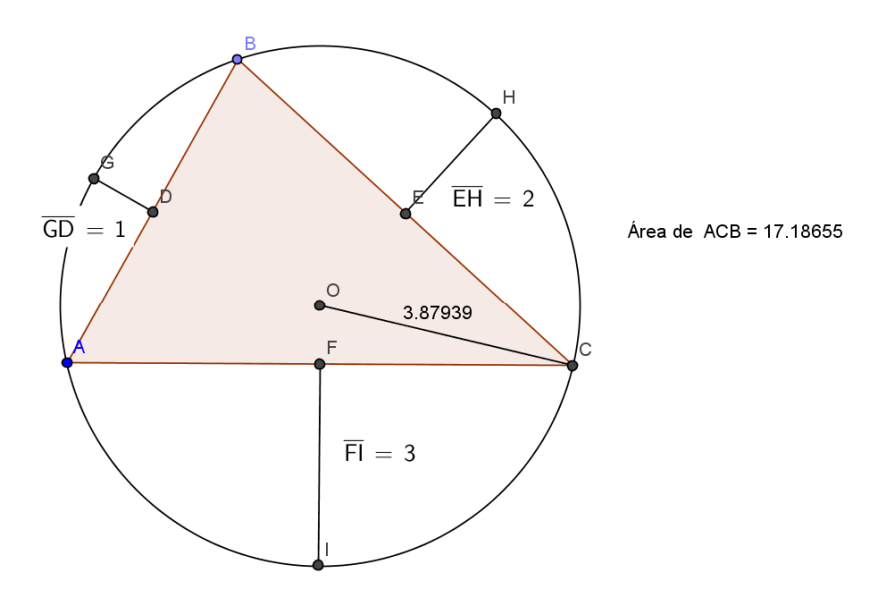

Figura 4.6.b.: Solução da área do triângulo ABC.

II. Para  $|\cos(3\theta)| > 1$ , como poderemos calcular o valor de  $\theta$  nesse caso? Uma vez que,

 $cos(3\theta) \in [-1,1], \forall \theta \in \mathbb{R}$ 

Temos que

 $cos(3\theta) \notin [-1,1] \Rightarrow \theta \notin \mathbb{R}$ 

Podemos resolver esse problema recorrendo às funções hiperbólicas:

$$
\cosh z = \frac{e^z + e^{-z}}{2}, \text{ senh } z = \frac{e^z - e^{-z}}{2}, \forall z \in \mathbb{C}.
$$

Usando a fórmula de Euler vem:

$$
\begin{cases} e^{zi} = \cos z + i \operatorname{sen} z \\ e^{-zi} = \cos(-z) + i \operatorname{sen}(-z) = \cos z - i \operatorname{sen} z \end{cases} \Rightarrow \begin{cases} \cos z = \frac{e^{z_i} + e^{-z_i}}{2} \\ i \operatorname{sen} z = \frac{e^{z_i} - e^{-z_i}}{2} \end{cases}, \forall z \in \mathbb{C}
$$

Comparando com as funções hiperbólicas, temos:

 $\overrightarrow{y}$  is  $\overrightarrow{y}$  is  $\overrightarrow{y}$  is  $\overrightarrow{y}$  is  $\overrightarrow{y}$  $\csc$   $\csc$   $\cosh(zi)$ 

E ainda,

$$
cosh(z) = \frac{e^{z} + e^{-z}}{2} = \frac{e^{-(zi)i} + e^{(zi)i}}{2} = \frac{e^{(zi)i} + e^{-(zi)i}}{2} = cos(zi)
$$

e

$$
isenh(z) = i\frac{e^{z} - e^{-z}}{2} = i\frac{e^{-(zi)i} - e^{(zi)i}}{2} = \frac{e^{(zi)i} - e^{-(zi)i}}{2i} = sen(zi)
$$

Logo,

$$
\begin{cases}\n\cos(zi) = \cosh z \\
\operatorname{sen}(zi) = i \operatorname{sen}h z\n\end{cases}, \forall z \in \mathbb{C}
$$

Por outro lado, se  $x \in \mathbb{R}$  e  $y \ge 1$ , então

$$
y = \cosh x \implies x = \operatorname{arccosh} y \implies y = \frac{e^x + e^{-x}}{2} \implies 2y = e^x + e^{-x} \implies 2ye^x = e^{2x} + e^0 \implies e^{2x} - 2ye^x + 1 = 0 \implies
$$

Completando o quadrado,

$$
(e^x - y)^2 = y^2 - 1 \Rightarrow e^x = y \pm \sqrt{y^2 - 1} > 0
$$

Pois, como  $y \ge 1$  temos,

$$
y + \sqrt{y^2 - 1} > 0
$$

e

$$
y^2 > y^2 - 1 \Rightarrow |y| = y > \sqrt{y^2 - 1} \Rightarrow y - \sqrt{y^2 - 1} > 0
$$

Percebemos que a função  $f(x) = \cosh x : \mathbb{R} \to [1, \infty)$  é sobrejetiva, pois

$$
\forall y \ge 1, \exists x \in \mathbb{R}; \ \cosh x = y
$$

basta tomar  $x = \ln(y + \sqrt{y^2 - 1}).$ 

Mas, não é injetiva, pois

 $\exists x_1, x_2 \in \mathbb{R}$ ;  $cosh x_1 = cosh x_2 e x_1 \neq x_2$ tome  $x_1 = k e$   $x_2 = -k$  com  $k \neq 0$ .
Portanto, devemos limitar o domínio de cosh  $x$  a fim de que seja bijetiva e, consequentemente, inversível. Assim,

$$
x = \operatorname{arccosh} y = \ln\left(y + \sqrt{y^2 - 1}\right), \forall x \ge 0, y \ge 1 \in \mathbb{R}
$$
  

$$
x = \operatorname{arccosh} y = \ln\left(y - \sqrt{y^2 - 1}\right), \forall x \le 0, y \ge 1 \in \mathbb{R}
$$

Temos ainda que: se  $x \in \mathbb{R}$  e  $y \in \mathbb{R}$ , então

$$
y = \operatorname{senh} x \Rightarrow x = \operatorname{arcsinh} y \Rightarrow y = \frac{e^x - e^{-x}}{2} \Rightarrow 2y = e^x - e^{-x} \Rightarrow
$$

$$
2ye^x = e^{2x} - e^0 \Rightarrow e^{2x} - 2ye^x - 1 = 0 \Rightarrow
$$

Completando o quadrado,

$$
(e^x - y)^2 = y^2 + 1 \Rightarrow e^x = y \pm \sqrt{y^2 + 1}
$$

Mas

$$
e^x > 0 \Rightarrow e^x = y + \sqrt{y^2 + 1}
$$

Pois, como  $y \in \mathbb{R}$  temos,

$$
0 \le y^2 < y^2 + 1 \Rightarrow |y| = \pm y < \sqrt{y^2 + 1} \Rightarrow \begin{cases} y - \sqrt{y^2 + 1} < 0 \\ y + \sqrt{y^2 + 1} > 0 \end{cases}
$$

Portanto,

$$
x = \operatorname{arcsinh} y = \ln\left(y + \sqrt{y^2 + 1}\right), \forall x, y \in \mathbb{R}
$$

As funções  $cosh x$  e senh  $x$  não são periódicas. Entretanto, teremos que considerar os casos de congruência quando calcularmos  $cos(3\theta)$  que é periódica. Seguem abaixo os gráficos do cosh  $x$  e senh  $x$ .

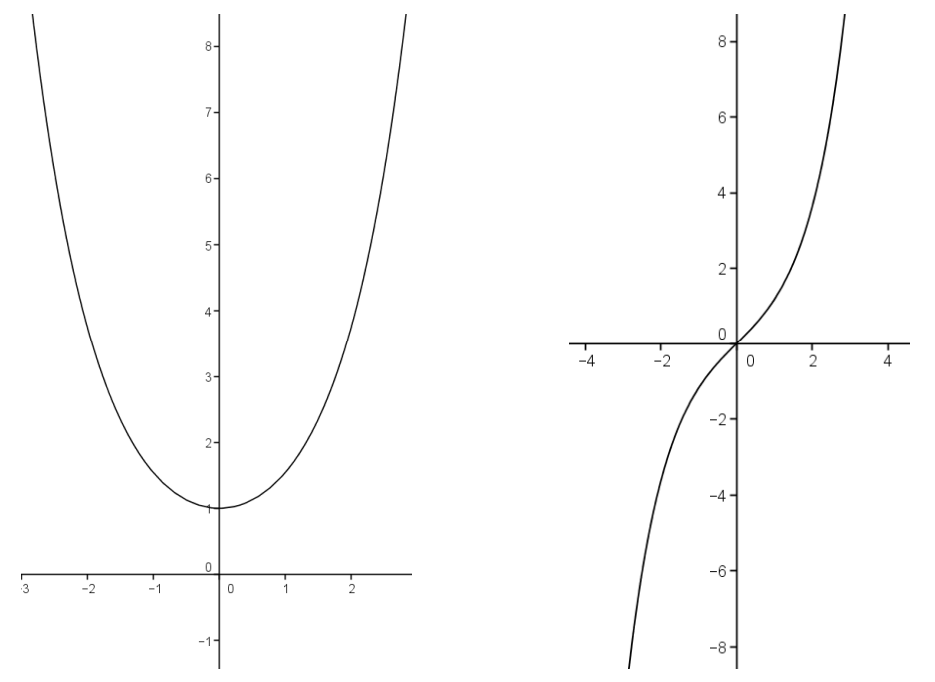

Figura 4.7.a.: Gráfico do cosh(x). Figura 4.7.b.: Gráfico do senh(x).

II.a. Para  $cos(3\theta) > 1$ , queremos encontrar  $\theta \in \mathbb{C}$  de tal forma que  $cos(3\theta) = -$ …  $\overline{a}$  $\left( \sqrt{\frac{p}{3}} \right)$  $\frac{1}{3}$  $\frac{q}{3}$  > 1 . Chamando  $-\frac{\frac{q}{2}}{6}$  $\overline{a}$  $\left( \sqrt{\frac{p}{3}} \right)$  $\frac{1}{3}$  $\frac{1}{3}$  de  $\gamma$  temos que:

 $3\theta = \alpha + \beta i \Rightarrow cos(3\theta) = cos(\alpha + \beta i) = \gamma$ ;  $\beta \neq 0$ .

Expandindo o cosseno,

 $cos(\alpha + \beta i) = cos \alpha cos(\beta i) - sen \alpha sen(\beta i) = \gamma \in \mathbb{R}$ 

Usando as funções hiperbólicas temos,

 $cos(\alpha + \beta i) = cos \alpha cosh \beta - i sen \alpha sinh \beta = \gamma > 1 \in \mathbb{R}$ 

Como  $\gamma \in (1, \infty)$ , devemos ter a parte imaginária nula e a parte real  $\gamma > 1$ . Assim,

$$
\begin{cases}\n\cos \alpha \cosh \beta = \gamma \\
-i \sin \alpha \sinh \beta = 0\n\end{cases} \Rightarrow \text{sen } \alpha = 0 \text{ ou } \text{senh } \beta = 0
$$

Mas,

$$
\beta \neq 0 \Rightarrow \operatorname{senh} \beta \neq 0 \Rightarrow \operatorname{sen} \alpha = 0 \Rightarrow \cos \alpha = \pm 1
$$

e

$$
\begin{cases}\n\cos \alpha \cosh \beta = \gamma > 1 > 0 \\
\beta \neq 0 > \cosh \beta > 1 > 0\n\end{cases} \Rightarrow \cos \alpha > 0
$$

Portanto devemos ter:

 $\cos \alpha = 1$ (sen  $\alpha = 0$ 

Fazendo  $\alpha = 2k\pi$ , obtemos

$$
cos(\alpha + \beta i) = (1) cosh \beta - i (0) sinh \beta = cosh \beta = \gamma > 1
$$
  
\n
$$
\Rightarrow \beta = arccosh \gamma = ln(\gamma + \sqrt{\gamma^2 - 1})
$$

Finalmente,

$$
3\theta_k = \alpha + \beta i = 2k\pi + i \ln\left(\gamma + \sqrt{\gamma^2 - 1}\right)
$$

Logo, dividindo a equação por 3 e aplicando a propriedade dos logaritmos, temos:

$$
\theta_k = \frac{2k\pi}{3} + i \ln\left(\sqrt[3]{\gamma + \sqrt{\gamma^2 - 1}}\right); \ k \in \{0, 1, 2\}
$$

**Exemplo**: Considere a equação:  $x^3 - 3x - 50 = 0$ Calculando os valores de  $\gamma$  e  $\theta$ , temos:

$$
p = -3
$$
  $e \ q = -50 \Rightarrow \cos(3\theta) = \gamma = -\frac{\frac{q}{2}}{\left(\sqrt{-\frac{p}{3}}\right)^3} = -\frac{-\frac{50}{2}}{\left(\sqrt{-\frac{-3}{3}}\right)^3} = 25 \Rightarrow$ 

$$
\theta_k = \frac{2k\pi}{3} + i \ln\left(\sqrt[3]{\gamma + \sqrt{\gamma^2 - 1}}\right) = \frac{2k\pi}{3} + i \ln\left(\sqrt[3]{25 + \sqrt{25^2 - 1}}\right) \Rightarrow
$$
  

$$
\theta_k = \frac{2k\pi}{3} + i \ln\left(\sqrt[3]{25 + \sqrt{624}}\right); \ k \in \{0, 1, 2\}
$$

Calculando os valores de x, obtemos:

$$
x = 2\sqrt{-\frac{p}{3}}\cos\theta_{k} = 2\cos\left(\frac{2k\pi}{3} + i\ln\left(\sqrt[3]{25 + 4\sqrt{39}}\right)\right) \Rightarrow
$$
  
\n
$$
x = 2\left(\cos\frac{2k\pi}{3}\cos\left(i\ln\left(\sqrt[3]{25 + 4\sqrt{39}}\right)\right)\right) - \sin\frac{2k\pi}{3}\sin\left(i\ln\left(\sqrt[3]{25 + 4\sqrt{39}}\right)\right) \Rightarrow
$$
  
\n
$$
x = 2\left(\cos\frac{2k\pi}{3}\cosh\left(\ln\left(\sqrt[3]{25 + 4\sqrt{39}}\right)\right)\right) - i\sin\frac{2k\pi}{3}\sinh\left(\ln\left(\sqrt[3]{25 + 4\sqrt{39}}\right)\right) \Rightarrow
$$
  
\n
$$
x = 2\left(\cos\frac{2k\pi}{3}\left(\frac{\sqrt[3]{25 + 4\sqrt{39}} + \frac{1}{\sqrt[3]{25 + 4\sqrt{39}}}}{2}\right)\right) - i\sin\frac{2k\pi}{3}\left(\frac{\sqrt[3]{25 + 4\sqrt{39}} - \frac{1}{\sqrt[3]{25 + 4\sqrt{39}}}}{2}\right)\right)
$$
  
\n
$$
x = \cos\frac{2k\pi}{3}\left(\sqrt[3]{25 + 4\sqrt{39}} + \frac{1}{\sqrt[3]{25 + 4\sqrt{39}}}\right)
$$
  
\n
$$
x = \cos\frac{2k\pi}{3}\left(\sqrt[3]{25 + 4\sqrt{39}} + \frac{1}{\sqrt[3]{25 + 4\sqrt{39}}}\right)
$$
  
\n
$$
2k\pi\sqrt{\frac{1}{3}\sqrt{25 + 4\sqrt{39}}}\right)
$$

$$
- i \operatorname{sen} \frac{2k\pi}{3} \left( \sqrt[3]{25 + 4\sqrt{39}} - \frac{1}{\sqrt[3]{25 + 4\sqrt{39}}} \right)
$$

⇒

Fazendo  $k = 0, 1$  ou 2 temos:

ñ  $x_0 \cong 3.955018$  $x_1 \approx -1.977509 - 2.954932i$  $x_2 \approx -1.977509 + 2.954932i$ 

Aproximação com 6 casas decimais exatas.

II.b. Para  $cos(3\theta) < -1$ , queremos encontrar  $\theta \in \mathbb{C}$  de tal forma que  $cos(3\theta) = -$ …  $\overline{a}$  $\left( \sqrt{\frac{p}{3}} \right)$  $\frac{1}{3}$  $\frac{q}{3}$  < −1. Chamando – $\frac{q}{\sqrt{2}}$  $\overline{a}$  $\left( \sqrt{\frac{p}{3}} \right)$  $\frac{1}{3}$ <sub>3</sub>− de −γ temos que:  $3\theta = \alpha + \beta i \Rightarrow cos(3\theta) = cos(\alpha + \beta i) = -\gamma; \ \beta \neq 0.$ 

 $cos(\alpha + \beta i) = cos \alpha cos(\beta i) - sen \alpha sen(\beta i) = -\gamma \in \mathbb{R}$ 

Usando as funções hiperbólicas temos,

 $cos(\alpha + \beta i) = cos \alpha cosh \beta - i sen \alpha sinh \beta = -\gamma < -1 \in \mathbb{R}$ 

Como  $-\gamma \in (-\infty, -1)$ , devemos ter a parte imaginária nula e a parte real  $-\gamma < -1$ . Assim,

$$
\begin{cases}\n\cos \alpha \cosh \beta = -\gamma \\
-i \operatorname{sen} \alpha \operatorname{sen} \beta = 0\n\end{cases} \Rightarrow \operatorname{sen} \alpha = 0 \text{ ou } \operatorname{sen} \beta = 0
$$

Mas,

$$
\beta \neq 0 \Rightarrow \operatorname{senh} \beta \neq 0 \Rightarrow \operatorname{sen} \alpha = 0 \Rightarrow \cos \alpha = \pm 1
$$

e

$$
\begin{cases} \cos\alpha\cosh\beta=-\gamma<-1<0 \\ \beta\neq 0 \Rightarrow \cosh\beta>1>0 \end{cases} \Rightarrow \cos\alpha<0
$$

Portanto devemos ter:

 $\int_{\cos \alpha}^{\cos \alpha}$  = -1  $\int$ sen  $\alpha = 0$ 

Fazendo  $\alpha = \pi + 2k\pi$ , obtemos

$$
\cos(\alpha + \beta i) = (-1)\cosh\beta - i(0)\sinh\beta = -\cosh\beta = -\gamma < -1
$$

$$
\Rightarrow \cosh\beta = \gamma > 1 \Rightarrow \beta = \operatorname{arccosh}\gamma = \ln\left(\gamma + \sqrt{\gamma^2 - 1}\right)
$$

Finalmente,

$$
3\theta = \alpha + \beta i = \pi + 2k\pi + i \ln\left(\gamma + \sqrt{\gamma^2 - 1}\right) \Rightarrow
$$
  

$$
3\theta_k = \pi(2k+1) + i \ln\left(\gamma + \sqrt{\gamma^2 - 1}\right)
$$

Logo, dividindo a equação por 3 e aplicando a propriedade dos logaritmos, temos:

$$
\theta_k = \frac{\pi (2k+1)}{3} + i \ln \left( \sqrt[3]{\gamma + \sqrt{\gamma^2 - 1}} \right); k \in \{0, 1, 2\}
$$

**Exemplo**: Tomando o exemplo anterior e trocando o sinal de q, poderemos comparar os resultados e determinar quais mudanças ocorreram em suas soluções com essa simples troca de sinal. Seja a equação:

 $x^3 - 3x + 50 = 0 \Rightarrow p = -3$  e  $q = 50$ 

Calculando os valores de  $\gamma$  e  $\theta$ , temos:

$$
cos(3\theta) = -\gamma = -\frac{\frac{q}{2}}{\left(\sqrt{-\frac{p}{3}}\right)^3} = -\frac{\frac{50}{2}}{\left(\sqrt{-\frac{-3}{3}}\right)^3} = -25 \Rightarrow
$$

$$
\theta_k = \frac{\pi(2k+1)}{3} + i\ln\left(\sqrt[3]{\gamma + \sqrt{\gamma^2 - 1}}\right) = \frac{\pi(2k+1)}{3} + i\ln\left(\sqrt[3]{25 + \sqrt{25^2 - 1}}\right)
$$

$$
\theta_k = \frac{\pi (2k+1)}{3} + i \ln \left( \sqrt[3]{25 + \sqrt{624}} \right); k \in \{0, 1, 2\}
$$

Calculando os valores de x, obtemos:

$$
x = 2\sqrt{-\frac{p}{3}}\cos\theta = 2\cos\left(\frac{\pi(2k+1)}{3} + i\ln\left(\sqrt[3]{25 + 4\sqrt{39}}\right)\right) \Rightarrow
$$
\n
$$
x = 2\left(\cos\frac{\pi(2k+1)}{3}\cos\left(i\ln\left(\sqrt[3]{25 + 4\sqrt{39}}\right)\right)\right)
$$
\n
$$
-\sin\frac{\pi(2k+1)}{3}\sin\left(i\ln\left(\sqrt[3]{25 + 4\sqrt{39}}\right)\right)\right) \Rightarrow
$$
\n
$$
x = 2\left(\cos\frac{\pi(2k+1)}{3}\cosh\left(\ln\left(\sqrt[3]{25 + 4\sqrt{39}}\right)\right)\right)
$$
\n
$$
-i\sin\frac{\pi(2k+1)}{3}\sinh\left(\ln\left(\sqrt[3]{25 + 4\sqrt{39}}\right)\right)\right) \Rightarrow
$$
\n
$$
x = 2\left(\cos\frac{\pi(2k+1)}{3}\left(\frac{\sqrt[3]{25 + 4\sqrt{39}} + \frac{1}{\sqrt[3]{25 + 4\sqrt{39}}}}{2}\right)\right)
$$
\n
$$
-i\sin\frac{\pi(2k+1)}{3}\left(\frac{\sqrt[3]{25 + 4\sqrt{39}} - \frac{1}{\sqrt[3]{25 + 4\sqrt{39}}}}{2}\right)\right) \Rightarrow
$$
\n
$$
x = \cos\frac{\pi(2k+1)}{3}\left(\sqrt[3]{25 + 4\sqrt{39}} + \frac{1}{\sqrt[3]{25 + 4\sqrt{39}}}\right)
$$
\n
$$
-i\sin\frac{\pi(2k+1)}{3}\left(\sqrt[3]{25 + 4\sqrt{39}} + \frac{1}{\sqrt[3]{25 + 4\sqrt{39}}}\right)
$$
\n
$$
-i\sin\frac{\pi(2k+1)}{3}\left(\sqrt[3]{25 + 4\sqrt{39}} - \frac{1}{\sqrt[3]{25 + 4\sqrt{39}}}\right)
$$

Fazendo  $k = 0, 1$  ou 2 temos:

ñ  $x_0 \cong 1.977509 - 2.954932i$  $x_1 \approx -3.955018$  $x_2 \cong 1.977509 + 2.954932i$ 

Aproximação com 6 casas decimais exatas. Comparando essas soluções com as do exemplo anterior, percebemos que são opostas.

#### **4.5.2**

#### Caso  $p = 0$

No caso em que  $p = 0$  a equação  $x^3 + px + q = 0$  fica reduzida ao binômio  $x^3 + q = 0$ , que podemos resolver com o auxílio das raízes cúbicas da unidade. De fato,

$$
x^3 + q = 0 \Rightarrow x^3 = -q = -q. 1 = -q \text{cis } (0) = -q \text{cis } (2k\pi) \Rightarrow
$$
  
\n
$$
x = \sqrt[3]{-q \text{cis}(2k\pi)} \Rightarrow x = \left(-q \text{cis}(2k\pi)\right)^{\frac{1}{3}} = \sqrt[3]{-q \text{cis}\left(\frac{2k\pi}{3}\right)} \Rightarrow
$$
  
\n
$$
x = \sqrt[3]{-q} \left(\cos \frac{2k\pi}{3} + i \text{sen} \frac{2k\pi}{3}\right); k \in \{0, 1, 2\}
$$

**Exemplo**: Considere a equação  $x^3 - 5 = 0$ . Aplicando a fórmula acima temos:

$$
q = -5 < 0 \Rightarrow x = \sqrt[3]{5} \left( \cos \frac{2k\pi}{3} + i \operatorname{sen} \frac{2k\pi}{3} \right); k \in \{0, 1, 2\}
$$
  

$$
\begin{cases} x_0 = \sqrt[3]{5} (\cos 0 + i \operatorname{sen} 0) = \sqrt[3]{5} \cong 1.709975\\ x_1 = \sqrt[3]{5} \left( \cos \frac{2\pi}{3} + i \operatorname{sen} \frac{2\pi}{3} \right) = \sqrt[3]{5} \left( -\frac{1}{2} + \frac{\sqrt{3}}{2} i \right) \cong -0.854987 + 1.480882i\\ x_2 = \sqrt[3]{5} \left( \cos \frac{4\pi}{3} + i \operatorname{sen} \frac{4\pi}{3} \right) = \sqrt[3]{5} \left( -\frac{1}{2} - \frac{\sqrt{3}}{2} i \right) \cong -0.854987 - 1.480882i \end{cases}
$$

Aproximação com 6 casas decimais exatas. Seja  $f(x) = x^3 - 5$  cujas raízes são as soluções de  $x^3 - 5 = 0$ . Segue o gráfico de  $f(x)$ .

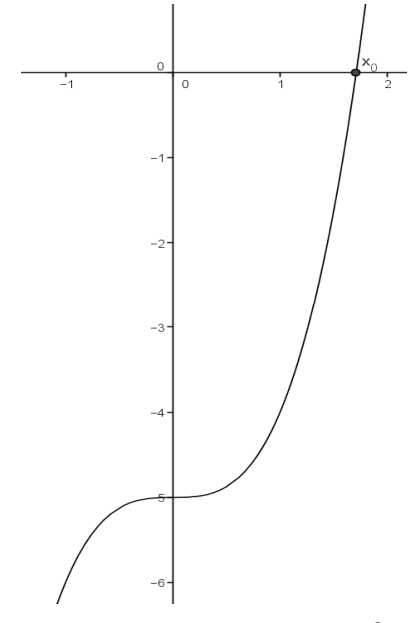

Figura 4.8.: Gráfico da função  $f(x) = x^3 - 5$ .

**Observação**: Poderíamos ter considerado as raízes cúbicas de -1 como uma possibilidade caso  $q > 0$ . Já que,

$$
-1 = cis(\pi + 2k\pi) = cis(\pi(2k+1)) \Rightarrow \sqrt[3]{-1} = \sqrt[3]{cis(\pi(2k+1))} \Rightarrow
$$

$$
\sqrt[3]{-1} = cis\left(\frac{\pi(2k+1)}{3}\right) = cos\frac{\pi(2k+1)}{3} + i\operatorname{sen}\frac{\pi(2k+1)}{3}
$$

**Exemplo**: Considere a equação  $x^3 + 7 = 0$ . Usando a fórmula acima temos:

$$
x^3 + 7 = 0 \Rightarrow x^3 = -7 \Rightarrow x_k = \sqrt[3]{7} \sqrt[3]{-1}
$$

Portanto,

$$
x_k = \sqrt[3]{7} \left( \cos \frac{\pi (2k+1)}{3} + i \operatorname{sen} \frac{\pi (2k+1)}{3} \right); \ k \in \{0, 1, 2\}
$$

# $4.5.3$

Caso  $p > 0$ 

Sabemos que:

$$
x = 2\sqrt{-\frac{p}{3}}\cos\theta - \frac{b}{3a}, \ \ p = \frac{3ac - b^2}{3a^2}, \ \ q = \frac{27a^2d - 9abc + 2b^3}{27a^3}
$$
\n
$$
\cos(3\theta) = -\frac{\frac{q}{2}}{\left(\sqrt{-\frac{p}{3}}\right)^3}
$$

Mas,  $p > 0 \Rightarrow cos(3\theta) \notin \mathbb{R}$ , uma vez que:

$$
p > 0 \Rightarrow \cos(3\theta) = -\frac{\frac{q}{2}}{\left(\sqrt{-\frac{p}{3}}\right)^3} = -\frac{\frac{q}{2}}{\left(\sqrt{\frac{p}{3}}\right)^3} = -\frac{\frac{q}{2}}{\left(\sqrt{\frac{p}{3}}\right)^3} = -\frac{\frac{q}{2}}{\left(\sqrt{\frac{p}{3}}\right)^3} \Rightarrow \cos(3\theta) = -\frac{\frac{q}{2}}{\left(\sqrt{\frac{p}{3}}\right)^3}i
$$

Queremos encontrar  $\theta \in \mathbb{C}$  de tal forma que  $\cos(3\theta) = -\frac{\frac{q}{2}}{\left(\sqrt{\frac{p}{3}}\right)^3}i$ . Chamando

$$
-\frac{\frac{q}{2}}{\left(\sqrt{\frac{p}{3}}\right)^3}
$$
de  $\gamma$  temos que:

$$
3\theta = \alpha + \beta i \Rightarrow \cos(3\theta) = \cos(\alpha + \beta i) = \gamma i; \ \beta, \gamma \in \mathbb{R} - \{0\}
$$

Expandindo o cosseno,

 $cos(\alpha + \beta i) = cos \alpha cos(\beta i) - sen \alpha sen(\beta i) = \gamma i$ 

Usando as funções hiperbólicas temos,

$$
cos(\alpha + \beta i) = cos \alpha cosh \beta - i sen \alpha senh \beta = \gamma i
$$

Como  $\gamma \in \mathbb{R}$ , temos que  $\gamma i$  é um complexo puro, logo devemos ter a parte real nula e a parte imaginária igual a  $yi$ . Assim,

$$
\begin{cases}\n\cos \alpha \cosh \beta = 0 \\
-i \operatorname{sen} \alpha \operatorname{sen} h \beta = \gamma i \Rightarrow \cos \alpha = 0 \text{ ou } \cosh \beta = 0\n\end{cases}
$$

Mas.

 $\beta \in \mathbb{R} \Rightarrow \cosh \beta \ge 1 > 0 \Rightarrow \cos \alpha = 0 \Rightarrow \sin \alpha = \pm 1$ 

como

$$
-i \operatorname{sen} \alpha \operatorname{sen} h \beta = \gamma i \Rightarrow \operatorname{sen} h \beta = -\frac{\gamma}{\operatorname{sen} \alpha} \in \mathbb{R}
$$

 $\mathbf{e}$ 

$$
arcsenh y = ln(y + \sqrt{y^2 + 1}), \ \forall y \in \mathbb{R}
$$

Então, independente da escolha que fizermos para o  $\sin \alpha$  (1 ou -1), poderemos calcular o valor de  $\beta$ , de tal forma que a condição  $cos(3\theta) = cos(\alpha + \beta i) = yi$ seja satisfeita. Os valores de  $\theta_k$  seriam influenciados, mas as soluções finais em  $x = 2\sqrt{-\frac{p}{3}}$  $\frac{p}{3}$ cos  $\theta_k - \frac{b}{30}$  $\frac{b}{3a}$ , seriam as mesmas a menos da ordem que aparecem quando o valor de  $k$  varia no conjunto  ${0,1,2}$ . Assim, sem perda de

generalidade, vamos adotar sen  $\alpha = 1$ . Portanto, devemos ter:

$$
\begin{cases} \n\sin \alpha = 1 \\ \n\cos \alpha = 0 \n\end{cases}
$$

Fazendo  $\alpha = \frac{\pi}{2}$  $\frac{\pi}{2}$  + 2 $k\pi$ , obtemos

$$
\cos(\alpha + \beta i) = (0) \cosh \beta - i (1) \operatorname{sech} \beta = -i \operatorname{sech} \beta = \gamma i \Rightarrow \operatorname{sech} \beta = -\gamma
$$
  
\n
$$
\Rightarrow \beta = \operatorname{arcsenh}(-\gamma) = \ln \left( (-\gamma) + \sqrt{(-\gamma)^2 + 1} \right) = \ln \left( -\gamma + \sqrt{\gamma^2 + 1} \right)
$$

Finalmente,

$$
3\theta = \alpha + \beta i = \frac{\pi}{2} + 2k\pi + i \ln\left(-\gamma + \sqrt{\gamma^2 + 1}\right)
$$

Logo, dividindo a equação por 3 e aplicando a propriedade dos logaritmos, temos:

$$
\theta_k = \frac{\pi}{6} + \frac{2k\pi}{3} + i \ln\left(\sqrt[3]{-\gamma + \sqrt{\gamma^2 + 1}}\right); \ k \in \{0, 1, 2\}
$$

Portanto,

$$
x_k = 2i\sqrt{\frac{p}{3}}\cos\left(\frac{\pi}{6} + \frac{2k\pi}{3} + i\ln\left(\sqrt[3]{-\gamma + \sqrt{\gamma^2 + 1}}\right)\right) - \frac{b}{3a}; \ k \in \{0, 1, 2\}
$$

Se substituirmos o valor de  $\gamma$  em função de  $p e q$  chegaremos, assim como nos outros casos trigonométricos, em fórmulas algébricas equivalentes. Veremos esse caso  $(p > 0)$  como exemplo.

De fato,

$$
\gamma = -\frac{\frac{q}{2}}{\sqrt{\left(\frac{p}{3}\right)^3}} \Rightarrow \gamma^2 = \frac{\frac{q^2}{4}}{\frac{p^3}{27}} \Rightarrow \gamma^2 + 1 = \frac{\frac{q^2}{4} + \frac{p^3}{27}}{\frac{p^3}{27}} \Rightarrow \sqrt{\gamma^2 + 1} = \frac{\sqrt{\frac{q^2}{4} + \frac{p^3}{27}}}{\sqrt{\frac{p^3}{27}}} = \frac{\sqrt{\Delta}}{\sqrt{\frac{p^3}{27}}}
$$

somando –  $\gamma$  e extraindo a raiz cúbica temos:

$$
\sqrt[3]{- \gamma + \sqrt{\gamma^2 + 1}} = \sqrt[3]{\frac{\frac{q}{2}}{\sqrt{\frac{p^3}{27}}} + \frac{\sqrt{\Delta}}{\sqrt{\frac{p^3}{27}}}} = \frac{\sqrt[3]{\frac{q}{2} + \sqrt{\Delta}}}{\sqrt[3]{\frac{p^3}{27}}} = \frac{-\sqrt[3]{-\frac{q}{2} - \sqrt{\Delta}}}{\sqrt{\frac{p}{2}}} = \frac{-\nu}{\sqrt{\frac{p}{2}}}
$$

substituindo no valor de  $x$  encontrado acima,

$$
x_k = 2i \sqrt{\frac{p}{3}} \cos \left( \frac{\pi}{6} + \frac{2k\pi}{3} + i \ln \left( \frac{-v}{\sqrt{\frac{p}{3}}} \right) \right) - \frac{b}{3a}
$$

expandindo o cosseno,

$$
x_k = 2i\sqrt{\frac{p}{3}} \left( \cos\left(\frac{\pi}{6} + \frac{2k\pi}{3}\right) \cos\left(i \ln\left(\frac{-v}{\sqrt{\frac{p}{3}}}\right) \right) - \text{sen}\left(\frac{\pi}{6} + \frac{2k\pi}{3}\right) \text{sen}\left(i \ln\left(\frac{-v}{\sqrt{\frac{p}{3}}}\right)\right) \right) - \frac{b}{3a}
$$

usando as funções hiperbólicas,

$$
x_k = 2i\sqrt{\frac{p}{3}} \left( \cos\left(\frac{\pi}{6} + \frac{2k\pi}{3}\right) \cosh\left(ln\left(\frac{-v}{\sqrt{\frac{p}{3}}}\right) \right) - i \operatorname{sen}\left(\frac{\pi}{6} + \frac{2k\pi}{3}\right) \operatorname{sen}h \left(ln\left(\frac{-v}{\sqrt{\frac{p}{3}}}\right) \right) \right) - \frac{b}{3a}
$$
  

$$
\Rightarrow x_k = 2\sqrt{\frac{p}{3}} \left( \operatorname{sen}\left(\frac{\pi}{6} + \frac{2k\pi}{3}\right) \operatorname{sen}h \left(ln\left(\frac{-v}{\sqrt{\frac{p}{3}}}\right) \right) \right) - \frac{b}{3a}
$$
  
+  $i \cos\left(\frac{\pi}{6} + \frac{2k\pi}{3}\right) \cosh\left(ln\left(\frac{-v}{\sqrt{\frac{p}{3}}}\right) \right) \right) - \frac{b}{3a}$ 

Mas, pela definição de senh e cosh, temos:

$$
senh\left(ln\left(\frac{-v}{\sqrt{\frac{p}{3}}}\right)\right) = \frac{1}{2} \left(e^{-ln\left(\frac{-v}{\sqrt{\frac{p}{3}}}\right)} - \frac{1}{ln\left(\frac{-v}{\sqrt{\frac{p}{3}}}\right)}\right) = \frac{1}{2} \left(\left(\frac{-v}{\sqrt{\frac{p}{3}}}\right) - \left(\frac{\sqrt{\frac{p}{3}}}{-v}\right)\right)
$$

$$
= \frac{\left(v^2 - \frac{p}{3}\right)}{-2v\sqrt{\frac{p}{3}}}
$$

e ainda,

$$
\cosh\left(ln\left(\frac{-v}{\sqrt{\frac{p}{3}}}\right)\right) = \frac{1}{2} \left(e^{-\ln\left(\frac{-v}{\sqrt{\frac{p}{3}}}\right)} + \frac{1}{\ln\left(\frac{-v}{\sqrt{\frac{p}{3}}}\right)}\right) = \frac{1}{2} \left(\left(\frac{-v}{\sqrt{\frac{p}{3}}}\right) + \left(\frac{\sqrt{\frac{p}{3}}}{-v}\right)\right)
$$

$$
= \frac{\left(v^2 + \frac{p}{3}\right)}{-2v\sqrt{\frac{p}{3}}}
$$

Logo,

$$
x_k = 2\sqrt{\frac{p}{3}} \left( \operatorname{sen}\left(\frac{\pi}{6} + \frac{2k\pi}{3}\right) \frac{\left(v^2 - \frac{p}{3}\right)}{-2v\sqrt{\frac{p}{3}}} + i\cos\left(\frac{\pi}{6} + \frac{2k\pi}{3}\right) \frac{\left(v^2 + \frac{p}{3}\right)}{-2v\sqrt{\frac{p}{3}}} \right) - \frac{b}{3a}
$$
  
\n
$$
\Rightarrow x_k = \operatorname{sen}\left(\frac{\pi}{6} + \frac{2k\pi}{3}\right) \left(\frac{p}{3v} - v\right) + i\cos\left(\frac{\pi}{6} + \frac{2k\pi}{3}\right) \left(-\frac{p}{3v} - v\right) - \frac{b}{3a}
$$
  
\n
$$
\operatorname{como}\, yv = -\frac{p}{3} \Rightarrow -\frac{p}{3} = v \quad \text{otherwise}
$$

mas, como uv  $u$ , obtemos:  $\frac{1}{3} \Rightarrow$  $\overline{3v}$ 

$$
x_k = \operatorname{sen}\left(\frac{\pi}{6} + \frac{2k\pi}{3}\right)(-u - v) + i\cos\left(\frac{\pi}{6} + \frac{2k\pi}{3}\right)(u - v) - \frac{b}{3a}
$$
  
\n
$$
\Rightarrow x_k = \left(-\operatorname{sen}\left(\frac{\pi}{6} + \frac{2k\pi}{3}\right) + i\cos\left(\frac{\pi}{6} + \frac{2k\pi}{3}\right)\right)u
$$
  
\n
$$
+ \left(-\operatorname{sen}\left(\frac{\pi}{6} + \frac{2k\pi}{3}\right) - i\cos\left(\frac{\pi}{6} + \frac{2k\pi}{3}\right)\right)v - \frac{b}{3a}
$$
  
\n
$$
\Rightarrow x_k = i\left(\cos\left(\frac{\pi}{6} + \frac{2k\pi}{3}\right) + i\operatorname{sen}\left(\frac{\pi}{6} + \frac{2k\pi}{3}\right)\right)u
$$
  
\n
$$
-i\left(\cos\left(\frac{\pi}{6} + \frac{2k\pi}{3}\right) - i\operatorname{sen}\left(\frac{\pi}{6} + \frac{2k\pi}{3}\right)\right)v - \frac{b}{3a}
$$

pela definição dada anteriormente,

$$
cis(\theta) = cos(\theta) + i \, sen(\theta) = exp(\theta i) = e^{\theta i}, \ \forall \, \theta \in \mathbb{C}
$$

sabemos que:

$$
\overline{cis(\theta)} = cis(-\theta), \ \ \text{cis}(\theta_1)\text{cis}(\theta_2) = cis(\theta_1\theta_2) \ \ e \ \pm i = cis\left(\pm \frac{\pi}{2}\right)
$$

Assim,

$$
x_k = cis\left(\frac{\pi}{2}\right) \left( cis\left(\frac{\pi}{6} + \frac{2k\pi}{3}\right) \right) u + cis\left(-\frac{\pi}{2}\right) \left( cis\left(-\frac{\pi}{6} - \frac{2k\pi}{3}\right) \right) v - \frac{b}{3a} \Rightarrow
$$
  
\n
$$
x_k = \left( cis\left(\frac{\pi}{2} + \frac{\pi}{6} + \frac{2k\pi}{3}\right) \right) u + \left( cis\left(-\frac{\pi}{2} - \frac{\pi}{6} - \frac{2k\pi}{3}\right) \right) v - \frac{b}{3a} \Rightarrow
$$
  
\n
$$
x_k = cis\left(\frac{2\pi(k+1)}{3}\right) u + cis\left(-\frac{2\pi(k+1)}{3}\right) v - \frac{b}{3a}; \ k \in \{0,1,2\}
$$

Como  $cis\left(\frac{2\pi(k+1)}{3}\right)$  determina todas as raízes cúbicas da unidade, quando  $k \in \{0,1,2\}$ . Então, a troca de  $k+1$  por  $k$ , não muda o conjunto final das soluções em  $x_k$ , apenas altera a ordem em que as essas soluções aparecem. A fim de simplificar a fórmula, faremos essa substituição. Portanto,

$$
x = cis\left(\frac{2\pi k}{3}\right)u + cis\left(-\frac{2\pi k}{3}\right)v - \frac{b}{3a} \Rightarrow
$$

$$
x = cis\left(\frac{2\pi k}{3}\right)u + \overline{cis\left(\frac{2\pi k}{3}\right)}v - \frac{b}{3a}; \ k \in \{0, 1, 2\}
$$

Assim, fazendo as substituições de  $k$  por  $0,1$  e  $2$ , temos as fórmulas algébricas demonstradas anteriormente:

$$
\begin{cases}\nx_0 = u + v - \frac{b}{3a} \\
x_1 = \omega \cdot u + \omega^2 \cdot v - \frac{b}{3a} \\
x_2 = \omega^2 \cdot u + \omega \cdot v - \frac{b}{3a}\n\end{cases}
$$
\nOnde  $\omega = \text{cis} \left(\frac{2\pi}{3}\right) = -\frac{1}{2} + \frac{\sqrt{3}}{2}i \text{ e } \omega^2 = \overline{\omega}.$ 

**Conclusão**: A fórmula trigonométrica  $x = 2\sqrt{-\frac{p}{3}}\cos\theta_k - \frac{b}{3a}$  é mais prática quando  $\Delta$ < 0, chamado caso irredutível, pois dado que

$$
\Delta = \frac{q^2}{4} + \frac{p^3}{27} \le 0 \Rightarrow p < 0 \Rightarrow \theta_k = \frac{1}{3} \arccos\left(-\frac{\frac{q}{2}}{\left(\sqrt{-\frac{p}{3}}\right)^3}\right) + \frac{2k\pi}{3} \in \mathbb{R}
$$

para o caso em que  $|cos 3\theta| \le 1$ .

A recíproca ( $p < 0 \Rightarrow \Delta \le 0$ ) nem sempre é verdadeira, pois pode ocorrer que  $p < 0$  e  $\Delta > 0$  uma vez que o valor de  $\Delta$  depende de q. Mas a contrapositiva nos diz que  $p > 0 \Rightarrow \Delta > 0$ , então usamos a fórmula algébrica embora a trigonométrica também funcione e expresse a solução com argumento complexo.

Exemplo: Seja a equação:

$$
x^3+3x+1=0
$$

Calculando os valores de  $\Delta$ ,  $u$  e  $v$  temos:

$$
\Delta = \frac{q^2}{4} + \frac{p^3}{27} = \frac{1}{4} + 1 = \frac{5}{4} \Rightarrow u = \sqrt[3]{-\frac{q}{2} + \sqrt{\Delta}} = \sqrt[3]{-\frac{1}{2} + \frac{\sqrt{5}}{2}} \quad e \quad v = \sqrt[3]{-\frac{1}{2} - \frac{\sqrt{5}}{2}}
$$

Como

$$
\varphi = \frac{(1+\sqrt{5})}{2} \Rightarrow \varphi^2 - \varphi = 1 \Rightarrow \varphi - 1 = \varphi^{-1} \Rightarrow u = \sqrt[3]{\varphi - 1} = \frac{1}{\sqrt[3]{\varphi}} \quad e \quad v = \sqrt[3]{-\varphi}
$$

então,

$$
x_k = cis\left(\frac{2k\pi}{3}\right)u + cis\left(-\frac{2k\pi}{3}\right)v = cis\left(\frac{2k\pi}{3}\right)\frac{1}{\sqrt[3]{\varphi}} + cis\left(-\frac{2k\pi}{3}\right)\sqrt[3]{-\varphi}
$$

Substituindo os valores de  $k \in \{0,1,2\}$ , temos:

$$
\begin{cases}\n x_0 = \frac{1}{\sqrt[3]{\varphi}} - \sqrt[3]{\varphi} \cong -0.322185 \\
 x_1 = \frac{\frac{\sqrt{3}i}{2} - \frac{1}{2}}{\sqrt[3]{\varphi}} - \left(-\frac{\sqrt{3}i}{2} - \frac{1}{2}\right) \sqrt[3]{\varphi} \cong 0.161092 + 1.754380i \\
 x_2 = \frac{-\frac{\sqrt{3}i}{2} - \frac{1}{2}}{\sqrt[3]{\varphi}} - \left(\frac{\sqrt{3}i}{2} - \frac{1}{2}\right) \sqrt[3]{\varphi} \cong 0.161092 - 1.754380i\n\end{cases}
$$

Aproximação com 6 casas decimais exatas.

#### **4.6**

#### **Método com raízes da unidade**

Pela mesma motivação do caso quadrático, podemos supor as soluções da cúbica com um formato padrão e descobrir os valores dos termos que faltam. Considere que as soluções da cúbica  $ax^3 + bx^2 + cx + d = 0$  são da forma:

$$
x_k = \frac{\sigma_1}{3} + \omega^k u + \omega^{3-k} v \; ; \; k \in \{0, 1, 2\} \; e \; \omega = \text{cis}\left(\frac{2\pi}{3}\right) = -\frac{1}{2} + \frac{\sqrt{3}}{2} i \Rightarrow
$$
  

$$
\omega^3 = 1 \quad e \quad \omega^2 + \omega + 1 = 0
$$

Queremos obter  $u \in v$  sabendo que os valores de  $x_k$  são as soluções da cúbica considerada, logo satisfazem as Relações de Girard. Assim,

$$
\begin{cases}\nx_0 = \frac{\sigma_1}{3} + \omega^0 u + \omega^{3-0} v = \frac{\sigma_1}{3} + u + v \\
x_1 = \frac{\sigma_1}{3} + \omega^1 u + \omega^{3-1} v = \frac{\sigma_1}{3} + \omega u + \omega^2 v \\
x_2 = \frac{\sigma_1}{3} + \omega^2 u + \omega^{3-2} v = \frac{\sigma_1}{3} + \omega^2 u + \omega v\n\end{cases}
$$

Da 1ª relação de Girard para a cúbica temos que:

$$
\sigma_1 = -\frac{b}{a} = x_0 + x_1 + x_2 = \frac{\sigma_1}{3} + u + v + \frac{\sigma_1}{3} + \omega u + \omega^2 v + \frac{\sigma_1}{3} + \omega^2 u + \omega v \Rightarrow
$$
  

$$
\sigma_1 = \sigma_1 + u(1 + \omega + \omega^2) + v(1 + \omega^2 + \omega) = \sigma_1, \forall u, v \in \mathbb{C}
$$

Na 2ª relação Girard, temos:

$$
\sigma_2 = \frac{c}{a} = x_0 x_1 + x_0 x_2 + x_1 x_2 \Rightarrow
$$
  
\n
$$
\sigma_2 = \left(\frac{\sigma_1}{3} + u + v\right) \left(\frac{\sigma_1}{3} + \omega u + \omega^2 v\right) + \left(\frac{\sigma_1}{3} + u + v\right) \left(\frac{\sigma_1}{3} + \omega^2 u + \omega v\right) +
$$
  
\n
$$
+ \left(\frac{\sigma_1}{3} + \omega u + \omega^2 v\right) \left(\frac{\sigma_1}{3} + \omega^2 u + \omega v\right)
$$

Desenvolvendo os produtos e agrupando,

$$
\sigma_2 = u^2(\omega^2 + \omega + \omega^3) + v^2(\omega^2 + \omega + \omega^3) + \frac{2(u+v)\sigma_1}{3}(\omega^2 + \omega + 1) +
$$
  
+ 3uv $\omega^2$  + 2uv $\omega$  +  $\omega^4 uv$  +  $\frac{\sigma_1^2}{3}$ 

considerando as substituições:

 $\omega^2 + \omega + 1 = 0$ ,  $\omega^4 = \omega e \omega^3 = 1$ 

então, após as simplificações, obtemos:

$$
\sigma_2 = -3uv + \frac{\sigma_1^2}{3} = \frac{(\sigma_1^2 - 9uv)}{3} \Rightarrow uv = \frac{\sigma_1^2 - 3\sigma_2}{9} = \frac{b^2 - 3ac}{9a^2}
$$

Finalmente, na 3ª relação de Girard:

$$
\sigma_3 = -\frac{d}{a} = x_0 x_1 x_2 = \left(\frac{\sigma_1}{3} + u + v\right) \left(\frac{\sigma_1}{3} + \omega u + \omega^2 v\right) \left(\frac{\sigma_1}{3} + \omega^2 u + \omega v\right)
$$

Desenvolvendo os produtos por produtos notáveis,

$$
\sigma_3 = \left(\frac{\sigma_1}{3} + u + v\right) \left(\frac{\sigma_1^2}{9} - \frac{\sigma_1}{3}(u + v) + (u + v)^2 - 3uv\right)
$$

considerando as substituições:

$$
\omega^2 + \omega + 1 = 0 , \omega^4 = \omega e \omega^3 = 1
$$

então, após as simplificações, obtemos:

$$
\sigma_3 = u^3 + v^3 - \sigma_1 u v + \frac{\sigma_1^3}{27}
$$

substituindo uv pela expressão encontrada  $uv = \frac{\sigma_1^2 - 3\sigma_2}{9}$ , na 2ª relação temos,

$$
\sigma_3 = u^3 + v^3 - \sigma_1 \left( \frac{\sigma_1^2 - 3\sigma_2}{9} \right) + \frac{\sigma_1^3}{27} \Rightarrow u^3 + v^3 = \frac{2\sigma_1^3 - 9\sigma_1\sigma_2 + 27\sigma_3}{27}
$$

$$
= \frac{(-2b^3 + 9abc - 27a^2d)}{27a^3}
$$

Lembrando que

$$
p = \frac{3ac - b^2}{3a^2} e q = \frac{2b^3 - 9abc + 27a^2d}{27a^3}
$$

e comparando com as expressões encontradas, obtemos:

$$
\begin{cases}\nuv = \frac{b^2 - 3ac}{9a^2} \\
p = \frac{3ac - b^2}{3a^2} \Rightarrow uv = -\frac{p}{3}\n\end{cases}
$$
\n
$$
\begin{cases}\nu^3 + v^3 = \frac{(-2b^3 + 9abc - 27a^2d)}{27a^3} \\
q = \frac{2b^3 - 9abc + 27a^2d}{27a^3}\n\end{cases} \Rightarrow u^3 + v^3 = -q
$$

e como já esperávamos,

$$
\Rightarrow \begin{cases} u^3 + v^3 = -q \\ u^3 v^3 = -\frac{v^3}{27} \end{cases} \Rightarrow \begin{cases} u = \sqrt[3]{-\frac{q}{2} + \sqrt{\frac{q^2}{4} + \frac{v^3}{27}}} \\ v = \sqrt[3]{-\frac{q}{2} - \sqrt{\frac{q^2}{4} + \frac{v^3}{27}}} \end{cases}
$$

Finalmente, substituindo os valores de u e v encontrados, temos as soluções da cúbica.

$$
x_0 = \frac{\sigma_1}{3} + u + v = -\frac{b}{3a} + \sqrt[3]{-\frac{q}{2} + \sqrt{\frac{q^2}{4} + \frac{p^3}{27}}} + \sqrt[3]{-\frac{q}{2} - \sqrt{\frac{q^2}{4} + \frac{p^3}{27}}}
$$
  

$$
x_1 = \frac{\sigma_1}{3} + \omega u + \omega^2 v = -\frac{b}{3a} + \omega \sqrt[3]{-\frac{q}{2} + \sqrt{\frac{q^2}{4} + \frac{p^3}{27}}} + \omega^2 \sqrt[3]{-\frac{q}{2} - \sqrt{\frac{q^2}{4} + \frac{p^3}{27}}}
$$
  

$$
x_2 = \frac{\sigma_1}{3} + \omega^2 u + \omega v = -\frac{b}{3a} + \omega^2 \sqrt[3]{-\frac{q}{2} + \sqrt{\frac{q^2}{4} + \frac{p^3}{27}}} + \omega \sqrt[3]{-\frac{q}{2} - \sqrt{\frac{q^2}{4} + \frac{p^3}{27}}}
$$

# **Equações do 4º grau**

As equações do 4º grau ou quárticas, têm a seguinte forma geral:  $ax^4 + bx^3 + cx^2 + dx + e = 0$  com a, b, c, d, e  $\in \mathbb{R}$  constantes,  $a \neq 0$  e  $x \in \mathbb{C}$ .

 A apresentação dos métodos de Ferrari e Descartes, podem ser encontrados em [7], com algumas modificações de notação.

#### **5.1**

#### **Método de Ferrari**

Consiste em completar quadrados duas vezes e, através de uma cúbica auxiliar, resolver a quártica solucionando duas equações quadráticas. Seja a equação:

 $ax^4 + bx^3 + cx^2 + dx + e = 0$ 

como  $a \neq 0$ , temos que:

$$
x^{4} + \frac{b}{a}x^{3} + \frac{c}{a}x^{2} + \frac{d}{a}x + \frac{e}{a} = 0
$$

Somando  $(ax + \beta)^2$  aos dois lados da equação e agrupando os termos semelhantes, obtemos:

$$
x^4 + \frac{b}{a}x^3 + \left(\alpha^2 + \frac{c}{a}\right)x^2 + \left(2\alpha\beta + \frac{d}{a}\right)x + \beta^2 + \frac{e}{a} = (\alpha x + \beta)^2
$$

Queremos que ambos os lados sejam quadrados perfeitos. Mas, percebemos que, do lado esquerdo temos uma expressão do  $4^{\circ}$  grau em x que, nesse caso, deverá ser o quadrado de uma expressão quadrática. Assim, devemos encontrar um valor real para  $k$  de tal forma que:

$$
x^{4} + \frac{b}{a}x^{3} + \left(\alpha^{2} + \frac{c}{a}\right)x^{2} + \left(2\alpha\beta + \frac{d}{a}\right)x + \beta^{2} + \frac{e}{a} = \left(x^{2} + \frac{b}{2a}x + k\right)^{2}
$$

expandindo o trinômio ao quadrado,temos:

$$
\left(x^2 + \frac{b}{2a}x + k\right)^2 = x^4 + \frac{b}{a}x^3 + \left(\frac{b^2}{4a^2} + 2k\right)x^2 + \frac{bk}{a}x + k^2
$$

Utilizando a identidade dos polinômios, comparando os coeficientes de  $x$ , podemos construir um sistema e, a partir dele, uma equação auxiliar do 3º grau em  $k$ . Assim.

$$
\begin{cases}\n\alpha^2 + \frac{c}{a} = \frac{b^2}{4a^2} + 2k \Rightarrow \alpha^2 = \frac{b^2 - 4ac + 8a^2k}{4a^2} \\
2\alpha\beta + \frac{d}{a} = \frac{bk}{a} \Rightarrow \alpha\beta = \frac{bk - d}{2a} \\
\beta^2 + \frac{e}{a} = k^2 \Rightarrow \beta^2 = \frac{ak^2 - e}{a} \\
\Rightarrow \left(\frac{b^2 - 4ac + 8a^2k}{4a^2}\right) \left(\frac{ak^2 - e}{a}\right) = \alpha^2\beta^2 = (\alpha\beta)^2 = \left(\frac{bk - d}{2a}\right)^2\n\end{cases}
$$

Desenvolvendo os produtos e simplificando encontramos a seguinte equação cúbica auxiliar:

$$
8a^3k^3 - 4a^2c k^2 + 2a(bd - 4ae) k - b^2e + 4ace - ad^2 = 0
$$

Assim, encontramos uma cúbica em k que possuí pelo menos uma solução real, a qual iremos adotar para descobrir os valores de  $\alpha$  e  $\beta$ , através das equações do sistema acima. Sabendo  $\alpha$  e  $\beta$ , poderemos encontrar os valores de x resolvendo duas equações do 2<sup>º</sup> grau. De fato,

$$
\left(x^2 + \frac{b}{2a}x + k\right)^2 = (ax + \beta)^2
$$

extraindo a raiz quadrada,

$$
x^{2} + \frac{b}{2a}x + k = \sqrt{(\alpha x + \beta)^{2}} = |\alpha x + \beta| = \pm(\alpha x + \beta)
$$

dividindo em dois casos.

$$
\begin{cases} x^2 + \frac{b}{2a}x + k = \alpha x + \beta \Rightarrow x^2 + \left(-\alpha + \frac{b}{2a}\right)x + k - \beta = 0\\ x^2 + \frac{b}{2a}x + k = -\alpha x - \beta \Rightarrow x^2 + \left(\alpha + \frac{b}{2a}\right)x + k + \beta = 0 \end{cases}
$$

Resolvendo as duas equações quadráticas, teremos as soluções da equação quártica dada.

**Exemplo**: Seja a equação:  $10x^4 - 26x^3 + 15x^2 + 4x - 2 = 0$ 

Usando a cúbica auxiliar:

 $8a^3k^3 - 4a^2c k^2 + 2a(bd - 4ae) k - b^2e + 4ace - ad^2 = 0$ e substituindo os valores de  $a, b, c, d$  e  $e$ , temos:

8. 
$$
(10)^3 \cdot k^3 - 4 \cdot (10)^2 \cdot 15 \cdot k^2 + 2 \cdot 10 \cdot (-26.4 - 4 \cdot 10 \cdot (-2)) k - (-26)^2 (-2) +
$$
  
+ 4.10.15.  $(-2) - 10.4^2 = 0$ 

simplificando,

 $8000k^3 - 6000k^2 - 480k - 8 = 0 \Rightarrow 1000k^3 - 750k^2 - 60k - 1 = 0$ fazendo a substituição k por  $\frac{y}{10}$  a fim de simplificar a equação, obtemos:

$$
y^3 - \frac{15}{2}y^2 - 6y - 1 = 0 \Rightarrow 2y^3 - 15y^2 - 12y - 2 = 0
$$

Resolvendo a equação cúbica em y temos que  $y=-\frac{1}{2}$  $\frac{1}{2}$ , logo  $k = -\frac{1}{20}$ . Calculando a valor de  $\alpha$ , usando o valor de  $k$  encontrado, temos:

$$
\alpha^2 = \frac{b^2 - 4ac + 8a^2k}{4a^2} = \frac{(-26)^2 - 4.10.15 + 8.10^2 \left(-\frac{1}{20}\right)}{4.10^2} = \frac{9}{100}
$$

Como  $(\alpha x + \beta)^2 = (-\alpha x - \beta)^2$ , os dois valores de  $\alpha$  produzem a mesma solução final. Logo, por uma questão de escolha, tomando o valor positivo de  $\alpha$  temos:

$$
\alpha = \sqrt{\frac{9}{100}} = \frac{3}{10} \Rightarrow \beta = \frac{bk - d}{2a\alpha} = \frac{-26\left(-\frac{1}{20}\right) - 4}{\frac{2.10.3}{10}} = \frac{\left(\frac{13}{10} - 4\right)}{6} = -\frac{27}{60} = -\frac{9}{20}
$$

Satisfazendo também que  $\beta^2 = \frac{ak^2-e}{a}$  $\frac{-e}{a}$ , pois

$$
\beta^2 = \left(-\frac{9}{20}\right)^2 = \frac{81}{400} = \frac{ak^2 - e}{a} = \frac{10\left(-\frac{1}{20}\right)^2 - (-2)}{10} = \frac{\left(\frac{1}{40} + 2\right)}{10} = \frac{81}{400}
$$

Assim, compondo as equações quadráticas com os valores encontrados e simplificando, temos:

$$
\begin{cases} x^2 + \left( -\alpha + \frac{b}{2a} \right) x + k - \beta = 0 \Rightarrow x^2 - \frac{8}{5} x + \frac{2}{5} = 0 \\ x^2 + \left( \alpha + \frac{b}{2a} \right) x + k + \beta = 0 \Rightarrow x^2 - x - \frac{1}{2} = 0 \end{cases}
$$

Resolvendo as equações do 2º grau, encontramos:

$$
\begin{cases}\n x^2 - x - \frac{1}{2} = 0 \Rightarrow x = \frac{1 \pm \sqrt{3}}{2} \\
 x^2 - \frac{8}{5}x + \frac{2}{5} = 0 \Rightarrow x = \frac{4 \pm \sqrt{6}}{5}\n\end{cases}
$$

Portando, o conjunto solução da equação quártica será:

$$
\left\{\frac{1+\sqrt{3}}{2}, \frac{1-\sqrt{3}}{2}, \frac{4+\sqrt{6}}{5}, \frac{4-\sqrt{6}}{5}\right\}
$$

Seguem abaixo, os gráficos de  $f(x) = 10x^4 - 26x^3 + 15x^2 + 4x - 2$  e das funções auxiliares  $p1(x) = x^2 - x - \frac{1}{2}$  $\frac{1}{2}$ e  $p2(x) = x^2 - \frac{8}{5}$  $\frac{8}{5}x + \frac{2}{5}$ .

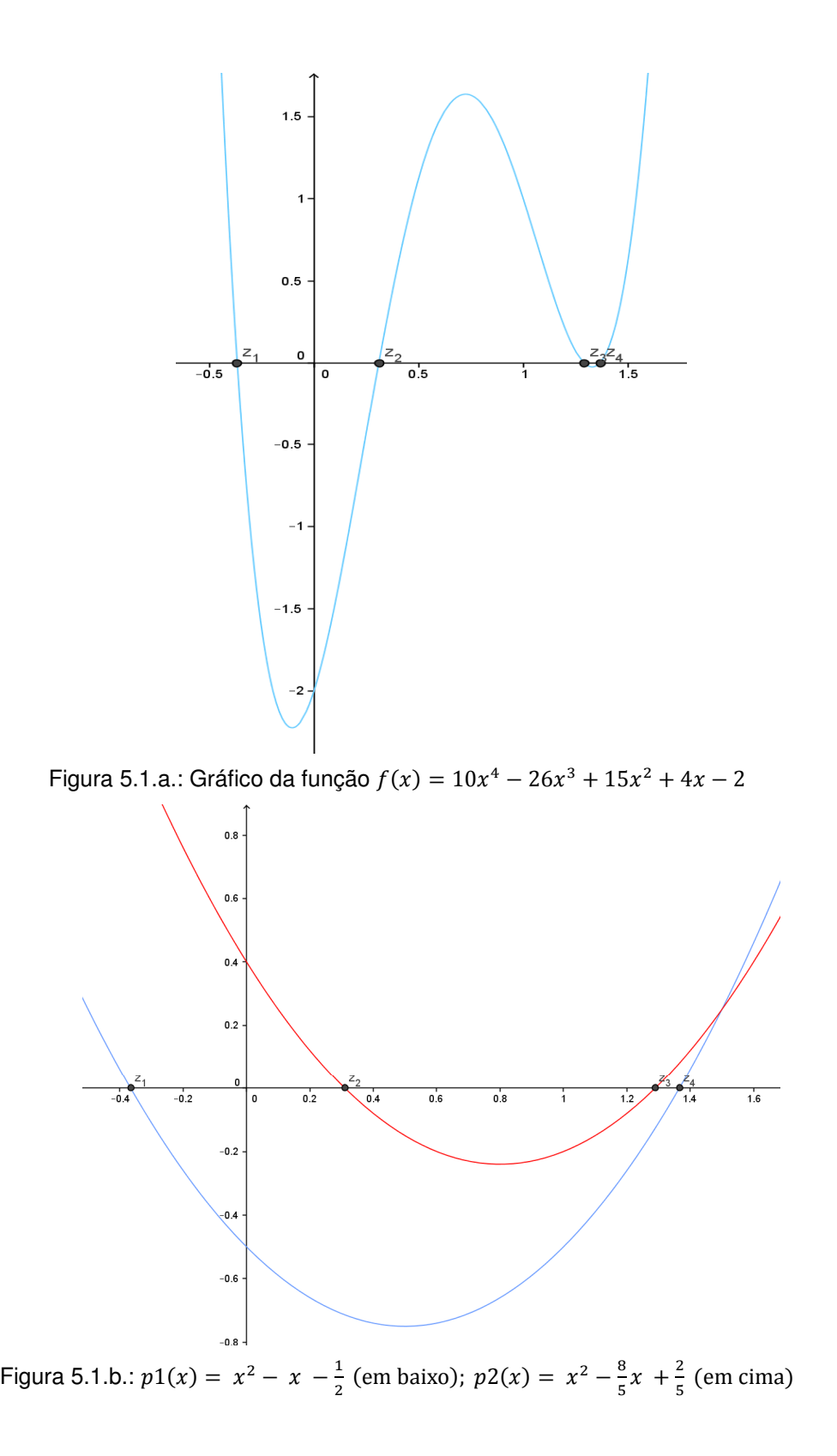

### **5.2**

### **Método de Descartes**

Consiste em fatorar o polinômio do 4º grau em dois polinômios quadráticos e, a partir de uma equação auxiliar do 6º grau redutível ao 3º, resolvê-los. Desta forma, compomos o conjunto solução da quártica.

Seja a equação:

 $ax^4 + bx^3 + cx^2 + dx + e = 0$ ;  $a \neq 0$ 

fazendo a substituição  $x=y-\frac{b}{4a}$  $\frac{b}{4a}$  podemos transformá-la em uma equação incompleta do tipo:

 $y^4 + py^2 + qy + r = 0$ 

De fato,

$$
a\left(y - \frac{b}{4a}\right)^4 + b\left(y - \frac{b}{4a}\right)^3 + c\left(y - \frac{b}{4a}\right)^2 + d\left(y - \frac{b}{4a}\right) + e = 0
$$

desenvolvendo as potências, dividindo por  $a$ , simplificando e ordenando em  $y$ , podemos escrever,

$$
y^{4} + \frac{(8ac - 3b^{2})}{8a^{2}}y^{2} + \frac{(8a^{2}d - 4abc + b^{3})}{8a^{3}}y + \frac{256a^{3}e - 64a^{2}bd + 16ab^{2}c - 3b^{4}}{256a^{4}} = 0 \Rightarrow y^{4} + py^{2} + qy + r = 0
$$

comparando as equações, obtemos:

$$
p = \frac{(8ac - 3b^2)}{8a^2}, \quad q = \frac{(8a^2d - 4abc + b^3)}{8a^3},
$$

$$
r = \frac{256a^3e - 64a^2bd + 16ab^2c - 3b^4}{256a^4}.
$$

Como a equação  $y^4 + py^2 + qy + r = 0$  não possui o termo do 3º grau, podemos escrevê-la da seguinte forma:

$$
y^4 + py^2 + qy + r = (y^2 + ky + l)(y^2 - ky + m)
$$

Expandindo os produtos e reduzindo os termos semelhantes, temos:

$$
y^4 + py^2 + qy + r = y^4 + (m + l - k^2)y^2 + k(m - l)y + lm
$$

Utilizando a identidade dos polinômios, construímos um sistema e, a partir dele, uma equação auxiliar do 6<sup>º</sup> grau em k redutível ao 3<sup>º</sup> grau em  $k^2$ .

De fato,

$$
\begin{cases} m + l - k^2 = p \Rightarrow m + l = p + k^2 \\ k(m - l) = q \Rightarrow m - l = \frac{q}{k} \\ ml = r \end{cases}
$$

somando e subtraindo as duas primeiras equações do sistema, obtemos:

$$
\begin{cases} m = \frac{1}{2} \left( p + k^2 + \frac{q}{k} \right) \\ l = \frac{1}{2} \left( p + k^2 - \frac{q}{k} \right) \end{cases}
$$

substituindo os valores encontrados de  $l$  e  $m$  na  $3<sup>2</sup>$  equação do sistema, temos:

$$
r = ml = \frac{\left(p + k^2 + \frac{q}{k}\right)\left(p + k^2 - \frac{q}{k}\right)}{2} \Rightarrow 4r = (p + k^2)^2 - \frac{q^2}{k^2}
$$

simplificando e ordenando em  $k$ , temos:

$$
k^{6} + 2pk^{4} + (p^{2} - 4r)k^{2} - q^{2} = 0 \Rightarrow
$$
  

$$
(k^{2})^{3} + 2p (k^{2})^{2} + (p^{2} - 4r)k^{2} - q^{2} = 0
$$

Que é uma cúbica em  $k^2$ .

Quando se conhece um valor para  $k$ , conhecemos os valores de  $l$  e  $m$ . Consequentemente, resolvendo as equações quadráticas provenientes da fatoração,

$$
\begin{cases}\ny^2 + ky + l = 0 \\
y^2 - ky + m = 0\n\end{cases}
$$

encontramos as soluções da quártica fazendo a substituição:  $x=y-\frac{b}{4a}$  $\frac{b}{4a}$ .

**Exemplo**: Seja a equação:

$$
x^4 - 12x^3 + 52x^2 - 88x + 36 = 0
$$

Calculando os valores de  $p, q$  e  $r$ , temos:

$$
p = \frac{(8ac - 3b^2)}{8a^2} = -2, \quad q = \frac{(8a^2d - 4abc + b^3)}{8a^3} = 8,
$$

$$
r = \frac{256a^3e - 64a^2bd + 16ab^2c - 3b^4}{256a^4} = -3
$$

Usando a equação auxiliar em  $k$ , obtemos:

$$
k^{6} + 2pk^{4} + (p^{2} - 4r)k^{2} - q^{2} = 0 \Rightarrow k^{6} - 4k^{4} + 16k^{2} - 64 = 0 \Rightarrow
$$
  

$$
(k^{2})^{3} - 4(k^{2})^{2} + 16k^{2} - 64 = 0
$$

Resolvendo a cúbica em  $k^2$  por algum método anterior ou testando as possíveis soluções racionais, encontramos  $k^2 = 4$  como solução real. Os dois valores possíveis para  $k$  produzem a mesma solução final, pois as expressões de  $m \in l$ diferem apenas pelo sinal de  $k$ . Assim, o valor do produto:  $ml$  não se altera, qualquer que seja a escolha feita para  $k$ . Tomando o valor positivo para  $k$ , temos  $k = 2$ . Então,

$$
l = \frac{1}{2}(p + k^2 - \frac{q}{k}) = \frac{1}{2}(-2 + 4 - \frac{8}{2}) = -\frac{2}{2} = -1
$$
  

$$
m = \frac{1}{2}(p + k^2 + \frac{q}{k}) = \frac{1}{2}(-2 + 4 + \frac{8}{2}) = \frac{6}{2} = 3
$$

substituindo no polinômio fatorado, obtemos

$$
y4 + py2 + qy + r = (y2 + ky + l)(y2 - ky + m) \Rightarrow
$$
  

$$
y4 - 2y2 + 8y - 3 = (y2 + 2y - 1)(y2 - 2y + 3)
$$

resolvendo as equações quadráticas resultantes da fatoração:

$$
\begin{cases} y^2 + 2y - 1 = 0 \Rightarrow y = -1 \pm \sqrt{2} \\ y^2 - 2y + 3 = 0 \Rightarrow y = 1 \pm \sqrt{2}i \end{cases}
$$

calculando os valores de  $x$ , temos:

$$
x = y - \frac{b}{4a} = y + 3 \Rightarrow x \in \{2 \pm \sqrt{2}, 4 \pm \sqrt{2}i\}
$$

Portando, o conjunto solução da quártica  $x^4 - 12x^3 + 52x^2 - 88x + 36 = 0$  será:

$$
\{2+\sqrt{2},2-\sqrt{2},4+\sqrt{2}i,4-\sqrt{2}i\}
$$

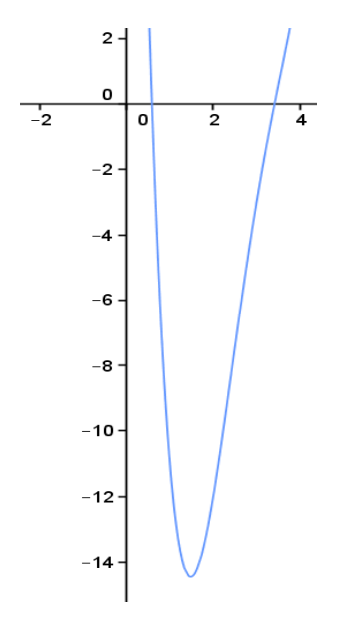

Figura 5.2.: Gráfico da função  $f(x) = x^4 - 12x^3 + 52x^2 - 88x + 36$ 

# **5.3**

### **Método de Euler/Tamn**

A Revista do Professor de Matemática [8], apresenta uma demonstração feita pelo matemático Carlos Gustavo Tamn (Gugu) e que foi essencialmente o mesmo método empregado por Euler. A ideia baseia-se em compor uma cúbica auxiliar através das funções simétricas elementares e supor que a solução da quártica é uma expressão simétrica nas raízes dessa cúbica. Considere a equação cúbica:

$$
z^3-\sigma_1 z^2+\sigma_2 z-\sigma_3=0
$$

de soluções  $z_1$ ,  $z_2$  e  $z_3$ .

Sabemos que:

$$
\begin{cases}\n\sigma_1 = z_1 + z_2 + z_3 \\
\sigma_2 = z_1 z_2 + z_1 z_3 + z_2 z_3 \\
\sigma_3 = z_1 z_2 z_3\n\end{cases}
$$

Suponha que a solução de uma quártica seja a seguinte expressão simétrica em função das soluções da cúbica acima:

$$
y = \sqrt{z_1} + \sqrt{z_2} + \sqrt{z_3}
$$

Elevando ao quadrado,

$$
y^2 = z_1 + z_2 + z_3 + 2(\sqrt{z_1}\sqrt{z_2} + \sqrt{z_1}\sqrt{z_3} + \sqrt{z_2}\sqrt{z_3})
$$

substituindo  $z_1 + z_2 + z_3$  por  $\sigma_1$  e isolando a expressão  $\sqrt{z_1 z_2} + \sqrt{z_1 z_3} + \sqrt{z_2 z_3}$ , podemos elevar ao quadrado novamente. Assim,

$$
y^{2} = \sigma_{1} + 2(\sqrt{z_{1}z_{2}} + \sqrt{z_{1}z_{3}} + \sqrt{z_{2}z_{3}}) \Rightarrow
$$
  

$$
(\sqrt{z_{1}z_{2}} + \sqrt{z_{1}z_{3}} + \sqrt{z_{2}z_{3}})^{2} = (\frac{y^{2} - \sigma_{1}}{2})^{2} \Rightarrow
$$
  

$$
z_{1}z_{2} + z_{1}z_{3} + z_{2}z_{3} + 2(\sqrt{z_{1}z_{2}}\sqrt{z_{1}z_{3}} + \sqrt{z_{1}z_{2}}\sqrt{z_{2}z_{3}} + \sqrt{z_{1}z_{3}}\sqrt{z_{2}z_{3}})
$$
  

$$
= \frac{y^{4} - 2\sigma_{1}y^{2} + \sigma_{1}^{2}}{4}
$$

fatorando convenientemente, podemos substituir  $z_1z_2 + z_1z_3 + z_2z_3$  por  $\sigma_2$ ,  $z_1z_2z_3$ por  $\sigma_3$  e  $\sqrt{z_1} + \sqrt{z_2} + \sqrt{z_3}$  por y. De fato,

$$
\sigma_2 + 2\sqrt{z_1 z_2 z_3} \left( \sqrt{z_1} + \sqrt{z_2} + \sqrt{z_3} \right) = \frac{y^4 - 2\sigma_1 y^2 + \sigma_1^2}{4} \Rightarrow
$$
  

$$
\sigma_2 + 2\sqrt{\sigma_3} y = \frac{y^4 - 2\sigma_1 y^2 + \sigma_1^2}{4}
$$

simplificando, temos:

$$
y4 - 2\sigma_1 y^2 + \sigma_1^2 - 4(\sigma_2 + 2\sqrt{\sigma_3} y) = 0 \Rightarrow
$$
  

$$
y4 - 2\sigma_1 y^2 - 8\sqrt{\sigma_3} y + \sigma_1^2 - 4\sigma_2 = 0
$$
 (1)

Seja a equação:

$$
ax^4 + bx^3 + cx^2 + dx + e = 0; \ a \neq 0
$$

fazendo a substituição  $x=y-\frac{b}{4a}$  $\frac{b}{4a}$  podemos transformá-la em uma equação incompleta do tipo:

,

$$
y^4 + py^2 + qy + r = 0 \quad (2)
$$

tal que,

$$
p = \frac{(8ac - 3b^2)}{8a^2}, \quad q = \frac{(8a^2d - 4abc + b^3)}{8a^3}
$$

$$
r = \frac{256a^3e - 64a^2bd + 16ab^2c - 3b^4}{256a^4}.
$$

Comparando (1) e (2), temos que:

$$
\begin{cases}\n-2\sigma_1 = p \\
-8\sqrt{\sigma_3} = q \Rightarrow \begin{cases}\n\sigma_1 = -\frac{p}{2} \\
\sigma_2 = \frac{q^2}{64} \\
\sigma_2 = \frac{\sigma_1^2 - r}{4} = \frac{p^2 - 4r}{16}\n\end{cases}\n\end{cases}
$$

Logo, podemos compor uma cúbica auxiliar  $z^3 - \sigma_1 z^2 + \sigma_2 z - \sigma_3 = 0$  cujas soluções são  $z_1, z_2$  e  $z_3$ . Assim,

$$
z^{3} + \frac{p}{2}z^{2} + \left(\frac{p^{2} - 4r}{16}\right)z - \frac{q^{2}}{64} = 0
$$

Achando os valores de  $z_1, z_2$  e  $z_3$ , teremos  $y = \sqrt{z_1} + \sqrt{z_2} + \sqrt{z_3}$  solução de (2) e  $x = y - \frac{b}{4a}$  $\frac{b}{4a}$  solução de  $ax^4 + bx^3 + cx^2 + dx + e = 0$ . Para encontrar todas as soluções basta considerar que cada raiz quadrada admite dois valores complexos e que a equação  $\sqrt{z_1}\sqrt{z_2}\sqrt{z_3} = -\frac{q}{8}$  $\frac{q}{8}$  nos fornece um único valor para  $\sqrt{z_3}$  tendo escolhido os valores de  $\sqrt{z_1}$  e  $\sqrt{z_2}$ . Assim, pelas possibilidades de combinações temos 2.2.1 = 4 casos, que darão todas as soluções.

**Exemplo**: Seja a equação  $x^4 + 12x^3 + 34x^2 - 44x - 207 = 0$ Calculando os valores de  $p, q$  e  $r$ , temos:

$$
p = \frac{(8ac - 3b^2)}{8a^2} = -20, \quad q = \frac{(8a^2d - 4abc + b^3)}{8a^3} = -32,
$$
  

$$
r = \frac{256a^3e - 64a^2bd + 16ab^2c - 3b^4}{256a^4} = -12
$$

originando a seguinte quártica incompleta:

$$
y^4 - 20y^2 - 32y - 12 = 0
$$

e a equação cúbica auxiliar será:

$$
z^{3} + \frac{p}{2}z^{2} + \left(\frac{p^{2} - 4r}{16}\right)z - \frac{q^{2}}{64} = 0 \Rightarrow z^{3} - 10z^{2} + 28z - 16 = 0
$$

Resolvendo essa cúbica por algum método anteriormente apresentado, teremos:

$$
z_1 = 4
$$
,  $z_2 = 3 + \sqrt{5}$ ,  $z_3 = 3 - \sqrt{5}$ .

Assim, lembrando que

$$
\sqrt{z_1}\sqrt{z_2}\sqrt{z_3} = -\frac{q}{8} = 4 > 0
$$

escolhemos os sinais das raízes convenientemente. E finalmente, como

$$
y = \sqrt{z_1} + \sqrt{z_2} + \sqrt{z_3}
$$

obtemos:

$$
y_1 = 2 + \sqrt{3 + \sqrt{5}} + \sqrt{3 - \sqrt{5}}, y_2 = 2 - \sqrt{3 + \sqrt{5}} - \sqrt{3 - \sqrt{5}},
$$
  
 $y_3 = -2 - \sqrt{3 + \sqrt{5}} + \sqrt{3 - \sqrt{5}}, y_4 = -2 + \sqrt{3 + \sqrt{5}} - \sqrt{3 - \sqrt{5}}.$ 

Calculando os valores de x tal que  $x = y - \frac{b}{4a}$  $\frac{b}{4a}$  = y – 3, temos que:

$$
x_1 = -1 + \sqrt{3 + \sqrt{5}} + \sqrt{3 - \sqrt{5}}, x_2 = -1 - \sqrt{3 + \sqrt{5}} - \sqrt{3 - \sqrt{5}},
$$

$$
x_3 = -5 - \sqrt{3 + \sqrt{5}} + \sqrt{3 - \sqrt{5}}, x_4 = -5 + \sqrt{3 + \sqrt{5}} - \sqrt{3 - \sqrt{5}}.
$$

Note ainda que, por radicais duplos, podemos escrever:

$$
\sqrt{3 \pm \sqrt{5}} = \sqrt{\frac{5}{2} \pm \sqrt{\frac{1}{2}} = \frac{\sqrt{10}}{2} \pm \frac{\sqrt{2}}{2}}
$$

logo,

$$
x_1 = -1 + \sqrt{10}
$$
,  $x_2 = -1 - \sqrt{10}$ ,  $x_3 = -5 - \sqrt{2}$ ,  $x_4 = -5 + \sqrt{2}$ .

Portando, o conjunto solução da quártica será:

$$
\{-1+\sqrt{10}, -1-\sqrt{10}, -5-\sqrt{2}, -5+\sqrt{2}\}
$$

#### **5.4**

#### **Método através de problema auxiliar**

A equação  $y^2 + \left(\frac{ay+\beta}{y-\alpha}\right)^2$  $x^2 = k$ , com  $\alpha, \beta, k \in y \in \mathbb{C}$ ;  $y \neq \alpha \in \alpha \neq 0$ , pode ser transformada em uma família de equações do 4º grau bem específicas, onde os coeficientes de  $y$  obedecem uma certa lei. Mas o problema pode ser generalizado através de uma substituição de variáveis pelo Polinômio de Taylor. Em casos anteriores, utilizamos esse artifício para sumir com o termo de grau  $(n - 1)$  de uma equação, mas desta vez, usaremos a variável auxiliar (calculada através de uma cúbica) para que o polinômio transformado obedeça a lei do problema específico.

Dessa forma, o problema de se resolver uma quártica do tipo

$$
x^4 + px^3 + qx^2 + rx + s = 0
$$

será equivalente ao de resolver

$$
y^2 + \left(\frac{\alpha y + \beta}{y - \alpha}\right)^2 = k
$$

que será feito por outro artifício, motivado inicialmente por trigonometria e por equações quadráticas. De fato, seja a equação:

 $x^4 + px^3 + qx^2 + rx + s = 0$ 

e fazendo a transformação  $x = y + h$ , podemos desenvolvê-la através do Polinômio de Taylor. Considerando  $f(x) = x^4 + px^3 + qx^2 + rx + s$ , temos:

$$
f(x) = f(y+h) = \sum_{k=0}^{4} \frac{f^{(k)}(h)(x-h)^k}{k!} = \sum_{k=0}^{4} \frac{f^{(k)}(h)y^k}{k!} \Rightarrow
$$
  

$$
f(y+h) = f(h) + f'(h)y + \frac{f''(h)}{2}y^2 + \frac{f'''(h)}{6}y^3 + \frac{f^{(4)}(h)}{24}y^4 \Rightarrow
$$

$$
f(y+h) = h4 + ph3 + qh2 + rh + s + (4h3 + 3ph2 + 2qh + r)y +
$$
  
+ (6h<sup>2</sup> + 3ph + q)y<sup>2</sup> + (4h + p)y<sup>3</sup> + y<sup>4</sup>

Seja a equação:

$$
y^2 + \left(\frac{\alpha y + \beta}{y - \alpha}\right)^2 = k \Longrightarrow y^2 (y - \alpha)^2 + (\alpha y + \beta)^2 = k(y - \alpha)^2
$$

simplificando e ordenando nas potências crescentes de  $y$ , temos

$$
\beta^2 - \alpha^2 k + (2\alpha k + 2\beta \alpha)y + (-k + 2\alpha^2)y^2 - 2\alpha y^3 + y^4 = 0
$$

Comparando essa equação com  $f(y + h) = 0$ , temos:

 $(1)$  4h +  $p = -2\alpha$  $(2)$  6 $h^2$  + 3 $ph + q = -k + 2\alpha^2$ (3)  $4h^3 + 3ph^2 + 2qh + r = 2\alpha k + 2\beta\alpha$ (4)  $h^4 + ph^3 + qh^2 + rh + s = \beta^2 - \alpha^2 k$ 

Isolando  $\alpha$  em (1) e substituindo em (2), (3) e (4); depois encontrando  $k$  em (2) e substituindo em (3) e (4); depois achando  $\beta$  em (3) e substituindo em (4), temos:

$$
\alpha = -\frac{p+4h}{2}, \quad k = \frac{-2q+p^2+2hp+4h^2}{2},
$$
\n
$$
\beta = -\frac{2r-2pq-4hq+p^3+6hp^2+18h^2p+24h^3}{2(p+4h)},
$$

e a equação cúbica em h:

$$
\frac{(8r - 4pq + p^3)}{(p + 4h)^2}h^3 - \frac{\left(16s - 10pr - 4q^2 + 7p^2q - \frac{3p^4}{2}\right)}{(p + 4h)^2}h^2 +
$$
  
+ 
$$
\frac{\left(-8ps + (5p^2 - 4q)r + 4pq^2 - 4p^3q + \frac{3p^5}{2}\right)}{(p + 4h)^2}h -
$$
  
- 
$$
\frac{p^2s - r^2 + 2pqr - p^3r - p^2q^2 + \frac{3p^4q}{4} - \frac{p^6}{8}}{(p + 4h)^2} = 0
$$

Mas, por hipótese

$$
\alpha = -\frac{p+4h}{2} \neq 0 \Rightarrow p+4h \neq 0 \Rightarrow h \neq -\frac{p}{4}
$$

logo, simplificando teremos a equação auxiliar:

$$
(8r - 4pq + p3)h3 - \left(16s - 10pr - 4q2 + 7p2q - \frac{3p4}{2}\right)h2 ++ \left(-8ps + (5p2 - 4q)r + 4pq2 - 4p3q + \frac{3p5}{4}\right)h - p2s + r2 - 2pqr + p3r ++ p2q2 - \frac{3p4q}{4} + \frac{p6}{8} = 0
$$
 (\*)

que será do 3º grau, no caso em que

$$
8r - 4pq + p^3 \neq 0 \Rightarrow r \neq \frac{4pq - p^3}{8}
$$

Logo, existe *h* real satisfazendo (\*) e desse modo, podemos encontrar os valores de  $\alpha$ ,  $\beta$  e k. Mas, se  $r = \frac{4pq - p^3}{8}$  $\frac{r-p}{8}$ , então (\*) fica reduzia a

.

$$
\frac{(p+4h)^2(64s-16q^2+8p^2q-p^4)}{8}=0
$$

como  $p + 4h \neq 0$ , para satisfazer a equação independente de  $h$ , devemos ter:

$$
s = \frac{(4q - p^2)^2}{64}
$$

que é justamente o valor que devemos somar à equação quártica para completar o quadrado para esse caso especial  $\left(r = \frac{4pq - p^3}{8}\right)$ . Assim, a equação quártica original ficará resolvida da seguinte forma:

$$
x^4 + px^3 + qx^2 + rx + s = 0 \Rightarrow x^4 + px^3 + qx^2 + \frac{4pq - p^3}{8}x = -s
$$

Somando o valor  $\frac{(4q-p^2)^2}{64}$  $\frac{-p}{64}$  encontrado acima aos dois lados da equação, teremos:

$$
x^4 + px^3 + qx^2 + \frac{4pq - p^3}{8}x + \frac{(4q - p^2)^2}{64} = \frac{(4q - p^2)^2}{64} - s
$$

observe que o primeiro lado é um quadrado perfeito,

$$
\left(x^2 + \frac{p}{2}x + \frac{4q - p^2}{8}\right)^2 = \frac{(4q - p^2)^2}{64} - s \Rightarrow
$$

$$
(8x^2 + 4px + 4q - p^2)^2 = (4q - p^2)^2 - 64
$$

extraindo a raiz quadrada,

$$
8x^2 + 4px + 4q - p^2 = \pm \sqrt{(4q - p^2)^2 - 64s}
$$

multiplicando por dois e completando o quadrado, obtemos:

$$
(4x+p)^2 = 3p^2 - 8q \pm 2\sqrt{(4q-p^2)^2 - 64s}
$$

extraindo a raiz quadrada e isolando o  $x$ , temos

$$
x = \frac{-p \pm \sqrt{3p^2 - 8q \pm 2\sqrt{(4q - p^2)^2 - 64s}}}{4}
$$

isto é,

$$
x = \frac{-p + (-1)^m \sqrt{3p^2 - 8q + (-1)^n \cdot 2\sqrt{(4q - p^2)^2 - 64s}}}{4}; \; m, n \in \{0, 1\}
$$

**Exemplo**: Seja a equação:  $x^4 - 4x^3 + 5x^2 - 2x - 6 = 0$ Verificamos que não existe a cúbica auxiliar, uma vez que

$$
(8r - 4pq + p3) = -16 + 80 - 64 = 0
$$

Portando, usando a fórmula para o caso especial em que  $r = \frac{4pq - p^3}{8}$  $\frac{r-p}{8}$  e simplificando, temos:

$$
x = \frac{-p + (-1)^m \sqrt{3p^2 - 8q + (-1)^n \cdot 2\sqrt{(4q - p^2)^2 - 64s}}}{4}
$$
  

$$
x = \frac{4 + (-1)^m \sqrt{40(-1)^n + 8}}{4}
$$

Como  $m, n \in \{0,1\}$ , fazendo as substituições teremos o conjunto solução:

 ${1 + \sqrt{3}, 1 - \sqrt{3}, 1 + \sqrt{2}i, 1 - \sqrt{2}i}$ 

Voltando ao caso em que

$$
8r - 4pq + p^3 \neq 0 \Rightarrow r \neq \frac{4pq - p^3}{8}.
$$

teremos uma cúbica auxiliar e poderemos encontrar  $h, \alpha, \beta$  e  $k$ .

A seguir, apresentaremos uma ideia para resolver o problema auxiliar  $y^2 + \left(\frac{\alpha y + \beta}{y - \alpha}\right)^2$  $x^2 = k$ , que motivou o método.

Fazendo  $t = \frac{\alpha y + \beta}{y - \alpha}$ , temos que  $y^2 + t^2 = k$ 

e

$$
yt - \alpha t = \alpha y + \beta \Rightarrow yt - \beta = \alpha(y + t)
$$

elevando ao quadrado e fazendo a substituição  $k = y^2 + t^2$ , temos:

$$
(yt)^{2} - 2\beta(yt) + \beta^{2} = \alpha^{2}(y^{2} + t^{2} + 2yt) = \alpha^{2}(k + 2yt)
$$

ordenando em  $yt$ , obtemos

$$
(yt)^{2} - 2(\alpha^{2} + \beta)(yt) + \beta^{2} - \alpha^{2}k = 0
$$

logo, o valor de  $yt$  será dado por:

$$
yt = \alpha^2 + \beta \pm \alpha \sqrt{\alpha^2 + 2\beta + k}
$$

e assim, como  $t = \frac{\alpha y + \beta}{y - \alpha}$ , temos que

$$
yt = y\left(\frac{\alpha y + \beta}{y - \alpha}\right) = \alpha^2 + \beta \pm \alpha\sqrt{\alpha^2 + 2\beta + k} \Rightarrow
$$

$$
\alpha y^2 + \beta y = \left(\alpha^2 + \beta \pm \alpha\sqrt{\alpha^2 + 2\beta + k}\right)(y - \alpha)
$$

simplificando e ordenando em  $y$ , temos:

$$
\alpha y^2 - \left(\alpha^2 \pm \alpha \sqrt{\alpha^2 + 2\beta + k}\right)y + \alpha \left(\alpha^2 + \beta \pm \alpha \sqrt{\alpha^2 + 2\beta + k}\right) = 0
$$

como  $\alpha \neq 0$ , temos que:

$$
y^{2} - \left(\alpha \pm \sqrt{\alpha^{2} + 2\beta + k}\right)y + \left(\alpha^{2} + \beta \pm \alpha\sqrt{\alpha^{2} + 2\beta + k}\right) = 0
$$

$$
\begin{cases}\ny^2 - \left(\alpha + \sqrt{\alpha^2 + 2\beta + k}\right)y + \left(\alpha^2 + \beta + \alpha\sqrt{\alpha^2 + 2\beta + k}\right) = 0 \\
y^2 - \left(\alpha - \sqrt{\alpha^2 + 2\beta + k}\right)y + \left(\alpha^2 + \beta - \alpha\sqrt{\alpha^2 + 2\beta + k}\right) = 0\n\end{cases}
$$

Resolvendo essas equações em y, podemos encontrar os valores de  $x = y + h$ . Portanto, considerando os possíveis sinais das raízes quadradas, obtemos:

$$
x = \frac{\alpha + (-1)^n \cdot \sqrt{\alpha^2 + 2\beta + k}}{2} + \frac{(-1)^m \cdot \sqrt{k - 2(\alpha^2 + \beta + (-1)^n \cdot \alpha \sqrt{\alpha^2 + 2\beta + k})}}{2} + h
$$

com  $m, n \in \{0, 1\}$ .

**Exemplo**: Seja a equação  $x^4 - 10x^3 + 35x^2 - 62x + 45 = 0$ 

Usando a cúbica auxiliar (∗) encontramos:

$$
-96h3 + 880h2 - 2720h + 2944 = -16(h - 4)(6h2 - 31h + 46)
$$

Tomando a solução real  $h = 4$ , obtemos:

$$
\alpha = 5 - 2h = -3, \ \beta = -\frac{6h^3 - 45h^2 + 115h - 106}{2h - 5} = -6
$$

e

 $k = 2h^2 - 10h + 15 = 7$ 

Substituindo os valores de  $h, \alpha, \beta$  e k na fórmula

$$
x = \frac{\alpha + (-1)^n \cdot \sqrt{\alpha^2 + 2\beta + k}}{2} + \frac{(-1)^m \cdot \sqrt{k - 2\left(\alpha^2 + \beta + (-1)^n \cdot \alpha\sqrt{\alpha^2 + 2\beta + k}\right)}}{2} + h
$$

e simplificando, temos:

$$
x = \frac{(-1)^m \sqrt{12(-1)^n + 1} + 2(-1)^n + 5}{2}; \ m, n \in \{0, 1\}
$$

Finalmente, substituindo os possíveis valores de  $m$  e  $n$ , obtemos:

$$
x \in \left\{ \frac{7 + \sqrt{13}}{2}, \frac{7 - \sqrt{13}}{2}, \frac{3 + \sqrt{11}i}{2}, \frac{3 - \sqrt{11}i}{2} \right\}
$$

### **5.5**

#### **Discussão das soluções do 4º grau**

Como vimos, o problema de encontrarmos as soluções de uma equação quártica é equivalente ao de resolvermos duas equações quadráticas (por Ferrari, por exemplo). Logo, poderemos aplicar a classificação vista para o caso do 2º grau quanto a natureza das soluções, no discriminante de cada uma das equações quadráticas originadas. Revelando que, em uma equação com coeficientes reais, as soluções não reais só podem estar presentes em pares conjugados. Na verdade, isso vale para todo grau  $n$  de um polinômio com coeficientes reais.

De fato, considere o polinômio

 $P(x) = a_n x^n + a_{n-1} x^{n-1} + \dots + a_1 x + a_0; \ \ a_n \neq 0 \ e \ a_i \in \mathbb{R}, \forall i \in \{0,1,\dots,n\}$ e os números complexos

 $z = a + bi$ ,  $\overline{z} = a - bi$ ;  $a, b \in \mathbb{R}$  e  $b \neq 0$ 

temos que,

 $P(z) = 0 \Rightarrow P(\bar{z}) = 0$ 

pois, usando as propriedades dos números complexos, obtemos

$$
P(\bar{z}) = a_n \bar{z}^n + a_{n-1} \bar{z}^{n-1} + \dots + a_1 \bar{z} + a_0 \Rightarrow
$$
  
\n
$$
P(\bar{z}) = \overline{a_n} \bar{z}^n + \overline{a_{n-1}} \bar{z}^{n-1} + \dots + \overline{a_1} \bar{z} + \overline{a_0} \Rightarrow
$$
  
\n
$$
P(\bar{z}) = \overline{a_n z^n + a_{n-1} z^{n-1} + \dots + a_1 z + a_0} = \overline{P(z)}
$$

portanto,

$$
P(z) = 0 \Rightarrow P(\bar{z}) = \overline{P(z)} = \overline{0} = 0
$$

Assim, analisando os discriminantes das duas equações quadráticas resultantes e a paridade das raízes complexas, uma equação quártica terá:

• 4 soluções reais, sendo distintas ou não.

• 2 soluções reais e 2 complexas conjugadas, sendo as reais distintas ou não.

• 4 soluções complexas conjugadas, distintas ou não.

## **Equações de grau**  $n \geq 5$

As equações polinomiais de grau  $n$ , com  $n$  natural maior que ou igual a 5, têm a seguinte forma geral:

 $a_n x^n + a_{n-1} x^{n-1} + a_{n-2} x^{n-2} + \dots + a_2 x^2 + a_1 x + a_0 = 0$ com  $a_i \in \mathbb{R}$ ,  $\forall i \in \{0,1,2,...,n\}$ ,  $a_n \neq 0$  e  $x \in \mathbb{C}$ .

De acordo com o Teorema de Abel-Ruffini e uma consequência do Teorema de Galois, para um polinômio de grau maior que ou igual a 5, é impossível estabelecer uma fórmula geral que expressa as soluções por radicais, isto é, uma fórmula ou algoritmo que, como nos casos anteriores, seja uma função de operações elementares (soma, subtração, multiplicação, divisão, potência ou extração de raízes) nos coeficientes do polinômio e exprima uma solução. Não significa que não existem equações que admitam solução por radicais, mas que existem equações que não admitem e, consequentemente, não existirá fórmula geral baseada nos coeficientes do polinômio.

A teoria proposta por Galois nos fornece meios para identificar se um dado polinômio é, ou não, solúvel por radicais. Isto é, se existe uma fórmula baseada nos coeficientes do polinômio que nos dê as soluções. Desta forma, um dado polinômio admitirá solução por radicais caso o grupo de Galois associado ao polinômio seja um grupo solúvel. O embasamento teórico sobre grupos, corpos e Teoria de Galois necessários para tal discussão, podem ser encontrados em [9], além de vários algoritmos.

Apresentaremos agora métodos e ideias para solucionar algumas equações algébricas específicas (sujeitas a condições), as quais chamaremos de casos especiais.

#### **6.1**

#### **Raízes racionais**

Dada uma função polinomial de coeficientes inteiros, podemos testar as possíveis raízes racionais usando o dispositivo prático de Briot-Ruffini até encontrarmos todas as soluções ou reduzirmos o grau do polinômio.

#### **Proposição**: Considere o polinômio

 $P(x) = a_n x^n + a_{n-1} x^{n-1} + \dots + a_1 x + a_0; \ a_n \neq 0 \ e \ a_i \in \mathbb{Z}, \ \forall i \in \{0,1,\dots,n\}$ temos que

$$
\left(P\left(\frac{p}{q}\right) = 0 \, ; \, p, q \in \mathbb{Z}^* \, e \, mdc(p,q) = 1\right) \Rightarrow p|a_0 \, e \, q|a_n
$$

**Demonstração**: De fato, caso  $\frac{p}{q}$  seja uma possível raiz racional da função polinomial  $P(x)$ , teremos:

$$
P\left(\frac{p}{q}\right) = a_n \left(\frac{p}{q}\right)^n + a_{n-1} \left(\frac{p}{q}\right)^{n-1} + \dots + a_1 \left(\frac{p}{q}\right) + a_0 = 0 \Rightarrow
$$
  

$$
a_n \frac{p^n}{q^n} + a_{n-1} \frac{p^{n-1}}{q^{n-1}} + \dots + a_1 \frac{p}{q} + a_0 = 0
$$

multiplicando por  $q^n \neq 0$  e simplificando, temos

$$
a_n p^n + a_{n-1} p^{n-1} q + \dots + a_1 p q^{n-1} + a_0 q^n = 0
$$

fatorando convenientemente  $q$ , temos

$$
q(a_{n-1}p^{n-1} + \dots + a_1pq^{n-2} + a_0q^{n-1}) = -a_np^n
$$

dividindo por  $q \neq 0$ ,

$$
a_{n-1}p^{n-1} + \dots + a_1pq^{n-2} + a_0q^{n-1} = -\frac{a_np^n}{q} \in \mathbb{Z} \Rightarrow q|a_np^n \Rightarrow q|a_n
$$

pois

$$
(q,p)=(q,p^n)=1\Rightarrow q\nmid p^n.
$$

Por outro lado, fatorando  $p$ , obtemos

$$
p(a_np^{n-1} + a_{n-1}p^{n-2}q + \dots + a_1q^{n-1}) = -a_0q^n
$$

e dividindo por  $p \neq 0$ ,

$$
a_n p^{n-1} + a_{n-1} p^{n-2} q + \dots + a_1 q^{n-1} = -\frac{a_0 q^n}{p} \in \mathbb{Z} \Rightarrow p | a_0 q^n \Rightarrow p | a_0
$$

pois

$$
(p,q)=(p,q^n)=1\Rightarrow p\nmid q^n.
$$

Assim, as possíveis raízes racionais são da forma

$$
x = \frac{p}{q} \quad \text{onde} \quad p \mid a_0 \quad e \quad q \mid a_n
$$

**Exemplo**: Seja  $P(x) = 4x^3 - 18x^2 + 20x - 6$ 

Calculando os divisores de  $a_n = 4$  e  $a_0 = -6$ , temos

$$
\begin{cases}\nD(-6) = \{\pm 1, \pm 2, \pm 3, \pm 6\} \\
D(4) = \{\pm 1, \pm 2, \pm 4\}\n\end{cases}
$$

portanto, os possíveis valores de $\frac{p}{q}$  são tais que:

$$
\frac{p}{q} \in \left\{ \pm 1, \pm 2, \pm 3, \pm 6, \pm \frac{1}{2}, \pm \frac{3}{2}, \pm \frac{1}{4}, \pm \frac{3}{4} \right\}
$$

∎

Testando as raízes pelo algoritmo de Briot-Ruffini, temos que escrever os coeficientes da função polinomial na  $1^{\frac{a}{2}}$  linha e a possível raiz  $(r)$  na  $1^{\frac{a}{2}}$  coluna. Escrevemos na  $2^a$  linha o  $1^a$  coeficiente, multiplicamos por  $r$  e somamos o resultado com o próximo coeficiente. Escrevemos na 2ª linha o resultado, multiplicamos por  $r$  e somamos o resultado com o próximo coeficiente. Procedemos assim até o último coeficiente. O resultado final será o resto da divisão de  $P(x)$  por  $x - r$  e o quociente dessa divisão aparece na  $2<sup>a</sup>$  linha antes do resto. Assim, usando o método e escrevendo apenas as que deram resto zero temos:

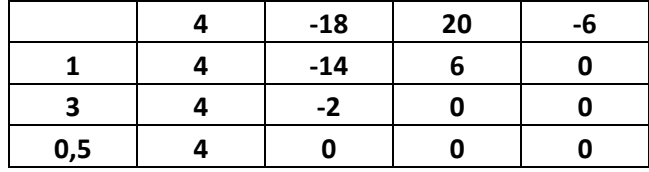

Note que:

$$
4x^3 - 18x^2 + 20x - 6 = x(x(4x - 18) + 20) - 6
$$

Isso faz com que o algoritmo seja computacionalmente mais rápido do que simplesmente trocar a possível raiz em  $P(x)$ . Após testar uma raiz r, podemos usar o quociente da divisão de  $P(x)$  por  $(x - r)$  para encontrar as raízes restantes se temos uma fórmula para o caso.

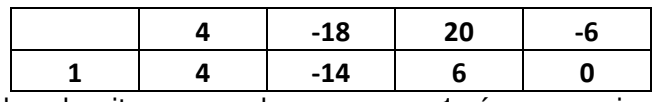

Nessa parte do algoritmo percebemos que 1 é uma raiz e tomando os coeficientes da linha de baixo, podemos compor equação do 2º grau com as outras duas raízes que faltam. De fato,

$$
4x^2 - 14x + 6 = 0 \Rightarrow 2x^2 - 7x + 3 = 0 \Rightarrow x = \frac{7 \pm 5}{4} = 3 \text{ ou } \frac{1}{2}
$$

Assim, as raízes de  $P(x) = 4x^3 - 18x^2 + 20x - 6$  formam o conjunto solução dado por

$$
\left\{\frac{1}{2},1,3\right\}
$$

#### **6.2**

#### **Equações Recíprocas**

Uma equação é dita recíproca quando as soluções são, duas a duas, de valores absolutos recíprocos ou inversos com a mesma multiplicidade. Podemos reconhecer uma equação recíproca quando os termos equidistantes dos extremos são iguais ou são simétricos. Equações recíprocas de 1ª espécie são aquelas que não se alteram quando substituímos  $x$  por  $\frac{1}{x}$  $\frac{1}{x}$ .

**Exemplo**: Seja  $P(x) = ax^6 + bx^5 + cx^4 + dx^3 + cx^2 + bx + a$ . Logo,

$$
P\left(\frac{1}{x}\right) = a\left(\frac{1}{x}\right)^6 + b\left(\frac{1}{x}\right)^5 + c\left(\frac{1}{x}\right)^4 + d\left(\frac{1}{x}\right)^3 + c\left(\frac{1}{x}\right)^2 + b\left(\frac{1}{x}\right) + a \Rightarrow
$$
  

$$
x^6 \cdot P\left(\frac{1}{x}\right) = a + bx + cx^2 + dx^3 + cx^4 + bx^5 + ax^6 = P(x)
$$

E de 2ª espécie são aquelas que não se alteram quando substituímos  $x$  por  $-\frac{1}{x}$  $\frac{1}{x}$ . **Exemplo**: Seja  $P(x) = ax^4 + bx^3 + cx^2 - bx + a$ . Logo,

$$
P\left(-\frac{1}{x}\right) = a\left(-\frac{1}{x}\right)^4 + b\left(-\frac{1}{x}\right)^3 + c\left(-\frac{1}{x}\right)^2 - b\left(-\frac{1}{x}\right) + a \Rightarrow
$$
  

$$
x^4 \cdot P\left(-\frac{1}{x}\right) = a - bx + cx^2 + bx^3 + ax^4 = P(x)
$$

Temos ainda que:

$$
r = \frac{1}{r} \Rightarrow r = \pm 1 \quad e \quad r = -\frac{1}{r} \Rightarrow r = \pm i
$$

Logo, os números 1 e -1 são iguais aos seus inversos; os números i e –i são iguais aos seus inversos simétricos. Portanto, para resolver uma equação recíproca devemos retirar todas as soluções iguais a  $\pm 1$  ou  $\pm i$ , reduzindo-a pelo algoritmo de Briot-Ruffini até chegarmos a uma equação recíproca de grau par e termo central não nulo. Em seguida, devemos aplicar o seguinte artifício:

- Dividir a equação por  $x^{\frac{n}{2}}$ .
- Fazer a mudança de variáveis:  $x + \frac{1}{x} = y$  ou  $x \frac{1}{x}$  $\frac{1}{x}$  = y. Usaremos, para isso, fórmulas de recorrência.
- $\bullet$  Resolver a equação transformada em  $y$ .
- Resolver a equação em  $x$ , através da equação usada na transformação.

### **6.2.1**

Substituição 
$$
y = x + \frac{1}{x}
$$

Considere as Somas de Newton a duas variáveis

$$
S_n = x^n + \frac{1}{x^n}, n \in \mathbb{N}
$$

e as funções simétricas

$$
\sigma_1 = x + \frac{1}{x} = y e \quad \sigma_2 = x \cdot \frac{1}{x} = 1.
$$

Sabemos que  $S_n$  obedece a recorrência

$$
S_n = \sigma_1 S_{n-1} - \sigma_2 S_{n-2}
$$

Assim,

$$
S_n = x^n + \frac{1}{x^n} = \left(x + \frac{1}{x}\right)\left(x^{n-1} + \frac{1}{x^{n-1}}\right) - \left(x^{n-2} + \frac{1}{x^{n-2}}\right) = yS_{n-1} - S_{n-2} \Rightarrow
$$
  

$$
S_n = x^n + \frac{1}{x^n} = y\left(x^{n-1} + \frac{1}{x^{n-1}}\right) - \left(x^{n-2} + \frac{1}{x^{n-2}}\right) \text{ ; } n \ge 2
$$

logo,

$$
S_0 = x^0 + \frac{1}{x^0} = 2, \ S_1 = x^1 + \frac{1}{x^1} = x + \frac{1}{x} = y,
$$
  
\n
$$
S_2 = x^2 + \frac{1}{x^2} = yS_1 - S_0 = y^2 - 2
$$
  
\n
$$
S_3 = x^3 + \frac{1}{x^3} = yS_2 - S_1 = y(y^2 - 2) - y = y^3 - 3y
$$
  
\n
$$
S_4 = x^4 + \frac{1}{x^4} = yS_3 - S_2 = y(y^3 - 3y) - (y^2 - 2) = y^4 - 4y^2 + 2
$$
  
\n
$$
S_5 = x^5 + \frac{1}{x^5} = yS_4 - S_3 = y(y^4 - 4y^2 + 2) - (y^3 - 3y) = y^5 - 5y^3 + 5y
$$
  
\n
$$
S_6 = x^6 + \frac{1}{x^6} = yS_5 - S_4 = y(y^5 - 5y^3 + 5y) - (y^4 - 4y^2 + 2)
$$
  
\n
$$
= y^6 - 6y^4 + 9y^2 - 2
$$

E assim por diante. Resolvendo a recorrência:

$$
S_n = yS_{n-1} - S_{n-2} \; ; \; S_0 = 2 \; e \; S_1 = x + \frac{1}{x} = y
$$

temos

$$
S_n - yS_{n-1} + S_{n-2} = 0 \Rightarrow \lambda^2 - y\lambda + 1 = 0 \Rightarrow \lambda = \frac{y \pm \sqrt{y^2 - 4}}{2} \Rightarrow
$$
  

$$
S_n = c_1 \lambda_1^n + c_2 \lambda_2^n = c_1 \left(\frac{y + \sqrt{y^2 - 4}}{2}\right)^n + c_2 \left(\frac{y - \sqrt{y^2 - 4}}{2}\right)^n
$$

mas

$$
\begin{cases}\nS_0 = 2 \\
S_1 = y \n\end{cases}\n\Rightarrow\n\begin{cases}\nc_1 + c_2 = 2 \\
\frac{y}{2}(c_1 + c_2) + \frac{\sqrt{y^2 - 4}}{2}(c_1 - c_2) = y \n\end{cases}\n\Rightarrow c_1 = c_2 = 1
$$

portanto,

$$
S_n = x^n + \frac{1}{x^n} = \frac{\left(y + \sqrt{y^2 - 4}\right)^n + \left(y - \sqrt{y^2 - 4}\right)^n}{2^n}
$$

# $6.2.2$

Substituição  $y = x - \frac{1}{x}$ 

Para esse caso teremos que considerar:

$$
S_n = x^n + \frac{1}{(-x)^n}, n \in \mathbb{N}, \sigma_1 = x - \frac{1}{x} = y, \sigma_2 = x \cdot \frac{1}{-x} = -1,
$$

$$
S_n = \sigma_1 S_{n-1} - \sigma_2 S_{n-2} \Rightarrow
$$
  
\n
$$
S_n = x^n + \frac{1}{(-x)^n} = \left(x - \frac{1}{x}\right) \left(x^{n-1} + \frac{1}{(-x)^{n-1}}\right) + \left(x^{n-2} + \frac{1}{(-x)^{n-2}}\right)
$$
  
\n
$$
= yS_{n-1} + S_{n-2} \Rightarrow
$$
  
\n
$$
x^n + \frac{1}{(-x)^n} = y\left(x^{n-1} + \frac{1}{(-x)^{n-1}}\right) + \left(x^{n-2} + \frac{1}{(-x)^{n-2}}\right) \; ; \; n \ge 2
$$

logo,

$$
S_0 = x^0 + \frac{1}{(-x)^0} = 2, \ S_1 = x^1 + \frac{1}{(-x)^1} = x - \frac{1}{x} = y,
$$
  
\n
$$
S_2 = x^2 + \frac{1}{(-x)^2} = yS_1 + S_0 = y^2 + 2
$$
  
\n
$$
S_3 = x^3 - \frac{1}{x^3} = yS_2 + S_1 = y(y^2 + 2) + y = y^3 + 3y
$$
  
\n
$$
S_4 = x^4 + \frac{1}{x^4} = yS_3 + S_2 = y(y^3 + 3y) + (y^2 + 2) = y^4 + 4y^2 + 2
$$
  
\n
$$
S_5 = x^5 - \frac{1}{x^5} = yS_4 + S_3 = y(y^4 + 4y^2 + 2) + (y^3 + 3y) = y^5 + 5y^3 + 5y
$$
  
\n
$$
S_6 = x^6 + \frac{1}{x^6} = yS_5 + S_4 = y(y^5 + 5y^3 + 5y) + (y^4 + 4y^2 + 2)
$$
  
\n
$$
= y^6 + 6y^4 + 9y^2 + 2
$$

E assim por diante. Resolvendo a recorrência:

$$
S_n = yS_{n-1} + S_{n-2}
$$
;  $S_0 = 2$  e  $S_1 = x - \frac{1}{x} = y$ 

temos

$$
S_n - yS_{n-1} - S_{n-2} = 0 \Rightarrow \lambda^2 - y\lambda - 1 = 0 \Rightarrow \lambda = \frac{y \pm \sqrt{y^2 + 4}}{2} \Rightarrow
$$
  

$$
S_n = c_1 \lambda_1^n + c_2 \lambda_2^n = c_1 \left(\frac{y + \sqrt{y^2 + 4}}{2}\right)^n + c_2 \left(\frac{y - \sqrt{y^2 + 4}}{2}\right)^n
$$

mas

$$
\begin{aligned} \n\{S_0 &= 2\\ \n\{S_1 &= y \} \n\end{aligned} \n\bigg\{ \frac{c_1 + c_2 = 2}{2(c_1 + c_2) + \frac{\sqrt{y^2 + 4}}{2}(c_1 - c_2) = y} \n\Rightarrow c_1 = c_2 = 1
$$

portanto,

$$
S_n = x^n + \frac{1}{(-x)^n} = \frac{\left(y + \sqrt{y^2 + 4}\right)^n + \left(y - \sqrt{y^2 + 4}\right)^n}{2^n}
$$

 $6.2.3$ 

Método e exemplos

Exemplo 1: Seja a equação

$$
6x^7 - 29x^6 + 21x^5 + 56x^4 - 56x^3 - 21x^2 + 29x - 6 = 0
$$

Percebemos pela simetria existente, onde os termos equidistantes dos extremos são opostos, que uma solução deve ser 1. Utilizando o dispositivo de Briot-Ruffini e testando todas possíveis soluções iguais a 1 e -1 temos:

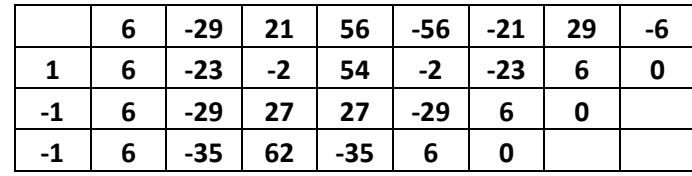

Ficando reduzida a uma equação do 4º grau

$$
6x^4 - 35x^3 + 62x^2 - 35x + 6 = 0
$$

Dividindo por  $x^2$ , teremos

$$
6x^2 - 35x + 62 - \frac{35}{x} + \frac{6}{x^2} = 0
$$

reagrupando e fazendo a substituição de  $x + \frac{1}{x}$ por  $y$  temos

$$
6\left(x^2 + \frac{1}{x^2}\right) - 35\left(x + \frac{1}{x}\right) + 62 = 0 \Rightarrow 6(y^2 - 2) - 35y + 62 = 0 \Rightarrow
$$
  

$$
6y^2 - 35y + 50 = 0
$$

resolvendo a equação transformada em  $y$ , obtemos

$$
y_1 = \frac{10}{3}
$$
 ou  $y_2 = \frac{5}{2}$ 

Usando a equação de transformação:  $y = x + \frac{1}{x}$ , podemos calcular os valores de  $x$  resolvendo cada uma das equações quadráticas resultantes.

$$
\begin{cases} x + \frac{1}{x} = \frac{10}{3} \\ x + \frac{1}{x} = \frac{5}{2} \end{cases} \Rightarrow \begin{cases} 3x^2 - 10x + 3 = 0 \Rightarrow x = 3 \text{ ou } \frac{1}{3} \\ 2x^2 - 5x + 2 = 0 \Rightarrow x = 2 \text{ ou } \frac{1}{2} \end{cases}
$$

Portanto, o conjunto solução da equação original de grau 7 será:

$$
x \in \left\{-1, -1, 1, 3, \frac{1}{3}, 2, \frac{1}{2}\right\}
$$

**Exemplo 2**: Seja e equação

$$
28x^8 - 297x^7 + 664x^6 + 297x^5 + 297x^3 - 664x^2 - 297x - 28 = 0
$$

Percebemos que os termos equidistantes dos extremos são iguais ou opostos, dependendo da paridade dos expoentes de  $x$ . Testando as possíveis soluções: -1, 1, i e –i por Briot-Ruffini e reduzindo o polinômio, temos:

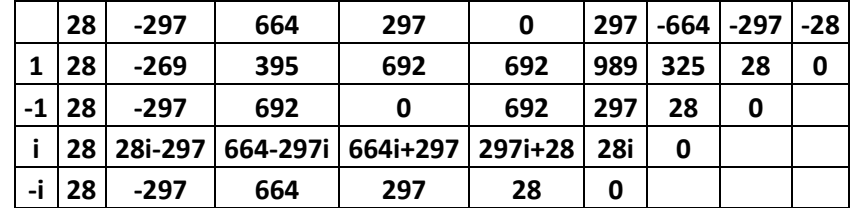
Chegando a uma equação de grau par com termo central não nulo:

$$
28x^4 - 297x^3 + 664x^2 + 297x + 28 = 0
$$

Dividindo por  $x^2$ , teremos

$$
28x^2 - 297x + 664 + \frac{297}{x} + \frac{28}{x^2} = 0
$$

reagrupando e fazendo a substituição de  $x-\frac{1}{x}$  $\frac{1}{x}$  por y temos

$$
28\left(x^2 + \frac{1}{x^2}\right) - 297\left(x - \frac{1}{x}\right) + 664 = 0 \Rightarrow 28(y^2 + 2) - 297(y) + 664 = 0 \Rightarrow
$$
  

$$
28y^2 - 297y + 720 = 0
$$

resolvendo a equação transformada em  $y$ , obtemos

$$
y_1 = \frac{48}{7}
$$
 ou  $y_2 = \frac{15}{4}$ 

usando a equação de transformação:  $y = x - \frac{1}{x}$  $\frac{1}{x}$ , podemos calcular os valores de  $x$  resolvendo cada uma das equações quadráticas resultantes.

$$
\begin{cases} x - \frac{1}{x} = \frac{48}{7} \\ x - \frac{1}{x} = \frac{15}{4} \end{cases} \Rightarrow \begin{cases} 7x^2 - 48x - 7 = 0 \Rightarrow x = 7 \text{ ou } -\frac{1}{7} \\ 4x^2 - 15x - 4 = 0 \Rightarrow x = 4 \text{ ou } -\frac{1}{4} \end{cases}
$$

Portanto, o conjunto solução da equação original de grau 8 será:

$$
x \in \left\{1, -1, i, -i, 7, -\frac{1}{7}, 4, -\frac{1}{4}\right\}
$$

### **6.3**

## **Equações Binômias**

As equações binômias têm a seguinte forma geral  $ax^n + b = 0$  com  $a, b \in \mathbb{R}$  constantes com  $a \neq 0$  e  $x \in \mathbb{C}$ . Dada a equação

$$
ax^n + b = 0 \Rightarrow x^n = -\frac{b}{a}
$$

como o módulo de um complexo na forma polar é um número positivo, devemos considerar os sinais de  $-\frac{b}{a}$  $\frac{b}{a}$ .

## **6.3.1**

Caso −*∯*  $\frac{a}{a} > 0$ 

Para esse caso teremos

$$
x^n = -\frac{b}{a} = -\frac{b}{a}(\cos 2k\pi + i\sin 2k\pi) \Rightarrow x^n = -\frac{b}{a}\operatorname{cis}(2k\pi) \Rightarrow
$$

$$
x_k = \sqrt[n]{-\frac{b}{a}} cis(\frac{2k\pi}{n}); \ \ k \in \{0, 1, 2, ..., n-1\}
$$

Como uma equação do grau  $n$  admite  $n$  soluções, basta tomar os valores de  $k$ em  $\{0,1,2,\ldots,n-1\}$ .

**Exemplo**: Considere a equação  $\pi x^5 - e = 0$ 

Usando a fórmula:

$$
x_k = \sqrt[n]{-\frac{b}{a} \operatorname{cis} \left(\frac{2k\pi}{n}\right)} = \sqrt[5]{\frac{e}{\pi}} \operatorname{cis} \left(\frac{2k\pi}{5}\right) \; ; \; k \in \{0, 1, 2, 3, 4\}
$$

substituindo os valores de  $k$ , temos

$$
x \in \left\{ \frac{e^{\frac{1}{5}}cis(0)}{\pi^{\frac{1}{5}}}, \frac{e^{\frac{1}{5}}cis\left(\frac{2\pi}{5}\right)}{\pi^{\frac{1}{5}}}, \frac{e^{\frac{1}{5}}cis\left(\frac{4\pi}{5}\right)}{\pi^{\frac{1}{5}}}, \frac{e^{\frac{1}{5}}cis\left(\frac{6\pi}{5}\right)}{\pi^{\frac{1}{5}}}, \frac{e^{\frac{1}{5}}cis\left(\frac{8\pi}{5}\right)}{\pi^{\frac{1}{5}}}\right\} \Rightarrow
$$

 $x \in \{0.971468, +0.300200 +0.923921i, +0.300200 -0.923921i,$ 

 $-0.785934 + 0.571015i, -0.785934 - 0.571015i$ 

Truncamento na 6ª casa decimal.

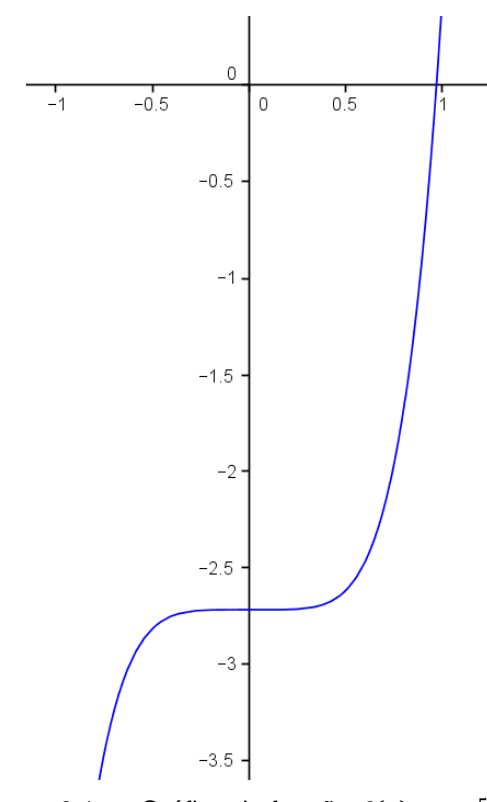

Figura 6.1.a.: Gráfico da função  $f(x) = \pi x^5 - e$ .

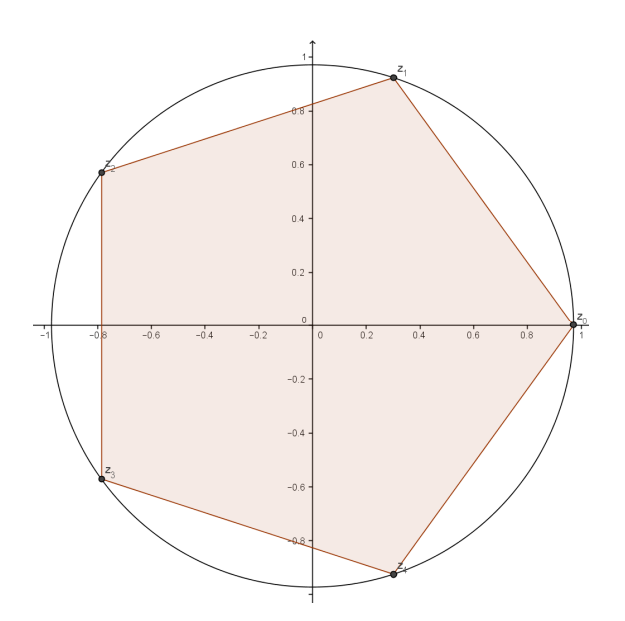

Figura 6.1.b.: Pentágono regular inscrito formado no Plano Argand-Gauss pelas raízes complexas da função  $f(x) = \pi x^5 - e$ .

## **6.3.2**

Caso −*≞*  $\frac{a}{a} = 0$ 

Esse caso só admite a solução trivial  $x = 0$ , uma vez que

$$
x^n = -\frac{b}{a} = 0 \Rightarrow x = \sqrt[n]{0} = 0, \forall n \in \mathbb{N}
$$

## **6.3.3**

Caso −*≞*  $\frac{1}{a}$   $\lt$  0

Para esse caso temos que  $-\frac{b}{a}$  $\frac{b}{a} < 0 \Rightarrow \frac{b}{a} > 0$ , e ainda  $x^n = -\frac{b}{a}$  $\frac{a}{a}$  =  $\boldsymbol{b}$  $\frac{1}{a}(-1) =$  $\boldsymbol{b}$  ${^-\tau_a}$ (cos( ${\pi + 2k\pi}$ ) + isen ( ${\pi + 2k\pi}$ )) =  $\boldsymbol{b}$  $\frac{\partial}{\partial a}$ cis( $\pi$  + 2k $\pi$ ) ⇒  $x_k = \frac{n}{a} \left| \frac{b}{a} \right|$  $\boldsymbol{a}$  $\int_{0}^{\pi} \frac{\ln \ln n}{n}$   $k \in \{0, 1, 2, ..., n - 1\}$ 

**Exemplo** : Seja a equação  $\pi x^5 + e = 0$ Aplicando a fórmula encontrada acima, temos

$$
x_k = \sqrt[n]{\frac{b}{a}} cis\left(\frac{\pi + 2k\pi}{n}\right) = \sqrt[5]{\frac{e}{\pi}} cis\left(\frac{\pi + 2k\pi}{5}\right); \ k \in \{0, 1, 2, 4\}
$$

Substituindo os valores de  $k$ , obtemos:

$$
x \in \left\{ \frac{e^{\frac{1}{5}} \text{cis}\left(\frac{\pi}{5}\right)}{\pi^{\frac{1}{5}}}, \frac{e^{\frac{1}{5}} \text{cis}\left(\frac{3\pi}{5}\right)}{\pi^{\frac{1}{5}}}, \frac{e^{\frac{1}{5} \text{cis}\left(\pi\right)}}{\pi^{\frac{1}{5}}}, \frac{e^{\frac{1}{5} \text{cis}\left(\frac{7\pi}{5}\right)}}{\pi^{\frac{1}{5}}}, \frac{e^{\frac{1}{5} \text{cis}\left(\frac{9\pi}{5}\right)}}{\pi^{\frac{1}{5}}}\right\} \Rightarrow x \in \{0.785934 + 0.571015i, -0.300200 + 0.923921i, -0.971468,
$$

$$
-0.300200 - 0.923921i, +0.785934 - 0.571015i\}
$$

Truncamento na 6ª casa decimal.

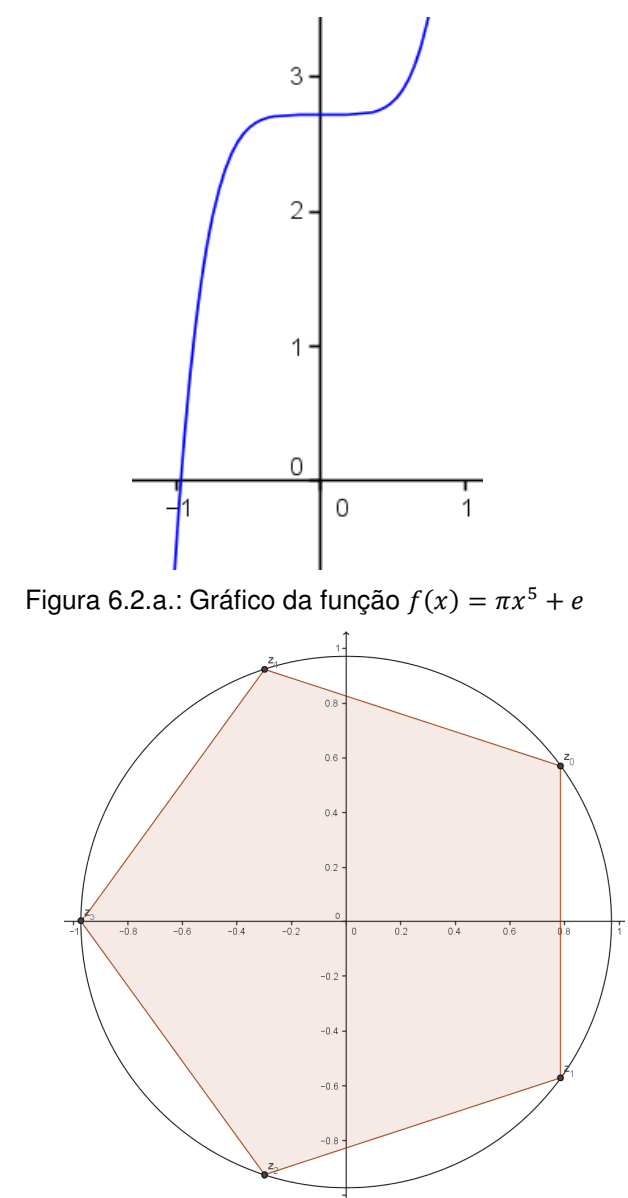

Figura 6.2.b.: Pentágono regular inscrito formado no Plano Argand-Gauss pelas raízes complexas da função  $f(x) = \pi x^5 + e$ .

Observação: Caso a ou b não sejam reais, podemos proceder da mesma maneira, transformando - $\frac{b}{a}$  $\frac{\nu}{a}$  para a forma polar e extraindo a raiz n-ésima. **Exemplo**: Seja a equação  $2x^7 + 1 - \sqrt{3}i = 0$ Transformando para a forma polar, temos

$$
x^7 = -\frac{1}{2} + \frac{\sqrt{3}}{2}i = 1.\left(\cos\left(\frac{2\pi}{3} + 2k\pi\right) + i\text{ sen}\left(\frac{2\pi}{3} + 2k\pi\right)\right) \Rightarrow
$$

extraindo a raiz sétima,

$$
x = \sqrt[7]{1} \cdot \left( \cos \left( \frac{2\pi}{21} + \frac{2k\pi}{7} \right) + i \operatorname{sen} \left( \frac{2\pi}{21} + \frac{2k\pi}{7} \right) \right) = \operatorname{cis} \left( \frac{2\pi}{21} + \frac{2k\pi}{7} \right);
$$
  

$$
k \in \{0, 1, 2, 3, 4, 5, 6\}
$$

Substituindo os valores de  $k$ , temos:

$$
x \in \left\{ cis \left( \frac{2\pi}{21} \right), cis \left( \frac{8\pi}{21} \right), cis \left( \frac{2\pi}{3} \right), cis \left( \frac{20\pi}{21} \right), cis \left( \frac{26\pi}{21} \right), cis \left( \frac{32\pi}{21} \right), cis \left( \frac{38\pi}{21} \right) \right\}
$$
  

$$
x \in \{0.955572 + 0.294755i, \qquad 0.365341 + 0.930873i, -0.5 + 0.866025i, -0.988830 + 0.149042i, -0.733051 - 0.680172i, 0.074730 - 0.997203i, 0.826238 - 0.563320i \}
$$

Truncamento na 6ª casa decimal.

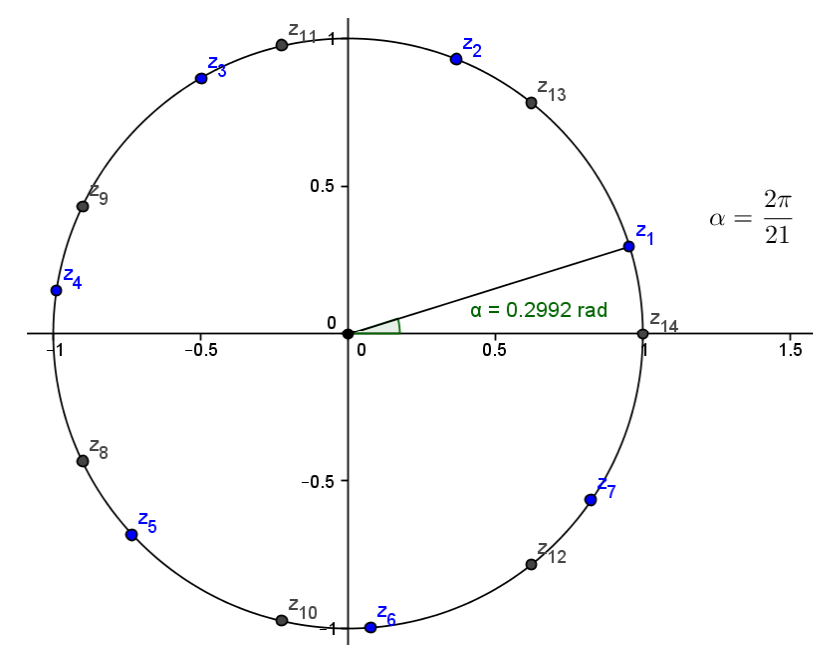

Figura 6.3.: Plano Argand-Gauss com as raízes da função  $f(x) = 2x^7 + 1 - \sqrt{3}i$ , que são  $(z_1, z_2, z_3, z_4, z_5, z_6, z_7)$ , acompanhada das raízes sétimas da unidade que são  $(z_8, z_9, z_{10}, z_{11}, z_{12}, z_{13}, z_{14})$ . Percebemos que as raízes da função  $f(x)$  representam uma rotação de  $\frac{2\pi}{21}$   $rad$ , em relação às raízes sétimas da unidade.

**Exemplo**: Usaremos esse exemplo para mostrar a relação entre as equações recíprocas e as binômias, calculando as raízes da quínticas da unidade. Isto é,

$$
x^5 - 1 = 0 \Rightarrow x = cis\left(\frac{2k\pi}{5}\right); k \in \{0, 1, 2, 3, 4\}
$$

Mas essas soluções são exprimíveis por radicais, já que

$$
x5 - 1 = (x - 1)(x4 + x3 + x2 + x + 1) = 0 \Rightarrow x = 1 \text{ ou}
$$
  

$$
x4 + x3 + x2 + x + 1 = 0
$$

que é uma equação recíproca. Então, dividindo essa equação por  $x^2$ , temos

$$
x^{2} + x + 1 + \frac{1}{x} + \frac{1}{x^{2}} = \left(x^{2} + \frac{1}{x^{2}}\right) + \left(x + \frac{1}{x}\right) + 1 = 0
$$

Fazendo a substituição  $y = x + \frac{1}{x}$ , temos

$$
(y^2 - 2) + (y) + 1 = 0 \Rightarrow y^2 + y - 1 = 0
$$

resolvendo em  $y$ , teremos:

$$
y = \frac{-1 \pm \sqrt{5}}{2} = x + \frac{1}{x}
$$

resolvendo em  $x$ , teremos

$$
x \in \left\{ \frac{-1 + \sqrt{5}}{4} + i \frac{\sqrt{10 + 2\sqrt{5}}}{4}, \frac{-1 + \sqrt{5}}{4} - i \frac{\sqrt{10 + 2\sqrt{5}}}{4}, \frac{-1 - \sqrt{5}}{4} + i \frac{\sqrt{10 - 2\sqrt{5}}}{4}, \frac{-1 - \sqrt{5}}{4} - i \frac{\sqrt{10 - 2\sqrt{5}}}{4} \right\}
$$

Analisando os quadrantes dos números complexos e comparando os valores dos

senos e cossenos em  $x_k = cis\left(\frac{2k\pi}{5}\right)$ ;  $k \in \{0,1,2,3,4\}$ , teremos:

$$
x_0 = cis(0) = 1
$$
  
\n
$$
x_1 = cis\left(\frac{2\pi}{5}\right) = \frac{-1 + \sqrt{5}}{4} + i\frac{\sqrt{10 + 2\sqrt{5}}}{4}
$$
  
\n
$$
x_2 = cis\left(\frac{4\pi}{5}\right) = \frac{-1 - \sqrt{5}}{4} + i\frac{\sqrt{10 - 2\sqrt{5}}}{4}
$$
  
\n
$$
x_3 = cis\left(\frac{6\pi}{5}\right) = \frac{-1 - \sqrt{5}}{4} - i\frac{\sqrt{10 - 2\sqrt{5}}}{4}
$$
  
\n
$$
x_4 = cis\left(\frac{8\pi}{5}\right) = \frac{-1 + \sqrt{5}}{4} - i\frac{\sqrt{10 + 2\sqrt{5}}}{4}
$$

Segue abaixo o pentágono regular contendo as raízes como vértices no plano complexo.

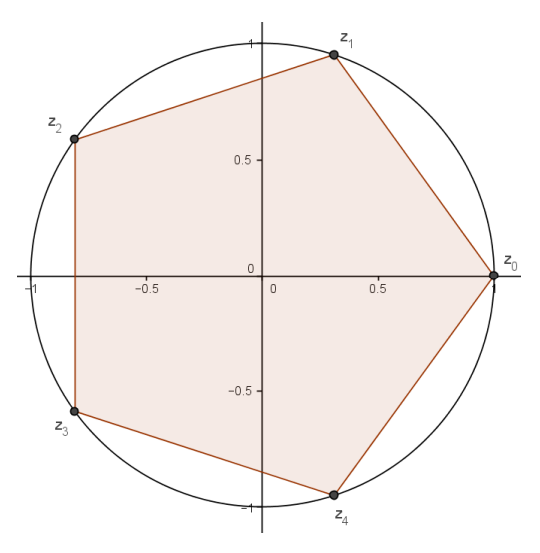

Figura 6.4.: Plano Argand-Gauss com as raízes complexas da função  $f(x) = x^5 - 1$ , que são as raízes quínticas da unidade.

**Exemplo**: Determine o cosseno de 18°.

Note que,

$$
cos(18^\circ) = cos\left(\frac{180^\circ}{10}\right) = cos\left(\frac{\pi}{10}\right)
$$

Do exemplo anterior, sabemos que

$$
cis\left(\frac{2\pi}{5}\right) = \frac{-1 + \sqrt{5}}{4} + i\frac{\sqrt{10 + 2\sqrt{5}}}{4} \Rightarrow sen\left(\frac{2\pi}{5}\right) = \frac{\sqrt{10 + 2\sqrt{5}}}{4}
$$

E ainda, da trigonometria, sabemos que se  $\alpha + \beta = 90^{\circ}$ , então  $\sin(\alpha) = \cos(\beta)$ . Assim,

$$
cos(18^{\circ}) = sen(72^{\circ}) = sen\left(\frac{2\pi}{5}\right) = \frac{\sqrt{10 + 2\sqrt{5}}}{4}
$$

Portanto, a combinação dos métodos das equações recíprocas e das equações binômias, nos possibilita encontrar as raízes n-ésimas da unidade através de radicais e operações elementares.

**Exemplo**: Tomaremos um exemplo em que n é par. Seja a equação:

$$
x^{12} - 1 = 0 \Rightarrow (x - 1)(x^{11} + x^{10} + x^9 + \dots + x^2 + x + 1) = 0
$$

Vemos que o segundo fator é um polinômio recíproco, que podemos fatorar por agrupamento de 2 em 2 e de 3 em 3. Assim,

$$
x^{12} - 1 = 0 \Rightarrow (x - 1)(x + 1)(x^2 + 1)(x^8 + x^4 + 1) = 0
$$

Mas, podemos ter outra abordagem encontrando uma das raízes primitivas e, a partir dela, todas as outras. De fato,

$$
x^{12} - 1 = 0 \Rightarrow x_k = cis\left(\frac{2k\pi}{12}\right); k \in \{0, 1, 2, \dots, 11\}
$$

vamos calcular o valor de  $x_1$  e depois, é só elevá-lo a  $k$ .

$$
x_1 = cis\left(\frac{2\pi}{12}\right) = cis\left(\frac{\pi}{6}\right) = cos\left(\frac{\pi}{6}\right) + i\text{ sen}\left(\frac{\pi}{6}\right) = \frac{\sqrt{3}}{2} + i\cdot\frac{1}{2} = \frac{\sqrt{3} + i}{2}
$$

Portanto,

$$
x_k = x_1^k = cis\left(\frac{2k\pi}{12}\right) = \left(\frac{\sqrt{3} + i}{2}\right)^k; \ k \in \{0, 1, 2, \dots, 11\}
$$

Isto é,

$$
x \in \left\{ \begin{array}{c} 1, \frac{\sqrt{3} + i}{2}, \frac{1 + i\sqrt{3}}{2}, i, \frac{-1 + i\sqrt{3}}{2}, \frac{-\sqrt{3} + i}{2}, \\ -1, \frac{-\sqrt{3} - i}{2}, \frac{-1 - i\sqrt{3}}{2}, -i, \frac{1 - i\sqrt{3}}{2}, \frac{\sqrt{3} - i}{2} \end{array} \right\}
$$

## **Polinômios de Tchebychev**

Utilizaremos os Polinômios de Tchebychev para demonstrar, de forma mais prática, as Identidades Trigonométricas de arcos múltiplos por recorrência. Tais identidades foram essenciais para as demonstrações das fórmulas trigonométricas dos polinômios do 2º e 3º graus. Chamamos de Polinômios de Tchebychev de 1ª ordem aos polinômios da forma:

$$
T_n(x) = \frac{(x + \sqrt{x^2 - 1})^n + (x - \sqrt{x^2 - 1})^n}{2}, \forall n \in \mathbb{N}
$$

**Proposição**: Se  $T_n(x)$  é um polinômio de Tchebychev, então temos que  $T_n(\cos \theta) = \cos(n\theta).$ 

## **Demonstração**:

$$
T_n(x) = \frac{\left(x + \sqrt{x^2 - 1}\right)^n + \left(x - \sqrt{x^2 - 1}\right)^n}{2} \Rightarrow
$$
  

$$
T_n(\cos \theta) = \frac{(\cos \theta + \sqrt{\cos^2 \theta - 1})^n + (\cos \theta - \sqrt{\cos^2 \theta - 1})^n}{2}
$$

Colocando o  $i$  em evidência nas raízes.

$$
T_n(\cos\theta) = \frac{(\cos\theta + i\sqrt{1 - \cos^2\theta})^n + (\cos\theta - i\sqrt{1 - \cos^2\theta})^n}{2}
$$

Usando a relação fundamental  $(1 - \cos^2 \theta = \sin^2 \theta)$  temos,

$$
T_n(\cos \theta) = \frac{(\cos \theta + i\sqrt{\sin^2 \theta})^n + (\cos \theta - i\sqrt{\sin^2 \theta})^n}{2} \Rightarrow
$$
  

$$
T_n(\cos \theta) = \frac{(\cos \theta + i|\sin \theta|)^n + (\cos \theta - i|\sin \theta|)^n}{2}
$$

Fazendo a análise dos módulos vem,

$$
T_n(\cos \theta) = \begin{cases} \frac{(\cos \theta + i \sin \theta)^n + (\cos \theta - i \sin \theta)^n}{2} & \text{se } \sin \theta \ge 0\\ \frac{(\cos \theta - i \sin \theta)^n + (\cos \theta + i \sin \theta)^n}{2} & \text{se } \sin \theta < 0 \end{cases} \Rightarrow T_n(\cos \theta) = \frac{(\cos \theta + i \sin \theta)^n + (\cos \theta - i \sin \theta)^n}{2}
$$

Usando as propriedades dos números complexos em sua forma polar teremos:

$$
T_n(\cos \theta) = \frac{\cos(n\theta) + i \operatorname{sen}(n\theta) + \cos(n\theta) - i \operatorname{sen}(n\theta)}{2} = \cos(n\theta)
$$

Portanto,

$$
T_n(\cos\theta)=\cos(n\theta)
$$

80

Pela Teoria das Relações de Recorrência que pode ser encontrada em [6], podemos demonstrar a seguinte proposição:

**Proposição**: Dada uma equação característica  $\lambda^2 - (\alpha + \beta)\lambda + (\alpha\beta) = 0$  cujas soluções são  $\alpha e \beta$ , então a sequência definida por  $x_n = c_1 \alpha^n + c_2 \beta^n$  com  $n \in \mathbb{N}$ é solução da recorrência  $x_{n+2} - (\alpha + \beta)x_{n+1} + (\alpha\beta)x_n = 0$ ,  $\forall c_1, c_2 \in \mathbb{C}$ .

### **Demonstração**:

De fato, substituindo

$$
x_n = c_1 \alpha^n + c_2 \beta^n
$$

na expressão

$$
x_{n+2} - (\alpha + \beta)x_{n+1} + (\alpha\beta)x_n
$$

obtemos:

 $(c_1\alpha^{n+2} + c_2\beta^{n+2}) - (\alpha + \beta)(c_1\alpha^{n+1} + c_2\beta^{n+1}) + (\alpha\beta)(c_1\alpha^n + c_2\beta^n)$ Agrupando convenientemente,

$$
c_1 \alpha^n (\alpha^2 - (\alpha + \beta)\alpha + (\alpha \beta)) + c_2 \beta^n (\beta^2 - (\alpha + \beta)\beta + (\alpha \beta))
$$
  
\n
$$
\Rightarrow c_1 \alpha^n (0) + c_2 \beta^n (0) = 0, \forall c_1, c_2 \in \mathbb{C}.
$$

Assim, a sequência  $x_n = c_1 \alpha^n + c_2 \beta^n$  com  $n \in \mathbb{N}$ , obedece a lei de recorrência  $x_{n+2} = (\alpha + \beta)x_{n+1} - (\alpha\beta)x_n$ . Portanto, voltando a  $T_n(x)$  e comparando com  $x_n = c_1 \alpha^n + c_2 \beta^n$  obtemos:

$$
T_n(x) = \frac{1}{2} \left( x + \sqrt{x^2 - 1} \right)^n + \frac{1}{2} \left( x - \sqrt{x^2 - 1} \right)^n = c_1 \alpha^n + c_2 \beta^n
$$

Onde,

$$
c_1 = c_2 = \frac{1}{2}
$$
,  $\alpha = x + \sqrt{x^2 - 1} e \beta = x - \sqrt{x^2 - 1}$ .

Logo, concluímos que  $T_n(x)$  obedece a seguinte relação de recorrência:

$$
T_{n+2}(x) = (\alpha + \beta)T_{n+1}(x) - (\alpha\beta)T_n(x)
$$

E ainda,

$$
\begin{cases} \alpha + \beta = x + \sqrt{x^2 - 1} + x - \sqrt{x^2 - 1} = 2x \\ \alpha\beta = (x + \sqrt{x^2 - 1})(x - \sqrt{x^2 - 1}) = 1 \end{cases}
$$

Portanto,

$$
T_{n+2}(x) = 2x \cdot T_{n+1}(x) - T_n(x), \ \forall \ n \in \mathbb{N}
$$

Temos então:

$$
T_0(x) = \frac{\left(x + \sqrt{x^2 - 1}\right)^0 + \left(x - \sqrt{x^2 - 1}\right)^0}{2} = \frac{2}{2} = 1
$$

∎

$$
T_1(x) = \frac{(x + \sqrt{x^2 - 1})^1 + (x - \sqrt{x^2 - 1})^1}{2} = \frac{2x}{2} = x
$$
  
\n
$$
T_2(x) = 2x \cdot T_1(x) - T_0(x) = 2x \cdot x - 1 = 2x^2 - 1
$$
  
\n
$$
T_3(x) = 2x \cdot T_2(x) - T_1(x) = 2x(2x^2 - 1) - x = 4x^3 - 3x
$$
  
\n
$$
T_4(x) = 2x \cdot T_3(x) - T_2(x) = 2x(4x^3 - 3x) - (2x^2 - 1) = 8x^4 - 8x^2 + 1
$$

E assim sucessivamente...

Fazendo  $x = \cos \theta$  e tendo em vista que  $T_n(\cos \theta) = \cos(n\theta)$ , teremos:

$$
cos(0\theta) = T_0(cos \theta) = 1
$$
  
\n
$$
cos(1\theta) = T_1(cos \theta) = cos \theta
$$
  
\n
$$
cos(2\theta) = T_2(cos \theta) = 2 cos^2 \theta - 1
$$
  
\n
$$
cos(3\theta) = T_3(cos \theta) = 4 cos^3 \theta - 3 cos \theta
$$
  
\n
$$
cos(4\theta) = T_4(cos \theta) = 8 cos^4 \theta - 8 cos^2 \theta + 1
$$

E assim sucessivamente...

Temos ainda, a propriedade de composição dos Polinômios de Tchebychev:  $T_n(T_m(x)) = T_{n,m}(x)$ , a qual pode ser usada para acelerar o processo. De fato, fazendo  $x = cos(\theta)$ , teremos

$$
T_{n,m}(x) = T_{n,m}(cos(\theta)) = cos(nm\theta) = T_n(cos(m\theta)) = T_n(T_m(cos(\theta))) = T_n(T_m(x))
$$

**Exemplo**:  $T_2(x) = 2x^2 - 1 \Rightarrow T_4(x) = T_{2,2}(x) = T_2(T_2(x)) = 2(2x^2 - 1)^2 - 1 \Rightarrow$ 

 $T_4(x) = 8x^4 - 8x^2 + 1$ 

Observe que:

(1)  $T_0(x)$  *e*  $T_1(x)$  são polinômios.

(2)  $T_{n+2}(x)$  é polinômio ⇒  $T_{n+3}(x)$  é polinômio.

Pois,  $T_{n+1}(x)$  e  $T_n(x)$  são polinômios, logo  $T_{n+2}(x) = 2x$ .  $T_{n+1}(x) - T_n(x)$ é um polinômio e  $T_{n+3}(x) = 2x$ .  $T_{n+2}(x) - T_{n+1}(x)$  também será. Assim, de (1), (2) e pelo Princípio da Indução Finita temos que temos que  $T_n(x)$ ,  $\forall n \in \mathbb{N}$ , é um polinômio.

Podemos dizer que esses polinômios formam um caso especial no qual podemos calcular as soluções no intervalo [-1,1]. De fato,

$$
T_n(x) = \frac{(x + \sqrt{x^2 - 1})^n + (x - \sqrt{x^2 - 1})^n}{2}, \forall n \in \mathbb{N}
$$

e, se  $x = \cos \theta$ , então

$$
T_n(\cos\theta)=\cos(n\theta).
$$

Logo,

$$
T_n(\cos \theta) = \cos(n\theta) = 0 \Rightarrow n\theta = \frac{\pi}{2} + k\pi = \frac{\pi}{2}(1 + 2k) \Rightarrow
$$

$$
\theta_k = \frac{\pi(2k+1)}{2n}; \ k \in \mathbb{Z}
$$

Mas, o grau de  $T_n(x)$  é n. Logo teremos, no máximo, n raízes ou "nós" de Tchebychev no intervalo  $[-1,1]$  fazendo  $k \in \{0,1,2,\ldots,n-1\}$ . Pois,

 $x_k = \cos \theta_k \in [-1,1]$ 

Portanto,

$$
x_k = \cos \theta_k = \cos \left( \frac{\pi (2k+1)}{2n} \right); \ \ k \in \{0, 1, 2, \dots, n-1\}
$$

Segue na figura abaixo, as funções Polinomiais  $T_n(x)$  onde  $n \in \{0,1,2,3,4,5\}$ .

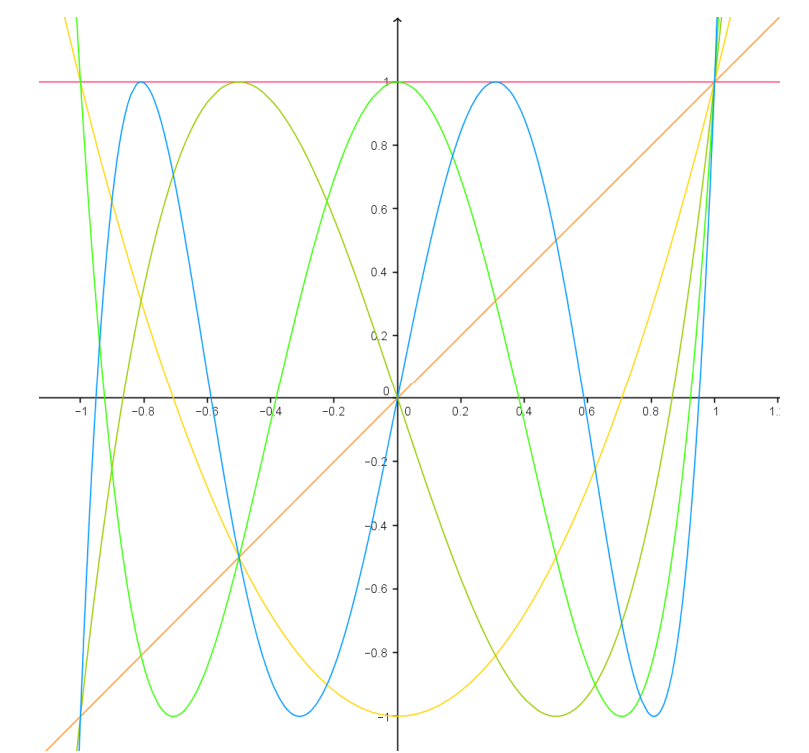

Figura 6.5.: Gráficos das funções Polinomiais  $T_n(x)$  onde  $n \in \{0,1,2,3,4,5\}$ . **Exemplo**: Adriaan van Roomen (1561-1615) propôs a seguinte equação do grau 45 como desafio público que foi resolvido por François Viète (1540-1603) usando, da trigonometria, senos de arcos múltiplos. Segue abaixo, uma solução usando o cosseno e desenvolvida por polinômios de Tchebychev.

Seja a equação:

$$
x^{45} - 45x^{43} + 945x^{41} - 12300x^{39} + 111150x^{37} - 740259x^{35} + 3764565x^{33}
$$
  
-14945040x<sup>31</sup> + 46955700x<sup>29</sup> - 117679100x<sup>27</sup> + 236030652x<sup>25</sup>  
-378658800x<sup>23</sup> + 483841800x<sup>21</sup> - 488494125x<sup>19</sup> + 384942375x<sup>17</sup>  
-232676280x<sup>15</sup> + 105306075x<sup>13</sup> - 34512075x<sup>11</sup> + 7811375x<sup>9</sup>  
-1138500x<sup>7</sup> + 95634x<sup>5</sup> - 3795x<sup>3</sup> + 45x = A

Sendo

$$
A = \sqrt{\frac{7}{4} - \sqrt{\frac{5}{16}}} - \sqrt{\frac{15}{8} - \sqrt{\frac{45}{64}}} = 2\cos\left(\frac{13\pi}{30}\right)
$$

por exemplo, e comparando com  $T_{45}(x)$ , temos que:

$$
T_{45} \left(\frac{x}{2}\right) = \left(x^{45} - 45x^{43} + 945x^{41} - 12300x^{39} + 111150x^{37} - 740259x^{35} + 3764565x^{33} - 14945040x^{31} + 46955700x^{29} - 117679100x^{27} + 236030652x^{25} - 378658800x^{23} + 483841800x^{21} - 488494125x^{19} + 384942375x^{17} - 232676280x^{15} + 105306075x^{13} - 34512075x^{11} + 7811375x^9 - 1138500x^7 + 95634x^5 - 3795x^3 + 45x\right)/2
$$

Substituindo  $x$  por 2 cos  $\theta$ , temos

$$
T_{45}\left(\frac{x}{2}\right) = T_{45}(\cos\theta) \Rightarrow \cos(45.\theta) = \frac{A}{2} = \cos\left(\frac{13\pi}{30}\right) \Rightarrow
$$
  

$$
45.\theta_k = \frac{13\pi}{30} + 2k\pi \Rightarrow \theta_k = \frac{13\pi}{1350} + \frac{2k\pi}{45}
$$

Como o polinômio é do grau 45, fazendo  $k \in \{0,1,2,\ldots,44\}$ , temos todas as soluções. Assim,

$$
x_k = 2\cos\theta_k = 2\cos\left(\frac{13\pi}{1350} + \frac{2k\pi}{45}\right); \quad k \in \{0, 1, 2, \dots, 44\}
$$

Portanto,

$$
x_0 = 2\cos\left(\frac{13\pi}{1350}\right),
$$
  
\n
$$
x_1 = 2\cos\left(\frac{73\pi}{1350}\right),
$$
  
\n
$$
\vdots
$$
  
\n
$$
x_{44} = 2\cos\left(\frac{2653\pi}{1350}\right).
$$

**6.5** 

## **Condições iniciais**

Dado que, se em um polinômio, tivermos alguma relação entre os coeficientes ou, em uma função polinomial alguma lei que rege o comportamento de suas raízes, teremos um grupo de polinômios específicos. Utilizando essas informações ou condições pré-estabelecidas e as funções simétricas elementares nas raízes, em alguns casos poderemos construir fórmulas ou algoritmos para as soluções dessa família de polinômios.

Considere a função cúbica:

$$
f(x) = ax^3 + bx^2 + cx + d
$$

de raízes  $x_1, x_2 \in x_3$ . Pelas relações de Girard, temos:

$$
x_1 + x_2 + x_3 = -\frac{b}{a}
$$
  

$$
x_1x_2 + x_1x_3 + x_2x_3 = \frac{c}{a}
$$
  

$$
x_1x_2x_3 = -\frac{d}{a}
$$

Como as raízes  $x_1, x_2 \in x_3$  estão em P.A., podemos escrever que  $x_1 = x_2 - r$  e  $x_3 = x_2 + r$ , onde  $r$  é a razão da progressão. ( $r = \Delta a_n = a_{n+1} - a_n$ ) Assim, substituindo os valores de  $x_1$  e  $x_3$  na 1<sup>ª</sup> relação, temos

$$
x_1 + x_2 + x_3 = (x_2 - r) + x_2 + (x_2 + r) = 3x_2 = -\frac{b}{a} \therefore x_2 = -\frac{b}{3a}
$$

na 2ª relação,

$$
x_1x_2 + x_1x_3 + x_2x_3 = x_2(x_1 + x_3) + x_1x_3 = x_2(2x_2) + (x_2 - r)(x_2 + r) \Rightarrow
$$
  

$$
2x_2^2 + x_2^2 - r^2 = 3x_2^2 - r^2 = \frac{c}{a} \Rightarrow \frac{b^2}{3a^2} - \frac{c}{a} = r^2 \therefore r = \pm \sqrt{\frac{b^2 - 3ac}{3a^2}}
$$

e, na 3ª relação, encontramos a condição que deve ser satisfeita pelos coeficientes da cúbica,

$$
x_1 x_2 x_3 = (x_2 - r) x_2 (x_2 + r) = x_2 (x_2^2 - r^2) = \left(-\frac{b}{3a}\right) \left(\frac{b^2}{9a^2} - \frac{b^2 - 3ac}{3a^2}\right) =
$$
  
=  $\frac{2b^3 - 9abc}{27a^3} = -\frac{d}{a} \Rightarrow 2b^3 - 9abc + 27a^2d = 0$ 

Portanto, como os sinais de  $r$  só determinam se a P.A. é crescente ou decrescente, o conjunto das raízes da cúbica não se altera. Logo,

$$
x \in \left\{-\frac{b}{3a}, -\frac{b}{3a} \pm \sqrt{\frac{b^2 - 3ac}{3a^2}}\right\}
$$

e a condição para que as raízes estejam em P.A. é:

$$
2b^3 - 9abc + 27a^2d = 0
$$

**Observação 1**: Dada uma função cúbica  $f(x)$ , podemos transladá-la no eixo OY em  $k$  unidades, de tal forma que a nova função satisfaça a condição acima. De fato,

$$
g(x) = f(x) + k = ax^3 + bx^2 + cx + d + k
$$

deve ter as raízes em P.A., portanto, obedecer a seguinte lei

$$
2b3 - 9abc + 27a2(d + k) = 0 \Rightarrow k = -\frac{(2b3 - 9abc + 27a2d)}{27a2}
$$

Note que, se  $f(x)$  já cumpre a condição, então  $k = 0$ .

Daremos um exemplo numérico com os respectivos gráficos para melhor ilustrar o caso. Considere a função,

 $f(x) = x^3 + 2x^2 + 2x - 4$ 

Substituindo os valores de  $a, b, c \in d$ , calculamos o valor de  $k$ ,

$$
k = -\frac{\left(2.2^3 - 9.1.2.2 + 27.1^2(-4)\right)}{27.1^2} = \frac{128}{27}
$$

Logo, a nova função transladada verticalmente de  $k$  unidades terá as raízes em P.A. de forma que,

$$
g(x) = f(x) + k = x^3 + 2x^2 + 2x - 4 + \frac{128}{27} = x^3 + 2x^2 + 2x + \frac{20}{27}
$$

cujas raízes são

$$
\left\{-\frac{2}{3}, -\frac{2}{3} + \frac{\sqrt{6}}{3}, -\frac{2}{3} - \frac{\sqrt{6}}{3}\right\}
$$

Segue abaixo, os gráficos de  $f(x)$  e sua transladada vertical  $g(x)$ .

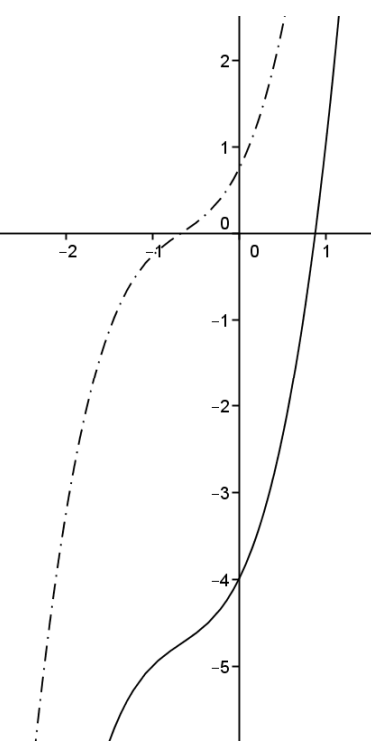

Figura 6.6.: Gráficos das funções  $f(x) = x^3 + 2x^2 + 2x - 4$  e  $g(x) = x^3 + 2x^2 + 2x + \frac{20}{27}$ .

**Observação 2**: Uma raiz é sempre igual a média aritmética das raízes. Pois,

$$
x_2 = -\frac{b}{3a} = \frac{\left(-\frac{b}{a}\right)}{3} = \frac{x_1 + x_2 + x_3}{3}
$$

**Observação 3**: Podemos chegar na condição  $2b^3 - 9abc + 27a^2d = 0$ , fazendo  $f(x_2) = f\left(-\frac{b}{3a}\right) = 0.$ 

**Exemplo 2**: Calcular as raízes de uma função polinomial do 3º grau sabendo que elas estão em progressão geométrica. Qual a condição que os coeficientes devem satisfazer para esse caso?

Considere a função cúbica:

$$
f(x) = ax^3 + bx^2 + cx + d
$$

de raízes  $x_1, x_2 \in x_3$ . Pelas relações de Girard, temos:

$$
x_1 + x_2 + x_3 = -\frac{b}{a}
$$
  

$$
x_1x_2 + x_1x_3 + x_2x_3 = \frac{c}{a}
$$
  

$$
x_1x_2x_3 = -\frac{d}{a}
$$

Como as raízes  $x_1, x_2$  e  $x_3$  estão em P.G., podemos escrever que  $x_1 = \frac{x_2}{q}$  $\frac{c_2}{q}$  e  $x_3 = x_2 q$ , onde  $q \in \text{a razão da progressão.}$  $\left(q = \frac{a_{n+1}}{a_n} \neq 0\right)$ 

Assim, substituindo os valores de  $x_1$  e  $x_3$  na 1<sup>ª</sup> relação, temos

$$
x_1 + x_2 + x_3 = \left(\frac{x_2}{q}\right) + x_2 + (x_2 q) = x_2 \left(\frac{1}{q} + 1 + q\right) = -\frac{b}{a}
$$

na 2ª relação, temos

$$
x_1 x_2 + x_1 x_3 + x_2 x_3 = \frac{x_2}{q} x_2 + \frac{x_2}{q} x_2 q + x_2 x_2 q = x_2^2 \left(\frac{1}{q} + 1 + q\right) = \frac{c}{a}
$$

logo, da 1ª e 2ª relações, temos

$$
\frac{1}{q} + 1 + q = -\frac{b}{ax_2} = \frac{c}{ax_2^2} \Rightarrow x_2 = -\frac{c}{b}
$$

e, na 3ª relação, encontramos a condição que deve ser satisfeita pelos coeficientes da cúbica,

$$
x_1 x_2 x_3 = \frac{x_2}{q} x_2 x_2 q = x_2^3 = -\frac{d}{a} \Rightarrow \left(-\frac{c}{b}\right)^3 = -\frac{d}{a} \Rightarrow \left(\frac{c}{b}\right)^3 - \frac{d}{a} = 0 \quad ; \ ab \neq 0
$$

Para encontrar a razão, usaremos que

$$
\begin{cases} x_2 \left( \frac{1}{q} + 1 + q \right) = -\frac{b}{a} \\ x_2 = -\frac{c}{b} \end{cases} \Rightarrow \frac{1}{q} + 1 + q = \frac{b^2}{ac}
$$

Como  $q \neq 0$ , temos

$$
q^2 + \left(1 - \frac{b^2}{ac}\right)q + 1 = 0
$$

resolvendo esta equação, obtemos

$$
q = \frac{b^2 - ac}{2ac} \pm \sqrt{\left(\frac{b^2 - ac}{2ac}\right)^2 - 1}
$$

Note que

$$
\left(\frac{b^2-ac}{2ac} + \sqrt{\left(\frac{b^2-ac}{2ac}\right)^2 - 1}\right)\left(\frac{b^2-ac}{2ac} - \sqrt{\left(\frac{b^2-ac}{2ac}\right)^2 - 1}\right) = 1
$$

Portanto, a escolha de  $q$  só determina se a P.G. é crescente ou decrescente, mas o conjunto das raízes da cúbica não se altera. Logo,

$$
x \in \left\{-\frac{c}{b}, -\frac{c}{b}\left(\frac{b^2 - ac}{2ac} \pm \sqrt{\left(\frac{b^2 - ac}{2ac}\right)^2 - 1}\right)\right\}
$$

e a condição para que as raízes estejam em P.G. é:

$$
\left(\frac{c}{b}\right)^3 - \frac{d}{a} = 0 \; ; \; ab \neq 0
$$

**Observação 1**: Dada uma função cúbica  $f(x)$ , podemos transladá-la no eixo OY em  $k$  unidades, de tal forma que a nova função satisfaça a condição acima. De fato,

$$
g(x) = f(x) + k = ax^3 + bx^2 + cx + d + k
$$

deve ter as raízes em P.G., portanto, obedecer a seguinte lei

$$
\left(\frac{c}{b}\right)^3 - \frac{d+k}{a} = 0; \ ab \neq 0 \Rightarrow k = a \left(\frac{c}{b}\right)^3 - d
$$

Note que, se  $f(x)$  já cumpre a condição, então  $k = 0$ .

Daremos um exemplo numérico com os respectivos gráficos para melhor ilustrar o caso. Considere a função,

$$
f(x) = 5x^3 - 13x^2 + 6x - 2
$$

Substituindo os valores de  $a, b, c \in d$ , calculamos o valor de  $k$ ,

$$
k = 5\left(\frac{6}{-13}\right)^3 - (-2) = \frac{3314}{2197}
$$

Logo, a nova função transladada verticalmente de  $k$  unidades terá as raízes em P.G. de forma que,

$$
g(x) = f(x) + k = 5x^3 - 13x^2 + 6x - 2 + \frac{3314}{2197} = 5x^3 - 13x^2 + 6x - \frac{1080}{2197}
$$

cujas raízes são

$$
\left\{\frac{6}{13}, \frac{139}{130} + \frac{\sqrt{15721}}{130}, \frac{139}{130} - \frac{\sqrt{15721}}{130}\right\}
$$

Segue abaixo, os gráficos de  $f(x)$  e sua transladada vertical  $g(x)$ .

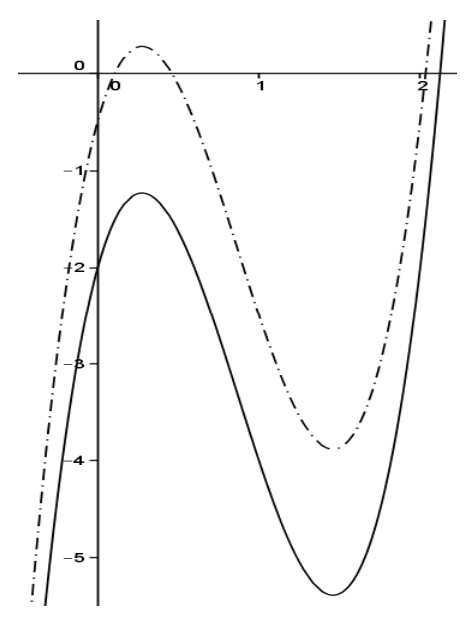

Figura 6.7.: Gráficos das funções  $f(x) = 5x^3 - 13x^2 + 6x - 2$  e  $g(x) = 5x^3 - 13x^2 + 6x - \frac{1080}{2197}$ . **Observação 2**: Uma raiz é sempre igual a média geométrica das raízes. Pois,

$$
x_2 = -\frac{c}{a} = -\frac{3}{2}\left|\frac{d}{a}\right| = \frac{3}{2}\left|-\frac{d}{a}\right| = \sqrt[3]{x_1x_2x_3}
$$

**Observação 3**: Podemos chegar na condição  $\left(\frac{c}{h}\right)$  $\frac{1}{b}$ %  $-\frac{d}{a}$  $\frac{a}{a} = 0$ ;  $ab \neq 0$ , fazendo  $f(x_2) = f\left(-\frac{c}{b}\right) = 0.$ 

**Exemplo 3**: A ideia de utilizarmos progressões aritméticas ou geométricas pode ser estendida para vários graus e também podemos pensar em progressões de várias ordens. Nesse exemplo, queremos calcular as raízes de uma função polinomial do 4º grau sabendo que elas estão em progressão aritmética e as condições para que isso ocorra. Considerando que  $x_1, x_2, x_3$  e  $x_4$  estão em P.A., não temos um termos central, mas podemos escrever que

$$
x_1 = u - 3v, x_2 = u - v, x_3 = u + v, x_4 = u + 3v
$$

estão em P.A. de razão  $2v$ . Podemos desenvolver um sistema usando as relações de Girard ou uma nova abordagem expandindo a função na forma fatorada. Assim,

$$
f(x) = a(x - x_1)(x - x_4)(x - x_2)(x - x_3) \Rightarrow
$$
  
\n
$$
f(x) = a(x^2 - (x_1 + x_4)x + x_1x_4)(x^2 - (x_2 + x_3)x + x_2x_3) \Rightarrow
$$
  
\n
$$
f(x) = a(x^2 - 2ux + u^2 - 9v^2)(x^2 - 2ux + u^2 - v^2)
$$

Desenvolvendo os produtos e ordenando as potências de  $x$ , temos

$$
f(x) = ax4 - 4aux3 + (-10av2 + 6au2)x2 + (20auv2 - 4au3)x + au4 -
$$

$$
-10au^2v^2 + 9av^4 = ax^4 + bx^3 + cx^2 + dx + e
$$

comparando os coeficientes de x, temos que  $b = -4au$ , isto é,

$$
u=-\frac{b}{4a}
$$

Fazendo a substituição e simplificando, temos:

$$
f(x) = ax^{4} + bx^{3} + \frac{3b^{2} - 80a^{2}v^{2}}{8a}x^{2} + \frac{b^{3} - 80a^{2}bv^{2}}{16a^{2}}x +
$$

$$
+\frac{2304a^{4}v^{4} - 160a^{2}b^{2}v^{2} + b^{4}}{256a^{3}} = ax^{4} + bx^{3} + cx^{2} + dx + e
$$

comparando os coeficientes de x, temos que  $c = \frac{3b^2 - 80a^2v^2}{8a}$  $rac{1}{8a}$ , isto é,

$$
v^2 = \frac{3b^2 - 8ac}{80a^2}
$$

Fazendo a substituição e simplificando, temos:

$$
f(x) = ax4 + bx3 + cx2 + \frac{4abc - b3}{8a2}x + \frac{144a2c2 - 8ab2c - 11b4}{1600a3}
$$
  
= ax<sup>4</sup> + bx<sup>3</sup> + cx<sup>2</sup> + dx + e

finalmente, comparando os coeficientes de  $x$ , podemos encontrar as condições:

$$
d = \frac{4abc - b^3}{8a^2} \Rightarrow b^3 - 4abc + 8a^2d = 0
$$

e

$$
e = \frac{144a^2c^2 - 8ab^2c - 11b^4}{1600a^3} \Rightarrow 1600a^3e - 144a^2c^2 + 8ab^2c + 11b^4 = 0
$$

Portanto, como os sinais de  $v$  só determinam se a P.A. é crescente ou decrescente, o conjunto das raízes da quártica não se altera. Logo,

$$
x \in \left\{ -\frac{b}{4a} \pm \sqrt{\frac{3b^2 - 8ac}{80a^2}}, -\frac{b}{4a} \pm 3\sqrt{\frac{3b^2 - 8ac}{80a^2}} \right\}
$$

e as condições para que as raízes estejam em P.A. são:

$$
\begin{cases}\nb^3 - 4abc + 8a^2d = 0\\
1600a^3e - 144a^2c^2 + 8ab^2c + 11b^4 = 0\n\end{cases}
$$

**Observação**: Podemos chegar à primeira condição fazendo

$$
f'(u) = f'\left(-\frac{b}{4a}\right) = 0
$$

E, na segunda condição fazendo

$$
f(u + v) = f\left(-\frac{b}{4a} + \sqrt{\frac{3b^2 - 8ac}{80a^2}}\right) = 0
$$

e considerando o valor de  $d = \frac{4abc - b^3}{8a^2}$  da 1ª condição.

**Exemplo 4**: Determinar as raízes de uma função cúbica sabendo que uma de suas raízes é a média harmônica das outras duas e encontrar a condição que deve ser satisfeita para que isso ocorra.

Considere a função cúbica:

$$
f(x) = ax^3 + bx^2 + cx + d
$$

de raízes  $x_1, x_2$  e  $x_3$ . Pelas relações de Girard, temos:

$$
x_1 + x_2 + x_3 = -\frac{b}{a}
$$
  

$$
x_1x_2 + x_1x_3 + x_2x_3 = \frac{c}{a}
$$
  

$$
x_1x_2x_3 = -\frac{d}{a}
$$

Como uma raiz é média harmônica das outras duas, tomando  $x_2$  como a média, podemos escrever que:

$$
x_2 = \frac{1}{\left(\frac{1}{x_1} + \frac{1}{x_3}\right)} = \frac{2x_1x_3}{x_1 + x_3}
$$

usando a 2ª relação de Girard, temos que

$$
x_1 x_2 + x_1 x_3 + x_2 x_3 = x_2 (x_1 + x_3) + x_1 x_3 = \frac{c}{a}
$$

substituindo o valor de  $x_2 = \frac{2x_1x_3}{x_1+x_3}$  $\frac{2x_1x_3}{x_1+x_3}$ , obtemos

$$
2x_1x_3 + x_1x_3 = 3x_1x_3 = \frac{c}{a} \therefore x_1x_3 = \frac{c}{3a}
$$

Através da 3ª relação de Girard, substituindo o valor de  $x_1x_3=\frac{c}{36}$  $rac{c}{3a}$ , temos que

$$
x_1 x_2 x_3 = x_2 \left(\frac{c}{3a}\right) = -\frac{d}{a} \therefore x_2 = -\frac{3d}{c}, c \neq 0
$$

como  $x_2 = \frac{2x_1x_3}{x_1+x_3}$  $\frac{2x_1x_3}{x_1+x_3}$ , temos

$$
x_1 + x_3 = \frac{2x_1x_3}{x_2} \Rightarrow x_1 + x_3 = \frac{2\frac{c}{3a}}{\frac{-3d}{c}} = -\frac{2c^2}{9ad}
$$

Analisando os denominadores, temos que  $a.c.d \neq 0$ . E finalmente, podemos compor uma função quadrática conhecendo a soma e o produto de suas raízes. Pois,

$$
\begin{cases} x_1 + x_3 = -\frac{2c^2}{9ad} \\ x_1 x_3 = \frac{c}{3a} \end{cases} \Rightarrow z^2 - \left(-\frac{2c^2}{9ad}\right)z + \left(\frac{c}{3a}\right) = z^2 + \frac{2c^2}{9ad}z + \frac{c}{3a} = 0
$$

Resolvendo a equação temos,

$$
x_{1,3} = \frac{S}{2} \pm \sqrt{\frac{S^2}{4} - P} = -\frac{c^2}{9ad} \pm \sqrt{\frac{c^4}{81a^2d^2} - \frac{c}{3a}} = -\frac{c^2}{9ad} \pm \frac{\sqrt{c^4 - 27acd^2}}{|9ad|}
$$

Como a raiz quadrada tem dois sinais possíveis como também o módulo, podemos retirá-lo sem perder nenhuma solução. Assim,

$$
x_{1,3} = \frac{-c^2 \pm \sqrt{c^4 - 27acd^2}}{9ad}
$$

E, usando a 1ª relação de Girard, teremos a condição procurada no problema.

$$
x_1 + x_2 + x_3 = -\frac{b}{a} \Rightarrow
$$
  

$$
\left(\frac{-c^2 + \sqrt{c^4 - 27acd^2}}{9ad}\right) + \left(-\frac{3d}{c}\right) + \left(\frac{-c^2 - \sqrt{c^4 - 27acd^2}}{9ad}\right) = -\frac{b}{a} \Rightarrow
$$
  

$$
-\frac{2c^2}{9ad} - \frac{3d}{c} = -\frac{b}{a} \Rightarrow 2c^3 - 9bcd + 27ad^2 = 0
$$

Portanto,

$$
x \in \left\{-\frac{3d}{c}, \frac{-c^2 \pm \sqrt{c^4 - 27acd^2}}{9ad}\right\}; \, acd \neq 0
$$

e a condição para que uma raiz seja média harmônica das outras duas será:

 $2c^3 - 9bcd + 27ad^2 = 0$ 

que pode ser encontrada fazendo  $f\left(-\frac{3a}{c}\right) = 0$ .

De forma geral, podemos criar equações que relacionam as raízes das funções polinomiais e, a partir dessas condições iniciais, tentar estabelecer as fórmulas. Como existem infinitas possibilidades para as relações entre raízes ou os coeficientes da função, também existem infinitas fórmulas. Esses exemplos que foram apresentados são apenas algumas dessas ideias possíveis.

## **6.6**

#### **Funções compostas**

A ideia proposta nesse tópico é a de usar as funções das quais já sabemos calcular as raízes e a composição de funções para gerar casos particulares. Por exemplo: se  $f(x)$  é uma função quadrática, então  $f(f(x))$  é uma função do 4<sup>°</sup> grau,  $f(f(f(x)))$  é do 8<sup>°</sup> grau, e assim sucessivamente. Ou ainda, com funções diferentes  $f(g(x))$ . Assim, poderemos resolver um grupo de funções polinomiais específicas cujo grau é um número composto.

**Exemplo 1**: Considere uma função do 4º grau e de coeficientes reais, tal que:

$$
c(x) = x^4 + px^3 + qx^2 + \frac{p(4q - p^2)}{8}x + s
$$

Se definirmos  $f(x)$  e  $g(x)$  de forma que

$$
f(x) = x^2 + \frac{64s - 16q^2 + 8p^2q - p^4}{64} \quad e \quad g(x) = x^2 + \frac{p}{2}x + \frac{4q - p^2}{8}
$$

Teremos que

 $c(x) = f(g(x))$ 

como sabemos resolver cada função separadamente, também podemos resolver a composta. Logo,

$$
c(x) = f(g(x)) = 0 \Rightarrow g(x)^2 + \frac{64s - 16q^2 + 8p^2q - p^4}{64} = 0 \Rightarrow
$$
  

$$
g(x) = \pm \frac{\sqrt{-64s + 16q^2 - 8p^2q + p^4}}{8} \Rightarrow
$$
  

$$
x^2 + \frac{p}{2}x + \frac{4q - p^2}{8} = \pm \frac{\sqrt{-64s + 16q^2 - 8p^2q + p^4}}{8}
$$

resolvendo em  $x$ , teremos

$$
x \in \left\{\frac{-p \pm \sqrt{2\sqrt{-64s + 16q^2 - 8p^2q + p^4} - 8q + 3p^2}}{4}, \frac{4}{4}, \frac{-p \pm \sqrt{-2\sqrt{-64s + 16q^2 - 8p^2q + p^4} - 8q + 3p^2}}{4}\right\}
$$

**Exemplo 2**: Toda biquadrada é uma função composta por definição. De fato,

$$
c(x) = x4 + px2 + q = (x2)2 + p(x2) + q = f(g(x))
$$

onde,

$$
f(x) = x^2 + px + q \quad e \quad g(x) = x^2
$$

assim,

$$
c(x) = f(g(x)) = 0 \Rightarrow g(x)^2 + p \cdot g(x) + q = 0 \Rightarrow g(x) = \frac{-p \pm \sqrt{p^2 - 4q}}{2} \Rightarrow
$$

$$
x^2 = \frac{-p \pm \sqrt{p^2 - 4q}}{2} \Rightarrow x = \pm \sqrt{\frac{-p \pm \sqrt{p^2 - 4q}}{2}}
$$

Portanto,

$$
x \in \left\{\n \sqrt{\frac{-p + \sqrt{p^2 - 4q}}{2}}, \n -\sqrt{\frac{-p + \sqrt{p^2 - 4q}}{2}}, \n \left\lfloor \sqrt{\frac{-p - \sqrt{p^2 - 4q}}{2}}, \n -\sqrt{\frac{-p - \sqrt{p^2 - 4q}}{2}} \right\n \right\}
$$

**Exemplo 3**: De forma geral, considere a função  $c(x)$ , tal que:

$$
c(x) = x^{2n} + px^n + q = (x^n)^2 + p(x^n) + q = f(g(x))
$$

onde,

 $f(x) = x^2 + px + q$  e  $g(x) = x^n$ 

assim,

$$
c(x) = f(g(x)) = 0 \Rightarrow g(x)^2 + p \cdot g(x) + q = 0 \Rightarrow
$$

$$
g(x) = \frac{-p \pm \sqrt{p^2 - 4q}}{2} \Rightarrow x^n = \frac{-p \pm \sqrt{p^2 - 4q}}{2}
$$

passando para a forma polar, teremos

$$
x^{n} = \begin{cases} \frac{-p + \sqrt{p^{2} - 4q}}{2} = \rho_{0} \big( \text{cis}(\theta_{0} + 2k\pi) \big) \\ \frac{-p - \sqrt{p^{2} - 4q}}{2} = \rho_{1} \big( \text{cis}(\theta_{1} + 2k\pi) \big) \\ j \in \{0, 1\} \quad e \quad k \in \{0, 1, 2, 3, \dots, n - 1\} \end{cases} \Rightarrow x_{j,k}^{n} = \rho_{j} \left( \text{cis}(\theta_{j} + 2k\pi) \right);
$$

Portanto, calculando as raízes n-ésimas, temos:

$$
x_{j,k} = \sqrt[n]{\rho_j} \left( cis \left( \frac{\theta_j + 2k\pi}{n} \right) \right); \ j \in \{0,1\} \ e \ k \in \{0,1,2,3,\dots,n-1\}
$$

Onde, conforme discutimos na seção de equações binômias, temos

$$
\rho_j = \left| \frac{-p + (-1)^j \sqrt{p^2 - 4q}}{2} \right|,
$$
  
se 
$$
\frac{-p + (-1)^j \sqrt{p^2 - 4q}}{2} > 0 \Rightarrow \theta_j = 0,
$$
  
se 
$$
\frac{-p + (-1)^j \sqrt{p^2 - 4q}}{2} < 0 \Rightarrow \theta_j = \pi
$$

e

$$
se \frac{-p + (-1)^j \sqrt{4q - p^2} \cdot i}{2} \notin \mathbb{R} \Rightarrow \theta_j = \arctan\left(\frac{(-1)^j \sqrt{4q - p^2}}{-p}\right)
$$

**Exemplo 4**: Resolver a equação  $x^5 - 5x^3 + 5x + p = 0$ , para algum p real. Defina:

$$
c(x) = x^5 - 5x^3 + 5x + p \quad e \quad x = f(y) = y + \frac{1}{y}; \ \ y \neq 0
$$

Pela teoria apresentada na seção de equações recíprocas, podemos notar que:

$$
c(x) = c(f(y)) = c\left(y + \frac{1}{y}\right) = y^5 + \frac{1}{y^5} + p
$$

Queremos resolver  $c(x) = 0$ , logo

$$
c(x) = 0 \Rightarrow y^5 + \frac{1}{y^5} + p = 0 \Rightarrow y^{10} + py^5 + 1 = 0 \Rightarrow (y^5)^2 + py^5 + 1 = 0
$$

Recaindo assim, no caso do exemplo anterior. Logo,

$$
y^5 = \frac{-p \pm \sqrt{p^2 - 4}}{2}
$$
  

$$
y_{j,k} = \sqrt[5]{\rho_j} \left( cis \left( \frac{\theta_j + 2k\pi}{5} \right) \right); j \in \{0,1\} \ e \ k \in \{0,1,2,3,4\}
$$

Portanto,

$$
x_{j,k} = f(y) = y_{j,k} + \frac{1}{y_{j,k}}; j \in \{0,1\} \ e \ k \in \{0,1,2,3,4\}
$$

mas, note que

$$
x_{j,k} = y_{j,k} + \frac{1}{y_{j,k}} = \sqrt[5]{\rho_j} \left( cis \left( \frac{\theta_j + 2k\pi}{5} \right) \right) + \frac{1}{\sqrt[5]{\rho_j} \left( cis \left( \frac{\theta_j + 2k\pi}{5} \right) \right)} \Rightarrow
$$
  

$$
x_{j,k} = \sqrt[5]{\rho_j} cis \left( \frac{\theta_j + 2k\pi}{5} \right) + \frac{1}{\sqrt[5]{\rho_j}} cis \left( -\frac{\theta_j + 2k\pi}{5} \right) \Rightarrow
$$
  

$$
x_{j,k} = \left( \sqrt[5]{\rho_j} + \frac{1}{\sqrt[5]{\rho_j}} \right) cos \left( \frac{\theta_j + 2k\pi}{5} \right) + i \left( \sqrt[5]{\rho_j} - \frac{1}{\sqrt[5]{\rho_j}} \right) sen \left( \frac{\theta_j + 2k\pi}{5} \right)
$$

Tomando  $p = 1$ , por exemplo, teremos

$$
y^5 = \frac{-p \pm \sqrt{p^2 - 4}}{2} = \frac{-1 \pm \sqrt{3}i}{2} \notin \mathbb{R} \Rightarrow \rho_j = \left| \frac{-1 \pm \sqrt{3}i}{2} \right| = 1
$$

Como  $\frac{-1+\sqrt{3}i}{2}$  e  $\frac{-1-\sqrt{3}i}{2}$  $\frac{1}{2}$  pertencem ao 2<sup>º</sup> e 3<sup>º</sup> quadrantes do plano Argand-Gauss respectivamente, temos

$$
\theta_j = \arctan\left(\frac{(-1)^j \cdot \frac{\sqrt{3}}{2}}{-\frac{1}{2}}\right) + \pi \Rightarrow \theta_0 = \frac{2\pi}{3} e \quad \theta_1 = \frac{4\pi}{3}
$$
\n
$$
x_{j,k} = \left(1 + \frac{1}{1}\right) \cos\left(\frac{\theta_j + 2k\pi}{5}\right) + i\left(1 - \frac{1}{1}\right) \sin\left(\frac{\theta_j + 2k\pi}{5}\right) = 2\cos\left(\frac{\theta_j + 2k\pi}{5}\right)
$$

$$
\begin{cases} x_{0,k} = 2cos\left(\frac{2\pi}{15} + \frac{2k\pi}{5}\right) \\ x_{1,k} = 2cos\left(\frac{4\pi}{15} + \frac{2k\pi}{5}\right) \end{cases}; k \in \{0,1,2,3,4\}
$$

Como já esperávamos, por se tratar de uma quíntica, as soluções são as mesmas, a menos da ordem em que aparecem, caso se escolha  $x_{0,k}$  ou  $x_{1,k}$ . Visto que, se em  $x_{1,k}$  substituirmos k por  $(-1 - k')$ , teremos

$$
2\cos\left(\frac{4\pi}{15} + \frac{2k\pi}{5}\right) = 2\cos\left(-\frac{2\pi}{15} - \frac{2k'\pi}{5}\right) = 2\cos\left(\frac{2\pi}{15} + \frac{2k'\pi}{5}\right)
$$

Assim, como o conjunto solução é o mesmo, podemos escrever:

$$
x \in \left\{-1, 2\cos\left(\frac{2\pi}{15}\right), 2\cos\left(\frac{4\pi}{15}\right), 2\cos\left(\frac{8\pi}{15}\right), 2\cos\left(\frac{16\pi}{15}\right)\right\}
$$

ou ainda,

$$
x \in \left\{-1, 2\cos\left(\frac{2^m \pi}{15}\right)\right\}; \ m \in \{1, 2, 3, 4\}
$$

Outra forma de resolver esse problema é usando a fórmula da seção 6.2.1 de equações recíprocas.

$$
S_n(x) = xS_{n-1}(x) - S_{n-2}(x); S_0(x) = 2 e S_1(x) = x = y + \frac{1}{y}
$$

Temos que:

$$
S_n(x) = \frac{(x + \sqrt{x^2 - 4})^n + (x - \sqrt{x^2 - 4})^n}{2^n} \Rightarrow S_n\left(y + \frac{1}{y}\right) = y^n + \frac{1}{y^n}
$$

Fazendo  $x = 2cos(t)$  e procedendo como nos Polinômios de Tchebychev, temos

$$
S_n(2\cos(t))=2\cos(nt)
$$

Em nosso problema,

$$
c(x) = x^5 - 5x^3 + 5x + p = S_5(x) + p = 0 \Rightarrow
$$
  

$$
c(2 \cos(t)) = S_5(2 \cos(t)) + p = 2 \cos(5t) + p = 0 \Rightarrow \cos(5t) = -\frac{p}{2}
$$

Calculando o valor de  $t$ , conforme a discussão dos casos possíveis feita no método trigonométrico do capítulo 4, temos:

$$
5t = \arccos\left(-\frac{p}{2}\right) + 2k\pi \Rightarrow t = \frac{1}{5}\arccos\left(-\frac{p}{2}\right) + \frac{2k\pi}{5} \Rightarrow
$$

$$
x_k = 2\cos\left(\frac{1}{5}\arccos\left(-\frac{p}{2}\right) + \frac{2k\pi}{5}\right); \ k \in \{0, 1, 2, 3, 4\}
$$

Percebemos uma relação entre as equações recíprocas, as binômias e o método trigonométrico.

Tomando  $p = 1$ , por exemplo, teremos

$$
x_k = 2\cos\left(\frac{1}{5} \arccos\left(-\frac{1}{2}\right) + \frac{2k\pi}{5}\right) = 2\cos\left(\frac{2\pi}{15} + \frac{2k\pi}{5}\right) \ ; \ k \in \{0, 1, 2, 3, 4\}
$$

conforme encontrado anteriormente.

Tomando  $p = 2$ , por exemplo, as soluções de  $x^5 - 5x^3 + 5x + 2 = 0$  serão:

$$
x_k = 2\cos\left(\frac{1}{5} \arccos(-1) + \frac{2k\pi}{5}\right) = 2\cos\left(\frac{\pi}{5} + \frac{2k\pi}{5}\right) \ ; \ k \in \{0, 1, 2, 3, 4\}
$$

Tomando  $p = 3$ , por exemplo, as soluções de  $x^5 - 5x^3 + 5x + 3 = 0$  serão:

$$
x_k = 2\cos\left(\frac{1}{5} \arccos\left(-\frac{3}{2}\right) + \frac{2k\pi}{5}\right); k \in \{0, 1, 2, 3, 4\}
$$

Mas

$$
\arccos\left(-\frac{3}{2}\right) \notin \mathbb{R} \Rightarrow \cos(a+bi) = \cos(a)\cos(bi) - \sin(a)\sin(bi) = -\frac{3}{2} \Rightarrow
$$
  

$$
\cos(a)\cosh(b) - \sin(a)(i.\sinh(b)) = -\frac{3}{2}
$$

Conforme fizemos no método trigonométrico (Capítulo 4), basta escolher  $a = \pi e$  $b = \operatorname{arccosh}\left(\frac{3}{2}\right) = \ln\left(\frac{3}{2}\right)$  $\frac{3}{2} + \sqrt{\frac{3}{2}}$  $\frac{1}{2}$  $\binom{2}{k} - 1$  = ln  $\left(\frac{3+\sqrt{5}}{2}\right)$ . Dessa forma, temos que

$$
\arccos\left(-\frac{3}{2}\right) = a + bi = \pi + i \ln\left(\frac{3+\sqrt{5}}{2}\right) \Rightarrow
$$
  

$$
x_k = 2\cos\left(\frac{1}{5}\left(\pi + i \ln\left(\frac{3+\sqrt{5}}{2}\right)\right) + \frac{2k\pi}{5}\right)
$$
  

$$
= 2\cos\left(i \ln\left(\frac{3+\sqrt{5}}{2}\right) + \frac{\pi(2k+1)}{5}\right); \quad k \in \{0,1,2,3,4\}
$$

Portanto,

$$
x_k = 2\left(\cos\left(\frac{\pi(2k+1)}{5}\right)\cosh\left(ln\frac{5\sqrt{3+\sqrt{5}}}{2}\right) - i\operatorname{sen}\left(\frac{\pi(2k+1)}{5}\right)\operatorname{senh}\left(ln\frac{5\sqrt{3+\sqrt{5}}}{2}\right)\right); \quad k \in \{0,1,2,3,4\}
$$

**Exemplo 5**: Resolver a equação

 $x^{12} + 12x^{10} + 54x^8 + 112x^6 + 105x^4 + 36x^2 + p = 0$ 

para algum  $p$  real. Defina:

$$
c(x) = x^{12} + 12x^{10} + 54x^8 + 112x^6 + 105x^4 + 36x^2 + p
$$

Fazendo  $x = 2icos(t)$ , temos:

$$
c(2icos(t)) = 4096 cos12(t) - 12288 cos10(t) + 13824 cos8(t) -
$$

 $-7168 \cos^{6}(t) + 1680 \cos^{4}(t) - 144 \cos^{2}(t) + p \Rightarrow$ 

$$
c(2icos(t)) = 2\cos(12t) - 2 + p
$$

Queremos  $c(x) = 0$ , logo

$$
c(2icos(t)) = 2 cos(12t) - 2 + p = 0 \Rightarrow cos(12t) = 1 - \frac{p}{2}
$$

Procedendo de forma análoga ao exemplo anterior, podemos calcular o argumento, ainda que este seja complexo. Assim,

$$
12t = \arccos\left(1 - \frac{p}{2}\right) + 2k\pi \Rightarrow t = \frac{1}{12}\arccos\left(1 - \frac{p}{2}\right) + \frac{k\pi}{6}
$$

Portanto,

$$
x_k = 2icos\left(\frac{1}{12}arccos\left(1 - \frac{p}{2}\right) + \frac{k\pi}{6}\right); k \in \{0, 1, 2, 3, \dots, 11\}
$$

**Exemplo 6**: Considere uma função do 6º grau e de coeficientes reais, tal que:

$$
c(x) = x^{6} + px^{5} + qx^{4} + rx^{3} + \frac{(32pr + 16q^{2} - 24p^{2}q + 5p^{4})}{64}x^{2} + \frac{(4q - p^{2})(8r - 4pq + p^{3})}{64}x + u
$$

Se definirmos  $f(x)$  e  $g(x)$  de forma que

$$
f(x) = x^2 + u - \frac{(8r - 4pq + p^3)^2}{256}
$$

e

$$
g(x) = x^3 + \frac{p}{2}x^2 + \frac{4q - p^2}{8}x + \frac{8r - 4pq + p^3}{16}
$$

Teremos que

 $c(x) = f(g(x))$ 

como sabemos resolver cada função separadamente, resolvendo a composta, temos,

$$
c(x) = f(g(x)) = 0 \Rightarrow g(x)^2 + u - \frac{(8r - 4pq + p^3)^2}{256} = 0 \Rightarrow
$$
  

$$
g(x) = \pm \frac{\sqrt{(8r - 4pq + p^3)^2 - 256u}}{16} \Rightarrow
$$
  

$$
x^3 + \frac{p}{2}x^2 + \frac{4q - p^2}{8}x + \frac{8r - 4pq + p^3}{16} = \pm \frac{\sqrt{(8r - 4pq + p^3)^2 - 256u}}{16}
$$

resolvendo em  $x$ , cada uma das cúbicas a seguir

$$
\begin{cases} x^3 + \frac{p}{2}x^2 + \frac{4q - p^2}{8}x + \frac{8r - 4pq + p^3}{16} + \frac{\sqrt{(8r - 4pq + p^3)^2 - 256u}}{16} = 0\\ x^3 + \frac{p}{2}x^2 + \frac{4q - p^2}{8}x + \frac{8r - 4pq + p^3}{16} - \frac{\sqrt{(8r - 4pq + p^3)^2 - 256u}}{16} = 0 \end{cases}
$$

teremos as seis raízes de  $c(x)$ .

**Exemplo 7**: Considere uma função do 6º grau e de coeficientes reais, tal que:

$$
c(x) = x^6 + px^5 + qx^4 + \frac{18pq - 5p^3}{27}x^3 + sx^2 + \frac{27ps - 3p^3q + p^5}{81}x + u
$$

Se definirmos  $f(x)$  e  $g(x)$  de forma que

$$
f(x) = x^3 + \frac{9s - 3q^2 + p^2q}{9}x + u - \frac{(3q - p^2)(81s - 18q^2 + 3p^2q + p^4)}{729}
$$

$$
g(x) = x^2 + \frac{p}{3}x + \frac{3q - p^2}{9}
$$

Teremos que

$$
c(x) = f(g(x)) = 0 \Rightarrow
$$
  
 
$$
g(x)^3 + \frac{9s - 3q^2 + p^2q}{9}g(x) + u - \frac{(3q - p^2)(81s - 18q^2 + 3p^2q + p^4)}{729} = 0
$$

Resolvendo essa cúbica em  $g(x)$  por algum método anteriormente apresentado e substituindo os valores de  $g_k(x)$  em

$$
g_k(x) = x^2 + \frac{p}{3}x + \frac{3q - p^2}{9} \; ; k \in \{1, 2, 3\}
$$

Teremos os valores de  $x$ , já que

$$
x = \frac{-p \pm \sqrt{-12q + 5p^2 + 36g_k(x)}}{6}
$$

que são as seis raízes de  $c(x)$ . Onde  $g_k(x)$  representa as 3 raízes da cúbica acima. A seguir, daremos um exemplo numérico e o respectivo gráfico para esse caso com o objetivo de ilustrar a decomposição em funções.

Seja a função:

$$
c(x) = x^6 + 3x^5 + \frac{x^4}{2} - 4x^3 - 2x^2 + \frac{x}{2} + 1
$$

Substituindo os valores de  $p = 3, q = \frac{1}{2}, s = -2$  e  $u = 1$ , temos

$$
f(x) = x^3 - \frac{19}{12}x + \frac{7}{27}
$$

e

$$
g(x) = x^2 + x - \frac{5}{6}
$$

Assim,

$$
c(x) = f(g(x)) = 0 \Rightarrow g(x)^3 - \frac{19}{12}g(x) + \frac{7}{27} = 0 \Rightarrow g_k(x) \in \left\{ -\frac{4}{3}, \frac{1}{6}, \frac{7}{6} \right\}
$$

substituindo os possíveis valores de  $g_k(x)$ , temos as soluções:

$$
\begin{cases}\ng_1(x) = -\frac{4}{3} \Rightarrow x^2 + x - \frac{5}{6} = -\frac{4}{3} \Rightarrow x_1 = \frac{-1+i}{2} & e \ x_2 = \frac{-1-i}{2} \\
g_2(x) = \frac{1}{6} \Rightarrow x^2 + x - \frac{5}{6} = \frac{1}{6} \Rightarrow x_3 = \frac{-1+\sqrt{5}}{2} & e \ x_4 = \frac{-1-\sqrt{5}}{2} \\
g_3(x) = \frac{7}{6} \Rightarrow x^2 + x - \frac{5}{6} = \frac{7}{6} \Rightarrow x_5 = 1 & e \ x_6 = -2\n\end{cases}
$$

Portanto o conjunto das raízes de

$$
c(x) = x^6 + 3x^5 + \frac{x^4}{2} - 4x^3 - 2x^2 + \frac{x}{2} + 1
$$

Segue abaixo os gráficos das funções  $f(x)$ ,  $g(x)$  e  $c(x)$  do nosso exemplo.

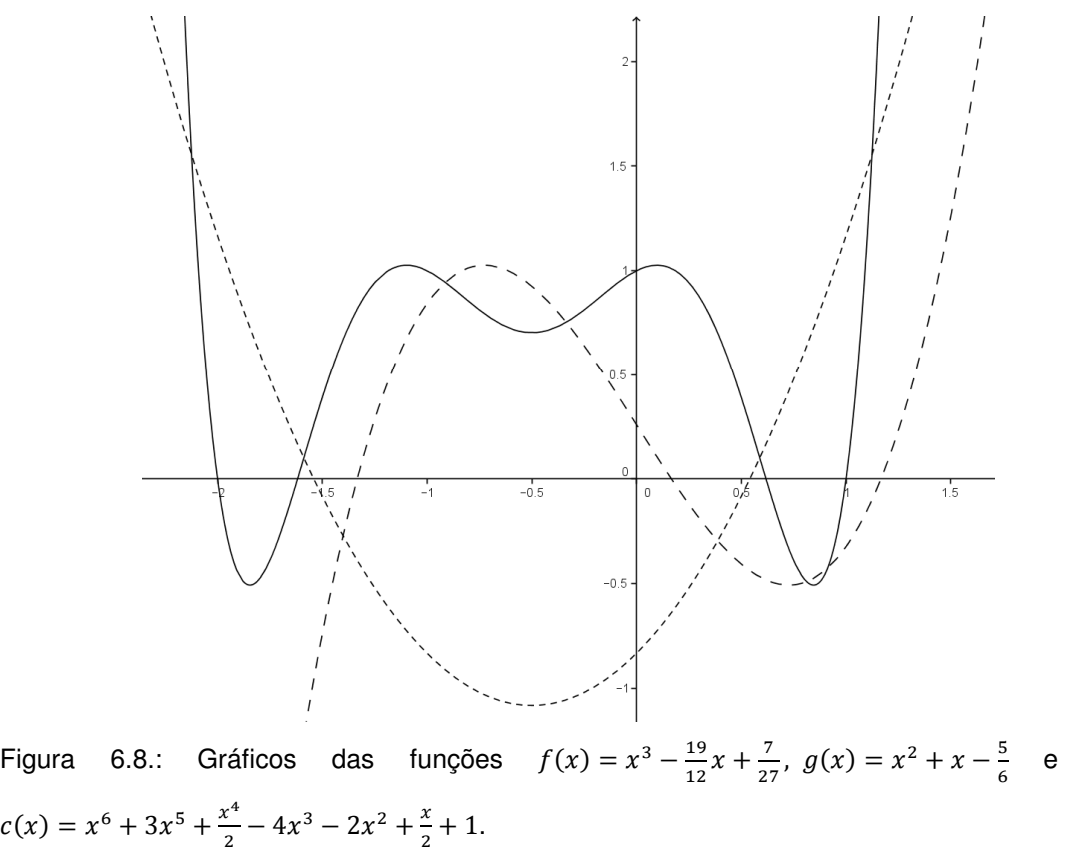

# **Aproximações de funções e suas raízes**

Se nenhum dos métodos apresentados anteriormente funcionarem para o cálculo das raízes ou quisermos uma aproximação para as raízes que foram encontradas, podemos utilizar vários métodos numéricos [10] de interpolação ou aproximações de funções. Nesta obra, apresentaremos apenas alguns desses métodos em caráter elementar.

## **7.1**

**7** 

#### **Método da Bisseção**

Considerando uma função  $f(x)$  contínua no intervalo  $[a, b]$  e tal que  $f(a)$ .  $f(b) < 0$ , isso implica em ter pelo menos uma raiz no intervalo [a, b]. Dividindo o intervalo  $[a, b]$  pelo ponto médio dos extremos  $\frac{a+b}{2}$ , teremos dois intervalos menores  $[a, \frac{a+b}{2}]$  e  $\left[\frac{a+b}{2}\right]$  $(\frac{a+b}{2}, b]$ . Se  $f\left(\frac{a+b}{2}\right) = 0$ , então temos que  $\frac{a+b}{2}$  é uma raiz de  $f(x)$ . Se  $f\left(\frac{a+b}{2}\right) \neq 0$ , então a raiz pertence a algum dos subintervalos divididos. Isto é, ou  $f(a)$ .  $f\left(\frac{a+b}{2}\right) < 0$ , ou  $f\left(\frac{a+b}{2}\right)$ .  $f(b) < 0$ .

Descobrindo o intervalo que contém a raiz, podemos repetir o processo indefinidamente até que a média aritmética dos extremos do intervalo considerado seja uma aproximação, tão boa quanto se queira ter, da raiz.

Note que, se considerarmos os intervalos que contém a raiz em função do número de iterações do processo:  $[a_1,b_1]$ ,  $[a_2,b_2]$ ,  $[a_3,b_3]$ , ...,  $[a_n,b_n]$ , temos que  $0 \le |r - x_n| \le \frac{b - a}{2^n}$  $\frac{d-a}{2n}$ , onde r é a raiz exata e  $x_n = \frac{a_n + b_n}{2}$  $\frac{Fv_n}{2}$ . Assim, podemos calcular o erro cometido com a aproximação.

**Exemplo**: Determinar a raiz da função polinomial  $f(x) = x^5 - 3x - 1$  no intervalo [1,2]. Primeiramente, note que  $f(1) = -3 < 0$  e  $f(2) = 25 > 0$ , isso implica que  $f(1)$ .  $f(2)$  < 0 e que existe raiz em [1,2]. Então,

$$
f\left(\frac{1+2}{2}\right) = f\left(\frac{3}{2}\right) = \left(\frac{3}{2}\right)^5 - \frac{3\cdot3}{2} - 1 = \frac{67}{32} > 0 \Rightarrow r \in \left[1, \frac{3}{2}\right] \quad e \quad x_1 = \frac{3}{2}
$$
\n
$$
f\left(\frac{1+3/2}{2}\right) = f\left(\frac{5}{4}\right) = -\frac{1739}{10240} < 0 \Rightarrow r \in \left[\frac{5}{4}, \frac{3}{2}\right] \quad e \quad x_2 = \frac{5}{4}
$$
\n
$$
f\left(\frac{5/4 + 3/2}{2}\right) = f\left(\frac{11}{8}\right) = -\frac{6885}{32768} < 0 \Rightarrow r \in \left[\frac{11}{8}, \frac{3}{2}\right] \quad e \quad x_3 = \frac{11}{8}
$$

$$
f\left(\frac{11/8 + 3/2}{2}\right) = f\left(\frac{23}{16}\right) = \frac{865783}{1048576} > 0 \Rightarrow r \in \left[\frac{11}{8}, \frac{23}{16}\right] e x_4 = \frac{23}{16}
$$
  

$$
f\left(\frac{11/8 + 23/16}{2}\right) = f\left(\frac{45}{32}\right) = \frac{9415933}{33554432} > 0 \Rightarrow r \in \left[\frac{11}{8}, \frac{45}{32}\right] e x_5 = \frac{45}{32}
$$
  

$$
\Rightarrow x_6 = \frac{\left(\frac{11}{8} + \frac{45}{32}\right)}{2} = \frac{89}{64} = 1.390625
$$

o erro cometido é tal que,

$$
|r - x_n| \le \frac{b - a}{2^n} \Rightarrow |r - x_6| \le \frac{2 - 1}{2^6} = \frac{1}{64} = 0.015625
$$

$$
\Rightarrow r \in \left[x_6 - \frac{1}{64}, x_6 + \frac{1}{64}\right] = [1.375, 1.40625]
$$

Para compararmos, o valor da raiz com aproximação truncada na 10ª casa decimal é de  $r = 1.3887919844$ .

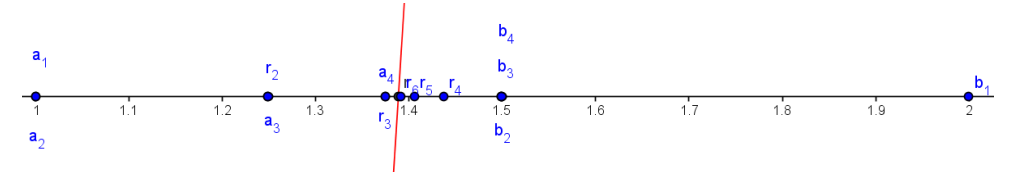

Figura 7.1.: Gráfico com o processo iterativo do método da bisseção.

## **7.2**

#### **Método da Secante**

Também chamado de método das cordas ou das partes proporcionais. Considerando, como no caso anterior, a função  $f(x)$  contínua no intervalo [a, b] que contém uma raiz, isto é, tal que  $f(a) \cdot f(b) < 0$ , esse método consiste em aproximar a função em  $[a, b]$  por uma função afim cujo gráfico é uma reta secante ao gráfico de  $f(x)$  e que passa pelos pontos  $(a, f(a))$  e  $(b, f(b))$ . A equação dessa reta pode ser escrita como:

$$
r(x, a, b) = f(a) + \frac{f(b) - f(a)}{b - a}(x - a)
$$

Logo, a 1ª aproximação para a raiz de  $f(x)$  é a raiz de  $r(x, a, b)$ , isto é

$$
f(a) + \frac{f(b) - f(a)}{b - a}(x - a) = 0 \Rightarrow x_1(a, b) = \frac{af(b) - bf(a)}{f(b) - f(a)}
$$

Avaliando em qual dos intervalos ([a, x<sub>1</sub>] ou [x<sub>1</sub>, b]) está a raiz r de  $f(x)$ , ou seja, se  $f(a)f(x_1) < 0$  ou  $f(x_1)f(b) < 0$ , podemos aplicar novamente o processo da reta secante nesse novo intervalo e encontrar a  $2^a$  aproximação  $x_2$ . A partir desse momento, podemos usar as duas ultimas aproximações para definir o novo intervalo e encontrar a reta secante que fornece a nova aproximação ou

testar o intervalo que contém a raiz a cada iteração fixando um dos extremos. De forma recursiva e usando as ultimas aproximações encontradas, temos que:

$$
x_3 = \frac{x_1 f(x_2) - x_2 f(x_1)}{f(x_2) - f(x_1)}, \dots, x_n = \frac{x_{n-2} f(x_{n-1}) - x_{n-1} f(x_{n-2})}{f(x_{n-1}) - f(x_{n-2})}; \ n \ge 3
$$

obtem-se uma sequência de raízes das retas secantes que se aproxima da raiz de  $f(x)$ .

**Exemplo**: Em nosso exemplo, queremos determinar a raiz da função  $f(x) = x^5 - 3x - 1$ , no intervalo [1,2]. Temos que  $f(1) = -3 < 0$  e  $f(2) = 25 > 0$ Logo,  $r \in [1, 2]$  e

$$
x_1(a,b) = \frac{1f(2) - 2f(1)}{f(2) - f(1)} = \frac{31}{28}, f\left(\frac{31}{28}\right) < 0 \Rightarrow r \in \left[\frac{31}{28}, 2\right]
$$

$$
x_2\left(\frac{31}{28}, 2\right) = \frac{\frac{31}{28}f(2) - 2f\left(\frac{31}{28}\right)}{f(2) - f\left(\frac{31}{28}\right)} \approx 1.19294
$$

$$
f(1.19294) < 0 \Rightarrow r \in [1.19294, 2]
$$

 $x_3(x_1, x_2) \approx 1.56774$ ,  $x_4(x_2, x_3) \approx 1.32963$ ,  $x_5(x_3, x_4) \approx 1.37275$ 

$$
x_6(x_4,x_5) \cong 1.39055,\, x_7(x_5,x_6) \cong 1.38874
$$

Para compararmos, o valor da raiz com aproximação truncada na 10ª casa decimal é de  $r = 1.3887919844$ .

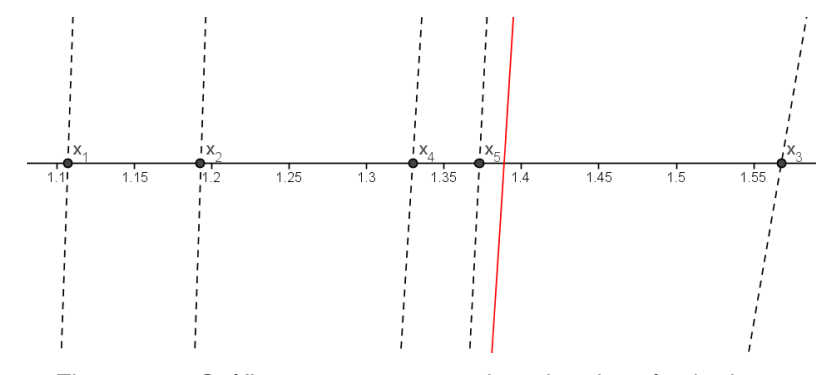

Figura 7.2.: Gráfico com o processo iterativo do método da secante.

## **7.3**

#### **Método de Taylor**

 Podemos escrever uma função analítica como uma séria infinita em torno de um ponto  $t$  dado, de forma que:

$$
f(x) = \sum_{k=0}^{\infty} \frac{f^{(k)}(t)(x-t)^k}{k!}
$$
  
=  $f(t) + f'(t)(x-t) + \dots + \frac{f^{(n)}(t)(x-t)^n}{n!} + \dots$ 

Quando  $t = 0$ , a série é chamada de Série de Maclaurin. Ao truncarmos a série de Taylor teremos o que chamamos de Polinômio de Taylor de ordem  $n$  centrado  $em t$ :

$$
P_n(x) = \sum_{k=0}^n \frac{f^{(k)}(t)(x-t)^k}{k!} = f(t) + f'(t)(x-t) + \dots + \frac{f^{(n)}(t)(x-t)^n}{n!}
$$

Anteriormente, utilizamos o Polinômio de Taylor para desenvolver uma mudança de variáveis com a substituição  $x = y + t$  em uma função polinomial  $f_n(x)$  cujo grau era igual ao do Polinômio. Quando o  $grau(f(x)) = grav(P(x))$  então o erro de aproximação de  $f(x)$  por  $P(x)$  é nulo. Assim,

$$
f_n(x) = f_n(y + t) = P_n(x) = \sum_{k=0}^n \frac{f^{(k)}(t)(x - t)^k}{k!} = \sum_{k=0}^n \frac{f^{(k)}(t)y^k}{k!}
$$

Ao aproximarmos uma função  $f(x)$ ,  $n + 1$  vezes derivável em um intervalo aberto que contém  $x \in t$ , por um Polinômio de Taylor centrado em t de ordem  $n$ , existe um erro de aproximação  $R_n(x) = \frac{f^{(n+1)}(c)}{(n+1)!}$  $\frac{(\alpha)}{(\alpha+1)!}(x-t)^{n+1}$ ;  $c \in [t, x]$  chamado de Resto de Lagrange. Assim,

$$
f(x) = P_n(x) + R_n(x) = \sum_{k=0}^{n} \frac{f^{(k)}(t)(x-t)^k}{k!} + \frac{f^{(n+1)}(c)(x-t)^{n+1}}{(n+1)!}
$$

onde  $c \in [t, x]$  e

$$
\lim_{x \to t} \frac{R_n(x)}{(x-t)^n} = \lim_{x \to t} \frac{f^{(n+1)}(c)(x-t)}{(n+1)!} = 0
$$

Dessa forma, podemos avaliar qual grau do polinômio devemos adotar para satisfazer a precisão pedida. Ou se conhecermos o valor da função para um ponto  $t$ , calcularmos o erro de aproximação numa vizinhança de  $t$ , pelo Polinômio de Taylor.

**Exemplo**: Vamos construir o polinômio de Taylor do grau 3 da função dos exemplos anteriores  $f(x) = x^5 - 3x - 1$ , em torno do ponto  $t = 1.5$ . Assim,

$$
P_3(x) = \sum_{k=0}^3 \frac{f^{(k)}\left(\frac{3}{2}\right)\left(x - \frac{3}{2}\right)^k}{k!}
$$
  

$$
P_3(x) = f\left(\frac{3}{2}\right) + f'\left(\frac{3}{2}\right)\left(x - \frac{3}{2}\right) + \frac{f''\left(\frac{3}{2}\right)\left(x - \frac{3}{2}\right)^2}{2!} + \frac{f'''\left(\frac{3}{2}\right)\left(x - \frac{3}{2}\right)^3}{3!}
$$

Simplificando e ordenando nas potências decrescentes de  $x$ , temos

$$
P_3(x) = \frac{45}{2}x^3 - \frac{135}{2}x^2 + \frac{1167}{16}x - \frac{251}{8}
$$

e, com o resto

$$
R_3(x) = \frac{f^{(4)}(c)}{4!} \left(x - \frac{3}{2}\right)^4 = 5c \left(x - \frac{3}{2}\right)^4; \ c \in \left[x, \frac{3}{2}\right]
$$

Calculando a raiz de  $P_3(x)$  no intervalo [1,2] com aproximação truncada, temos

$$
r_1\cong 1.3888642293
$$

Com erro dado pelo resto de Lagrange:

$$
err(x) = |R_3(x)| = |5c(x - \frac{3}{2})^4|; c \in [x, \frac{3}{2}]
$$

isso implica que

$$
err(r_1) = |R_3(1.3888642293)| = \left| 5c \left( 1.3888642293 - \frac{3}{2} \right)^4 \right| \le
$$
  
 
$$
\le 0.0011441335628464; c \in \left[ 1.3888642293, \frac{3}{2} \right]
$$

o gráfico abaixo mostra a função  $f(x)$  e a aproximação cúbica de Taylor no ponto 1,5.

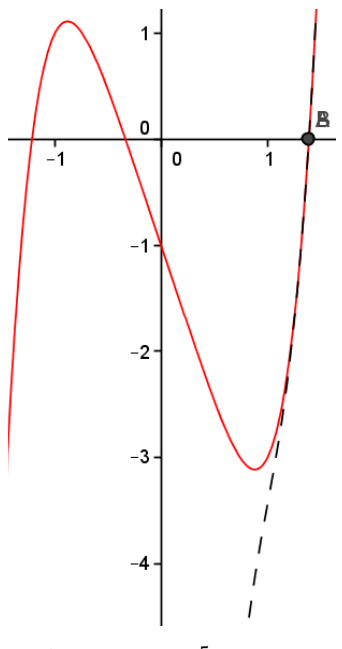

Figura 7.3.: Gráfico da função  $f(x) = x^5 - 3x - 1$  e da aproximação cúbica  $P_3(x) = \frac{45}{2}$  $\frac{15}{2}x^3 - \frac{135}{2}$  $\frac{35}{2}\chi^2 + \frac{1167}{16}$  $\frac{167}{16}x-\frac{251}{8}$  $\frac{31}{8}$  em torno de  $x = 1.5$ .

## **7.4**

## **Método de Newton**

Para efeito de convergência, considere uma função  $f(x)$  contínua no intervalo  $[a, b]$  e tal que  $f(a) \cdot f(b) < 0$ , com  $f'(x)$  e  $f''(x)$  contínuas e que preservam o sinal nesse intervalo. Isso implica em ter uma raiz no intervalo  $[a, b]$ e que a função é estritamente crescente ou decrescente e que a concavidade não muda. Pois, tanto o método e Newton quanto uma aproximação polinomial pelo método de Taylor, dependem de um valor inicial t tal que  $f(t) = P(t)$  e a escolha desse ponto pode influenciar na convergência da sequência para a raiz.

O Método de Newton, também chamado de método das tangentes, consiste em aproximar a função  $f(x)$  pela função afim que corresponde à reta tangente num dado ponto inicial  $\left( x_{0},f(x_{0})\right)$  e calcular a raiz  $x_{1}$  dessa função afim como a 1ª aproximação. Em seguida, calculamos a raiz da função afim que é a reta tangente à função  $f(x)$  no ponto  $(x_1, f(x_1))$  como uma 2ª aproximação. Repetindo o processo, teremos uma sequência que converge à raiz de  $f(x)$  com aproximação tão boa quanto se queira.

O Método de Newton é uma aproximação linear da função num dado ponto. Logo, podemos encontrar a reta tangente à função e que passa pelo ponto  $(x_n, f(x_n))$  pela fórmula de Taylor. Assim,

 $r(x) = f(x_n) + f'(x_n)(x - x_n)$ 

calculando a raiz da reta teremos o valor de  $x_{n+1}$ 

$$
r(x) = 0 \Rightarrow x_{n+1} = x_n - \frac{f(x_n)}{f'(x_n)}
$$

que é a fórmula recursiva de aproximação. Para estimar o erro de aproximação de  $x_n$  podemos usar:

$$
|r - x_n| \le \frac{|f(x_n)|}{|f'(x)|_{\min}}; \ x \in [a, b]
$$

Ou ainda,

$$
err(x) = |R_2(x)| = \left| \frac{f^{(3)}(c)}{3!} (x - x_n)^3 \right|; c \in [x, x_n],
$$

pois a reta tangente de Newton é uma aproximação linear de Taylor.

**Exemplo**: Determinar a raiz de  $f(x) = x^5 - 3x - 1$ , no intervalo [1,2] pelo método de Newton com 6 casa decimais exatas. Se adotarmos o valor inicial  $x_1 = 1.5$ , então teremos convergência com o método. De fato,

$$
f'(x) = 5x^4 - 3, x_{n+1} = x_n - \frac{f(x_n)}{f'(x_n)} \Rightarrow x_2 = 1.5 - \frac{f(1.5)}{f'(1.5)} \approx 1.4061624
$$
  

$$
x_3 = 1.4061624 - \frac{f(1.4061624)}{f'(1.4061624)} = 1.3892927, x_4 = 1.3887924,
$$
  

$$
x_5 = 1.3887919, x_6 = 1.3887919
$$

Como a sequencia estabilizou-se na 7ª casa decimal, então o valor até a 6º casa é de  $x = 1.388791$ .

Segue abaixo, um gráfico que exemplifica a evolução do método de iteração por Newton, com valor inicial adotado de  $x_1 = 1.5$  para a função  $f(x) = x^5 - 3x - 1.$ 

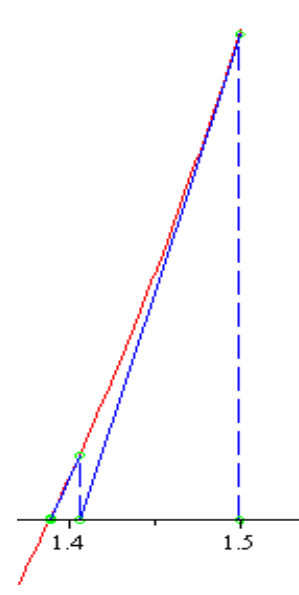

Figura 7.4.: Gráfico do método de Newton aplicado à função  $f(x) = x^5 - 3x - 1$  com o valor inicial de  $x = 1.5$ .

**Exemplo**: Nesse exemplo mostraremos como o valor inicial adotado faz toda a diferença na eficiência de convergência do método de Newton. Seja a função

 $f(x) = x^3 - 3x^2 + x - 1$ 

note que  $f(0) = -1$  e  $f(3) = 2$ , isto é,  $f(0) \cdot f(3) < 0$  e isso implica que existe uma raiz entre 0 e 3. Tomando o valor inicial  $x_1 = 0$ , teremos:

$$
f'(x) = 3x^2 - 6x + 1, \quad x_{n+1} = x_n - \frac{f(x_n)}{f'(x_n)} \Rightarrow
$$
  
\n
$$
x_{n+1} = x_n - \frac{x_n^3 - 3x_n^2 + x_n - 1}{3x_n^2 - 6x_n + 1} = \frac{2x_n^3 - 3x_n^2 + 1}{3x_n^2 - 6x_n + 1} = \frac{(x_n - 1)^2 (2x_n + 1)}{3x_n^2 - 6x_n + 1}
$$
  
\n
$$
\Rightarrow x_2 = \frac{(0 - 1)^2 (2.0 + 1)}{3.0^2 - 6.0 + 1} = 1
$$
  
\n
$$
\Rightarrow x_3 = \frac{(1 - 1)^2 (2.1 + 1)}{3.1^2 - 6.1 + 1} = 0
$$
  
\n
$$
\Rightarrow x_4 = 1, x_5 = 0, x_6 = 1, ....
$$

Logo, não existe convergência para o valor inicial  $x_1 = 0$  e nem para  $x_1 = 1$ , pois a sequência de valores oscila alternadamente no conjunto {0,1}. Segue abaixo, o gráfico que mostra a evolução do processo de iteração no método de Newton com a escolha do valor inicial para a raiz igual a 0 ou 1 para a função  $f(x) = x^3 - 3x^2 + x - 1.$ 

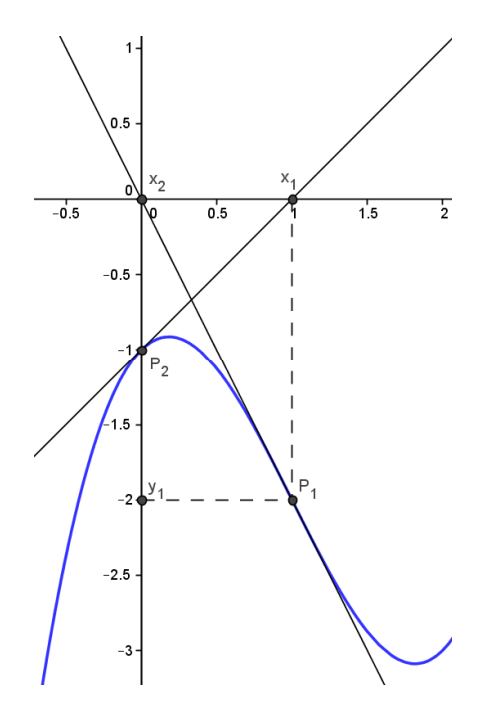

Figura 7.5.: Gráfico do método de Newton aplicado à função  $f(x) = x^3 - 3x^2 + x - 1$ com o valor inicial de  $x_1 = 0$ .

Se tomarmos a média aritmética dos extremos do intervalo  $[0,3]$  como valor inicial, isto é,  $x_1 = 1.5$ , teremos a sequência de valores da tabela abaixo.

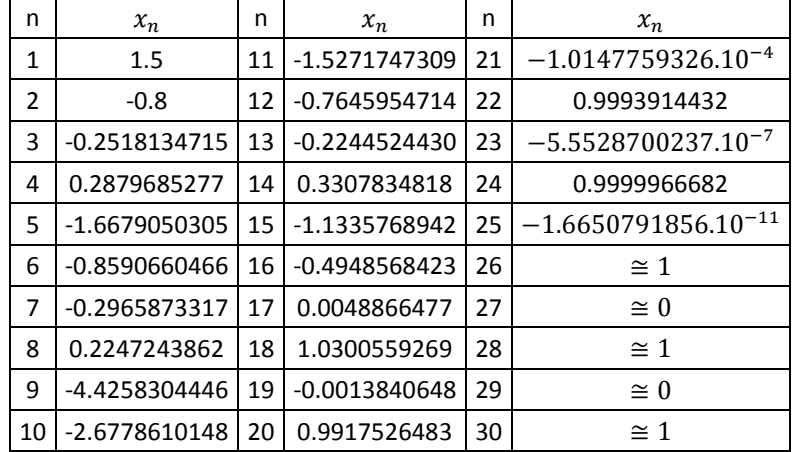

Segue abaixo, o gráfico que mostra a evolução do processo de Newton com a escolha do valor inicial igual a 1,5 para a função  $f(x) = x^3 - 3x^2 + x - 1$ . Vemos que a sequência de valores se aproxima do valor que anula a derivada, isto é, de um máximo local, que faz com que o número seguinte se distancie do valor anterior na sequência. Revelando um problema do método: a função afim representada pela reta tangente no ponto em que a derivada se anula não possui raiz, pois é paralela ao eixo OX. Portanto, para um melhor aproveitamento do método, devemos considerar os intervalos  $[a, b]$  tais que  $f(a) \cdot f(b) < 0$ , com  $f'(x)$  e  $f''(x)$  contínuas e que preservam o sinal nesse
intervalo. Isto é, a função é estritamente crescente ou decrescente e sem mudança de concavidade.

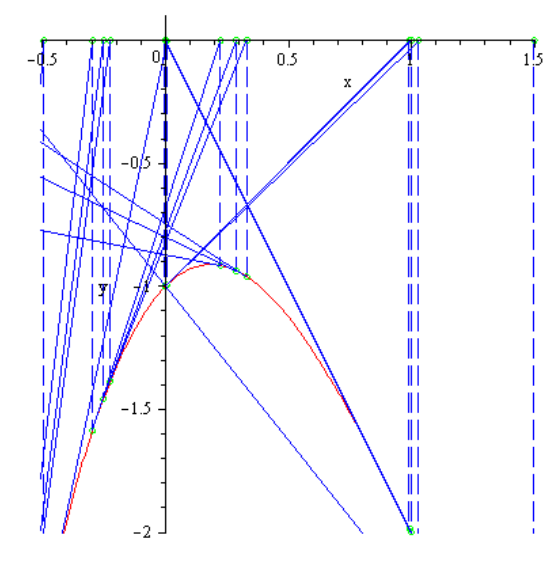

Figura 7.6.: Gráfico do método de Newton aplicado à função  $f(x) = x^3 - 3x^2 + x - 1$ com o valor inicial de  $x_1 = 1.5$ .

Calculando os valores que anulam a 1ª e a 2ª derivadas, teremos:

$$
f(x) = x^3 - 3x^2 + x - 1 \Rightarrow f'(x) = 3x^2 - 6x + 1 \Rightarrow f''(x) = 6x - 6
$$
  

$$
f'(x) = 3x^2 - 6x + 1 = 0 \Rightarrow x = 1 \pm \frac{\sqrt{3}}{6} \cong 0,18350 \text{ ou } 1,81649
$$

e

$$
f''(x) = 6x - 6 = 0 \Rightarrow x = 1
$$

com esses valores, podemos dividir o intervalo  $[0,3]$  nos subintervalos [0, 0,1835],  $[0, 1835, 1]$ ,  $[1, 1, 81649]$  e  $[1, 81649, 3]$ . Testando os extremos, temos que  $f(1,81649)$ .  $f(3) < 0$ . Ou melhor,  $f(2)$ .  $f(3) < 0$ . Aplicando o método da secante no intervalo  $[2,3]$  como  $1<sup>a</sup>$  aproximação e em seguida o método de Newton, teremos:

$$
x_1(2,3) = \frac{2f(3) - 3f(2)}{f(3) - f(2)} = 2,6, \ x_{n+1} = \frac{(x_n - 1)^2 (2x_n + 1)}{3x_n^2 - 6x_n + 1}
$$

$$
x_2 = \frac{(x_1 - 1)^2 (2x_1 + 1)}{3x_1^2 - 6x_1 + 1} = 2.79436, \ x_3 = 2.76973, \ x_4 = 2.76929 = x_5
$$

Portanto a raiz de  $f(x) = x^3 - 3x^2 + x - 1$  no intervalo [2,3] com 5 casas decimais exatas é  $x = 2.76929$  com erro de aproximação dado por:

$$
|r - x_5| \le \frac{|f(x_5)|}{|f'(x)|_{min}} = \frac{|-1.74005. \ 10^{-5}|}{1} = 1.74005. \ 10^{-5} \ ; \ x \in [2,3]
$$

De fato, com uma aproximação melhor, vemos que o erro é

 $2,769292354238631 - 2,76929 = 2,3542386311525831. 10^{-6}$ 

Segue abaixo o gráfico da função  $f(x) = x^3 - 3x^2 + x - 1$  e a evolução do método de Newton com o valor inicial de  $x_1 = 2.6$ .

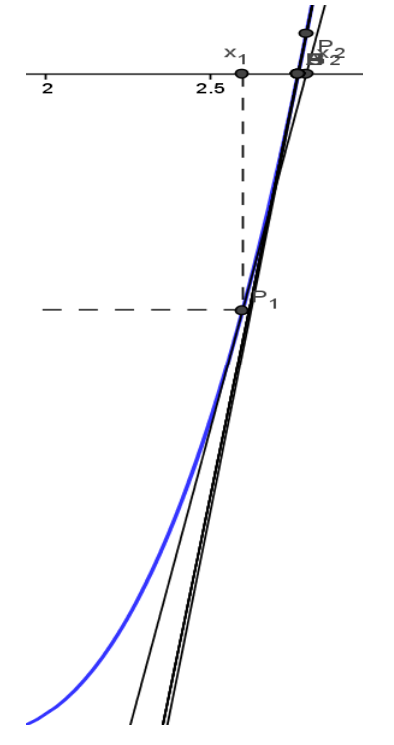

Figura 7.7.: Gráfico do método de Newton aplicado à função  $f(x) = x^3 - 3x^2 + x - 1$ com o valor inicial de  $x_1 = 2.6$ .

### **7.5**

#### **Função média em um intervalo**

A ideia é apresentar uma aproximação média num intervalo  $[a, b]$ considerado. O polinômio de Taylor  $P_k(x, t)$  aproxima uma função em torno de um ponto  $(t, f(t))$ , de forma que  $f(t) = P_k(t, t)$ , onde k é a ordem do polinômio. E se, no intervalo  $[a, b]$ , tomarmos *n* valores de t, teremos *n* polinômios de Taylor que aproximam a função nesse intervalo. Chamaremos de função média de ordem k, a média aritmética das funções polinomiais  $P_k(x, t_j)$  tal que  $t_j$  ∈ [a, b],  $\forall j$  ∈ {1,2, ..., n}. É evidente que, quanto mais polinômios pegarmos no intervalo, mais próxima do comportamento da função estará a média. Fazendo  $n$ tender ao infinito, teremos uma média polinomial otimizada no intervalo  $[a, b]$ considerado. Motivados pela noção de Integral de uma função por soma de Riemann, podemos calcular tal média infinita. De fato,

$$
M(n,k) = \frac{1}{n} \sum_{j=1}^{n} P_k(x,t_j) = \frac{1}{(b-a)} \sum_{j=1}^{n} P_k(x,t_j) \left(\frac{b-a}{n}\right)
$$

Se no intervalo  $[a, b]$ , tomarmos n subintervalos de comprimento igual a  $\frac{(b-a)}{n}$  e em cada um desses subintervalos ∆ $t_j$  tomarmos o  $t_j$ , então a soma das áreas  ${p_k(x,t_i)}$ .  $\Delta t_i$  dos infinitos retângulos  $(n \to \infty)$  será igual a área sob a curva e dada por uma integral.

$$
\lim_{n \to \infty} M(n,k) = \frac{1}{(b-a)} \lim_{n \to \infty} \sum_{j=1}^{n} P_k(x,t_j) \left(\frac{b-a}{n}\right) = \frac{1}{(b-a)} \lim_{n \to \infty} \sum_{j=1}^{n} P_k(x,t_j) \Delta t_j
$$
\n
$$
M_k(x) = \frac{1}{(b-a)} \int_a^b P_k(x,t) dt
$$

é a função média dos polinômios de Taylor de ordem  $k$  no intervalo  $[a, b]$ .

**Exemplo**: Calculando  $M_1(x)$  teremos uma aproximação linear. De fato,

$$
I_1 = \int_a^b P_1(x, t)dt = \int_a^b (f(t) + f_x'(t)(x - t))dt = \int_a^b f(t)dt + \int_a^b f_x'(t)(x - t)dt
$$

Usando integração por partes, temos que

$$
\begin{cases}\n u = x - t \Rightarrow du = -dt \\
dv = f_x'(t)dt \Rightarrow v = \int f_x'(t)dt = f(t) \Rightarrow \int_a^b u dv = uv \Big|_a^b - \int_a^b v du\n\end{cases}
$$

assim,

$$
\int_{a}^{b} f_{x}'(t)(x-t)dt = (x-t)f(t)\Big|_{a}^{b} - \int_{a}^{b} -f(t)dt = (x-t)f(t)\Big|_{a}^{b} + \int_{a}^{b} f(t)dt
$$

logo,

$$
I_1 = \int_a^b f(t)dt + (x - t)f(t)\Big|_a^b + \int_a^b f(t)dt \Rightarrow
$$
  
\n
$$
I_1 = 2 \int_a^b f(t)dt + (x - b)f(b) - (x - a)f(a) \Rightarrow
$$
  
\n
$$
I_1 = 2 \int_a^b f(t)dt + (f(b) - f(a))x + af(a) - bf(b)
$$

Portanto,

$$
M_1(x) = \frac{1}{(b-a)} \int_a^b P_1(x,t)dt = \frac{f(b) - f(a)}{b-a}x + \frac{2 \int_a^b f(t)dt + af(a) - bf(b)}{b-a}
$$

cuja raiz é dada por

$$
x(a,b) = \frac{bf(b) - af(a) - 2\int_a^b f(t)dt}{f(b) - f(a)}; \ f(a) \neq f(b)
$$

Note que essa reta é paralela à reta do método da secante que passa pelos pontos  $(a, f(a))$  e  $(b, f(b))$ . Se chamarmos de  $r_{\rm s}$  a raiz da reta secante e  $r_m$  a raiz da reta média, todas no intervalo [a, b] com  $f(a) \neq f(b)$ , temos que a média aritmética entre  $r_{\!s}$  e  $r_m$  será dada por:

$$
\frac{r_s + r_m}{2} = \frac{\left(\frac{af(b) - bf(a)}{f(b) - f(a)} + \frac{bf(b) - af(a) - 2\int_a^b f(t)dt}{f(b) - f(a)}\right)}{2}
$$
\n
$$
\frac{r_s + r_m}{2} = \frac{\left((a+b)(f(b) - f(a)) - 2\int_a^b f(t)dt\right)}{2(f(b) - f(a))} = \frac{a+b}{2} - \frac{\int_a^b f(t)dt}{f(b) - f(a)}
$$

Se existe uma raiz no intervalo  $[a, b]$ , então podemos tomar  $x_1 = \frac{r_s + r_m}{2}$  $\frac{r}{2}$  como 1<sup>a</sup> aproximação e em seguida aplicar o método de Newton. Quanto menor o intervalo  $[a, b]$ , mais próximo será  $\frac{r_s + r_m}{2}$  do valor encontrado pelo método de Newton aplicado a um dos extremos do intervalo. De fato,

$$
\lim_{b \to a} \frac{r_s + r_m}{2} = \lim_{b \to a} \frac{a + b}{2} - \lim_{b \to a} \frac{\int_a^b f(t)dt}{f(b) - f(a)} = a - \lim_{b \to a} \frac{F(b) - F(a)}{f(b) - f(a)} \Rightarrow
$$
\n
$$
\lim_{b \to a} \frac{r_s + r_m}{2} = a - \frac{\lim_{b \to a} (F(b) - F(a))}{\lim_{b \to a} (f(b) - f(a))} = a - \frac{\lim_{b \to a} \frac{(F(b) - F(a))}{b - a}}{\lim_{b \to a} \frac{(f(b) - f(a))}{b - a}} \Rightarrow
$$
\n
$$
\lim_{b \to a} \frac{r_s + r_m}{2} = a - \frac{F'(a)}{f'(a)} = a - \frac{f(a)}{f'(a)}
$$

**Exemplo**: Seja a função  $f(x) = x^5 - 2x^4 + 3x^3 - 2x^2 + x - 3$ , testando alguns valores percebemos que  $f(1)$ .  $f(2) < 0$ . Portanto existe raiz em [1,2].

$$
x_1 = \frac{a+b}{2} - \frac{\int_a^b f(x)dx}{f(b) - f(a)} = \frac{1+2}{2} - \frac{\int_1^2 f(x)dx}{f(2) - f(1)} = 1,3127450980
$$

Aplicando o método de Newton com o ponto inicial  $x_1$ , temos:

$$
x_2 = 1,3611973087 \Rightarrow x_3 = 1,3580805761 \Rightarrow x_4 = 1,3580665383 \Rightarrow
$$

$$
x_5 = 1,3580665380 = x_6
$$

Truncado na 10ª casa decimal.

Seguem abaixo os gráficos de  $f(x) = x^5 - 2x^4 + 3x^3 - 2x^2 + x - 3$ , o da reta secante que passa pelos pontos  $(1, f(1))$  e  $(2, f(2))$ , o da reta média de  $f(x)$  calculada no intervalo [1,2] e o da tangente ao gráfico de  $f(x)$  no ponto cuja abscissa é a média aritmética das raízes das funções afins representadas pela secante e pela reta média.

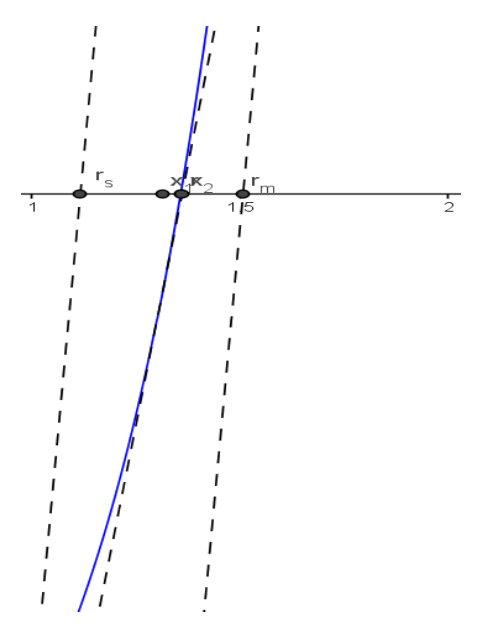

Figura 7.8.: Gráfico da secante (esquerda), o da reta média (direita) e o da 1ª tangente, no intervalo [1,2].

De forma geral temos que

$$
M_n(x) = \frac{1}{(b-a)} \int_a^b P_n(x,t)dt = \frac{1}{(b-a)} \int_a^b \left( \sum_{k=0}^n \frac{f_x^{(k)}(t)(x-t)^k}{k!} \right) dt =
$$
  
= 
$$
\frac{1}{(b-a)} \sum_{k=0}^n \int_a^b \frac{f_x^{(k)}(t)(x-t)^k}{k!} dt = \frac{1}{(b-a)} \sum_{k=0}^n I_k
$$

Usando integração por partes, teremos

$$
\begin{cases}\n u = \frac{(x-t)^k}{k!} \Rightarrow du = -\frac{(x-t)^{k-1}}{(k-1)!} dt \\
dv = f_x^{(k)}(t) dt \Rightarrow v = \int f_x^{(k)}(t) dt = f^{(k-1)}(t) \quad a\n\end{cases} \Rightarrow \int_a^b u dv = uv \Big|_a^b - \int_a^b v du
$$
\n
$$
\Rightarrow \int_a^b \frac{f_x^{(k)}(t)(x-t)^k}{k!} dt = \frac{(x-t)^k}{k!} f^{(k-1)}(t) \Big|_a^b + \int_a^b \frac{f_x^{(k-1)}(t)(x-t)^{k-1}}{(k-1)!} dt
$$

logo,

$$
I_k = \frac{(x-t)^k}{k!} f^{(k-1)}(t) \Big|_a^b + I_{k-1} \Rightarrow I_k = \sum_{j=1}^k \frac{f^{(j-1)}(t)(x-t)^j}{j!} \Big|_a^b + \int_a^b f(t)dt
$$

 $\mathbf e$ 

$$
M_n(x) = \frac{1}{(b-a)} \sum_{k=0}^n I_k = \frac{1}{(b-a)} \sum_{k=0}^n \left( \sum_{j=1}^k \frac{f^{(j-1)}(t)(x-t)^j}{j!} \Big|_a^b + \int_a^b f(t)dt \right)
$$

Portanto,

$$
M_n(x) = \frac{1}{(b-a)} \sum_{k=1}^n k \frac{f^{(n-k)}(t)(x-t)^{n-k+1}}{(n-k+1)!} \Big|_a^b + \frac{n+1}{b-a} \int_a^b f(t)dt
$$

Ou ainda,

$$
M_n(x) = M_{n-1}(x) + \frac{I_n}{b-a} = M_{n-1}(x) + \frac{\sum_{j=1}^n \frac{f^{(j-1)}(t)(x-t)^j}{j!} \Big|_a^b + \int_a^b f(t)dt}{b-a}
$$

**Exemplo:** Calcular  $M_1(x)$  com a fórmula encontrada.

$$
M_1(x) = \frac{1}{(b-a)} \sum_{k=1}^{1} k \frac{f^{(1-k)}(t)(x-t)^{2-k}}{(2-k)!} \Big|_a^b + \frac{2}{b-a} \int_a^b f(t)dt \Rightarrow
$$
  

$$
M_1(x) = \frac{1}{(b-a)} f(t)(x-t) \Big|_a^b + \frac{2}{b-a} \int_a^b f(t)dt =
$$
  

$$
= \frac{1}{(b-a)} \Bigg( f(b)(x-b) - f(a)(x-a) + 2 \int_a^b f(t)dt \Bigg) \Rightarrow
$$
  

$$
M_1(x) = \frac{f(b) - f(a)}{b-a} x + \frac{2 \int_a^b f(t)dt + af(a) - bf(b)}{b-a}
$$

**Exemplo:** Calcular  $M_2(x)$  com a fórmula encontrada.

$$
M_2(x) = \frac{1}{(b-a)} \sum_{k=1}^{2} k \frac{f^{(2-k)}(t)(x-t)^{3-k}}{(3-k)!} \Big|_a^b + \frac{3}{b-a} \int_a^b f(t)dt \Rightarrow
$$
  

$$
M_2(x) = \frac{1}{(b-a)} \frac{f^{(1)}(t)(x-t)^2}{(2)!} \Big|_a^b + \frac{2}{(b-a)} \frac{f^{(0)}(t)(x-t)^1}{(1)!} \Big|_a^b +
$$
  

$$
+ \frac{3}{b-a} \int_a^b f(t)dt
$$

simplificando e ordenando as potências de x, teremos:

$$
M_2(x) = \frac{f'(b) - f'(a)}{2(b-a)}x^2 - \frac{bf'(b) - af'(a) - 2(f(b) - f(a))}{b-a}x +
$$
  
+ 
$$
\frac{b^2 f'(b) - a^2 f'(a)}{2(b-a)} - 2\frac{bf(b) - af(a)}{b-a} + \frac{3}{b-a}\int_a^b f(t)dt
$$

**Exemplo:** Calcular  $M_3(x)$ .

$$
M_3(x) = \frac{1}{(b-a)} \sum_{k=1}^3 k \frac{f^{(3-k)}(t)(x-t)^{4-k}}{(4-k)!} \Big|_a^b + \frac{4}{b-a} \int_a^b f(t)dt \Rightarrow
$$
  

$$
M_3(x) = \frac{1}{(b-a)} \frac{f^{(2)}(t)(x-t)^3}{(3)!} \Big|_a^b + \frac{2}{(b-a)} \frac{f^{(1)}(t)(x-t)^2}{(2)!} \Big|_a^b
$$
  

$$
+ \frac{3}{(b-a)} \frac{f^{(0)}(t)(x-t)^1}{(1)!} \Big|_a^b + \frac{4}{b-a} \int_a^b f(t)dt
$$

simplificando e ordenando as potências de  $x$ , teremos:

$$
M_3(x) = \frac{(f''(b) - f''(a))}{6(b - a)} x^3 - \frac{(bf''(b) - af''(a) - 2(f'(b) - f'(a)))}{2(b - a)} x^2 +
$$
  
+ 
$$
\frac{(b^2 f''(b) - a^2 f''(a) - 4(bf'(b) - af'(a)) + 6(f(b) - f(a)))}{2(b - a)} x -
$$
  
- 
$$
\frac{b^3 f''(b) - a^3 f''(a)}{6(b - a)} + \frac{b^2 f'(b) - a^2 f'(a)}{b - a} - \frac{3(bf(b) - af(a))}{b - a} +
$$
  
+ 
$$
\frac{4}{b - a} \int_a^b f(t) dt
$$

**Exemplo**: Seja a função  $f(x) = x^5 - 2x^4 + 3x^3 - 2x^2 + x - 3$ . Considerando as aproximações médias da função  $f(x)$  no intervalo [1,2], teremos:

$$
M_1(x) = 17x - \frac{769}{30}, \quad M_2(x) = 21x^2 - 53x + \frac{681}{20},
$$
  
\n
$$
M_3(x) = \frac{43}{3}x^3 - 49x^2 + 64x - \frac{163}{5},
$$
  
\n
$$
M_4(x) = \frac{11}{2}x^4 - \frac{61}{3}x^3 + \frac{71}{2}x^2 - 30x + \frac{15}{2}, \quad M_5(x) = f(x)
$$

Segue abaixo, os gráficos das funções para efeito de comparação.

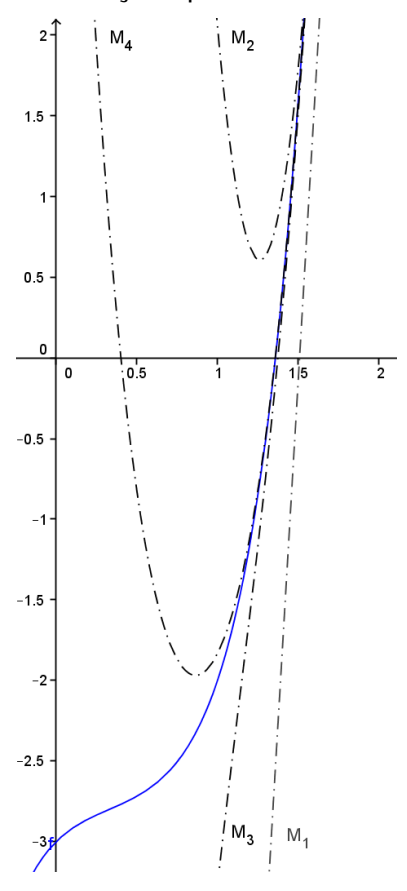

Figura 7.9.: Gráfico de  $f(x) = x^5 - 2x^4 + 3x^3 - 2x^2 + x - 3$  e das funções médias no intervalo  $[1,2]$ .

Vemos que a aproximação cúbica já nos fornece uma boa estimativa para a raiz. Aplicando o método de Newton ou uma aproximação cúbica de Taylor para esse valor inicial, por exemplo, teremos convergência.

Podemos ainda, para esse exemplo, calcular as raízes de  $M_4(x)$ . Uma dessas raízes está no intervalo [1,2] e será uma boa aproximação inicial para a raiz real de  $f(x)$  no intervalo [1,2]. Entretanto, nem sempre podemos garantir que um polinômio de grau par tenha raízes reais, como é o caso de  $M_2(x)$ , por exemplo. Assim, para garantir que teremos pelo menos uma raiz real devemos tomar uma aproximação polinomial de grau impar. Pois os limites infinitos de uma função polinomial de grau impar são de sinais contrários, garantindo a existência de pelo menos uma raiz real.

Observando a lei de formação de  $M_n(x)$ , percebemos que o termo líder, isto é, o coeficiente de  $x^n$  será  $\frac{f^{(n-1)}(b)-f^{(n-1)}(a)}{n!(b-a)}$  $\frac{b}{n!(b-a)}$ . Portanto para que  $M_n(x)$  seja de fato do grau n, é necessário e suficiente que  $f^{(n-1)}(b) \neq f^{(n-1)}(a)$ .

Para efeito de convergência, o ideal é adotar um intervalo no qual  $f'(x)$  e  $f''(x)$  preservam o sinal, isto é, um intervalo onde não há máximos e mínimos relativos e a função não muda a concavidade. Para isso, podemos dividir o intervalo que contém a raiz em subintervalos nos quais os extremos são as raízes de  $f'(x)$  e  $f''(x)$ .

#### **7.6**

#### **Interpolação de Lagrange**

Podemos construir uma função polinomial de grau  $n$ , conhecida como Polinômio Interpolador de Lagrange, quando conhecemos  $n + 1$  pontos distintos  $(x_k, f(x_k))$ ,  $\forall k \in \{0,1,2,...,n\}$  do gráfico de uma função  $f(x)$ . De fato,

$$
L_n(x) = \sum_{k=0}^n f(x_k) \frac{(x - x_0)(x - x_1) \dots (x - x_{k-1})(x - x_{k+1}) \dots (x - x_n)}{(x_k - x_0)(x_k - x_1) \dots (x_k - x_{k-1})(x_k - x_{k+1}) \dots (x_k - x_n)} \Rightarrow
$$
  

$$
L_n(x) = \sum_{k=0}^n f(x_k) \prod_{\substack{j=0 \ j \neq k}}^n \frac{(x - x_j)}{(x_k - x_j)}
$$

Da forma como foi construída a função  $L_n(x)$ , temos que

$$
L_n(x_k) = f(x_k), \ \forall k \in \{0, 1, 2, \dots, n\}
$$

**Exemplo:** Determinar a função quadrática que passa pelos pontos (1,30), (3,-20) e (9,70).

$$
L_2(x) = \sum_{k=0}^{2} f(x_k) \prod_{\substack{j=0 \ j \neq k}}^{2} \frac{(x - x_j)}{(x_k - x_j)} = f(x_0) \frac{(x - x_1)(x - x_2)}{(x_0 - x_1)(x_0 - x_2)} +
$$
  
+  $f(x_1) \frac{(x - x_0)(x - x_2)}{(x_1 - x_0)(x_1 - x_2)} + f(x_2) \frac{(x - x_0)(x - x_1)}{(x_2 - x_0)(x_2 - x_1)}$ 

Utilizando os dados do problema, temos

$$
L_2(x) = f(1)\frac{(x-3)(x-9)}{(1-3)(1-9)} + f(3)\frac{(x-1)(x-9)}{(3-1)(3-9)} + f(9)\frac{(x-1)(x-3)}{(9-1)(9-3)} \Rightarrow
$$
  

$$
L_2(x) = 5x^2 - 45x + 70
$$

Podemos usar a interpolação para o cálculo aproximado de raízes. Dada uma função  $f(x)$  tal que  $f(a)f(b) < 0$ , então existe pelo menos uma raiz no intervalo [a, b]. Considerando uma interpolação cúbica e distribuindo os valores de  $x_k$ igualmente espaçados no intervalo  $[a, b]$ , teremos

$$
x_0 = a < x_1 = \frac{2a + b}{3} < x_2 = \frac{a + 2b}{3} < x_3 = b
$$

assim,

$$
L_3(x) = \sum_{k=0}^{3} f(x_k) \prod_{j=0}^{3} \frac{(x - x_j)}{(x_k - x_j)} = f(x_0) \frac{(x - x_1)(x - x_2)(x - x_3)}{(x_0 - x_1)(x_0 - x_2)(x_0 - x_3)} +
$$
  
+  $f(x_1) \frac{(x - x_0)(x - x_2)(x - x_3)}{(x_1 - x_0)(x_1 - x_2)(x_1 - x_3)} + f(x_2) \frac{(x - x_0)(x - x_1)(x - x_3)}{(x_2 - x_0)(x_2 - x_1)(x_2 - x_3)} +$   
+  $f(x_3) \frac{(x - x_0)(x - x_1)(x - x_2)}{(x_3 - x_0)(x_3 - x_1)(x_3 - x_2)}$ 

substituindo os valores de  $x_0 = a$ ,  $x_1 = \frac{2a+b}{3}$  $\frac{a+b}{3}$ ,  $x_2 = \frac{a+2b}{3}$  $\frac{f2b}{3}$ ,  $x_3 = b$  e simplificando teremos uma aproximação cúbica para a função  $f(x)$ .

**Exemplo:** Seja a função  $f(x) = x^7 - 5x^3 + 1$ . Temos que  $f(0) \cdot f(1) < 0$  logo existe raiz em [0,1]. Dividindo o intervalo em três partes iguais teremos cada parte medindo  $\frac{1-0}{3} = \frac{1}{3}$  $\frac{1}{3}$ . Assim teremos  $x_0 = 0$ ,  $x_1 = \frac{1}{3}$  $\frac{1}{3}$ ,  $x_2 = \frac{2}{3}$  $\frac{2}{3}$  e  $x_3 = 1$ . E então,  $f(0) = 1, f\left(\frac{1}{3}\right) = \frac{1783}{2187}, f\left(\frac{2}{3}\right) = -\frac{925}{2187}, f(1) = -3.$  Substituindo esses valores em  $L_3(x)$  e simplificando, obtemos:

$$
L_3(x) = -\frac{104}{81}x^3 - \frac{280}{81}x^2 + \frac{20}{27}x + 1
$$

cuja raiz no intervalo  $[0,1]$  é 0,583544. Em comparação a raiz de  $f(x)$  no intervalo é 0,589592. Todas elas truncadas na 6ª casa decimal.

Note que a aproximação pela cúbica já possui duas casas decimais exatas. Para efeito de comparação, seguem os gráficos das funções  $f(x) = x^7 - 5x^3 + 1$  e da interpolação cúbica  $L_3(x) = -\frac{104}{81}x^3 - \frac{280}{81}$  $\frac{280}{81}x^2 + \frac{20}{27}$  $\frac{1}{27}x + 1$ feita no intervalo  $[0,1]$ .

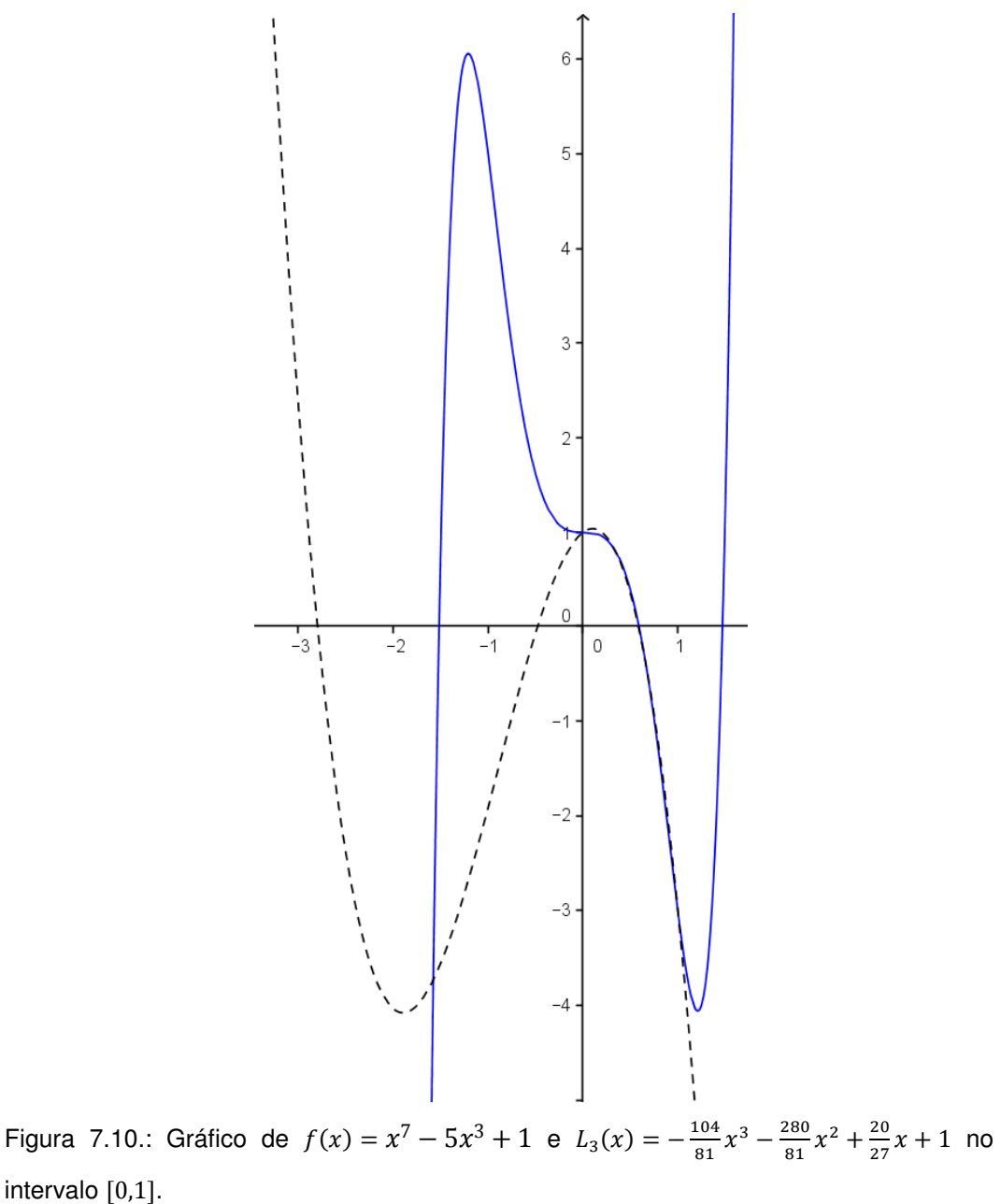

## **Considerações finais**

De acordo com o objetivo do trabalho, foram apresentados vários métodos de resolução de equações algébricas ou funções polinomiais. O conhecimento de tais ferramentas é de fundamental importância para a resolução de problemas, tanto do ensino médio quanto do superior.

A teoria de Galois foi citada como justificativa para a impossibilidade da construção de fórmulas gerais, baseadas em radicais, para as equações de grau superior ao quarto. Tal teoria demanda extenso trabalho de conceituação e definições. Assim como o estudo de Análise Numérica. Ao leitor interessado, sugerimos [9] e [10].

Nas soluções de equações particulares e com condições iniciais, apresentamos exemplos que nos mostram a possibilidade de resolução de alguns grupos específicos de polinômios. Entretanto, sempre existirão grupos que não podem ser resolvidos por funções elementares de seus coeficientes.

Buscamos apresentar, para cada assunto, algumas ideias independentes que surgiram no decorrer do curso, nas pesquisas, demonstrações e resoluções. Essas não foram retiradas diretamente de livros, como as demonstrações clássicas que foram apresentadas com os respectivos nomes dos autores, mas desenvolvidas a partir das teorias aprendidas. E visam serem usadas em outros problemas ou aprimoradas conforme a pesquisa.

# **Referências bibliográficas**

[1] Farias, Sinésio - **Curso de Álgebra** – Editora Globo – 5ª edição – 1954.

[2] Gomes, Carlos – Gomes, José - **Tópicos de Matemática** IME-ITA-Olimpíadas - Volume I - Vestseller.

[3] Carlos Ivorra - Artigo online de http://www.uv.es/ivorra/Libros/Ecuaciones.pdf.

[4] Antar Neto, Aref e outros – **Números Complexos e polinômios** - Noções de Matemática elementar V.7 - Editora Vestseller – 2010.

[5] Andrescu, Titu - Andrica, Dorin – **Números Complexos de A a Z** – Editora Vestseller - 1ª edição – 2013.

[6] Morgado, Augusto – Carvalho, Paulo – **Matemática Discreta** – Editora SBM  $-1^{\frac{a}{2}}$  edição - 2014.

[7] Asociaciòn Fondo de Investigadores y Editores - **Álgebra I** – Editora Lumbreras – Pe – 2013.

[8] Revista do Professor de Matemática - **RPM 25** – SBM – 1994.

[9] Martin, Paulo A – **Grupos, corpos e Teoria de Galois** – Livraria da Física – 1ª edição – 2010.

[10] Demidovich, B. P., Maron, I.A. – **Computational Mathematics** – Mir Publishers – Moscow – 1970.